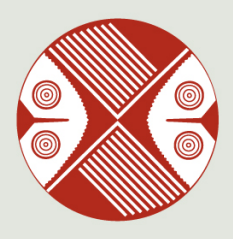

Repositorio Institucional Digital de Acceso Abierto de la Universidad Nacional de Quilmes

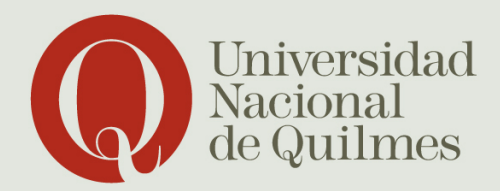

# Zangara, Susana

Las prácticas docentes en la Universidad : alianza entre lo disciplinar, las tecnologías y la acción tutorial para fortalecer la comprensión : el caso de Contabilidad I Básica en la UVQ

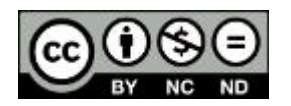

Esta obra está bajo una Licencia Creative Commons Argentina. Atribución - No Comercial - Sin Obra Derivada 2.5 https://creativecommons.org/licenses/by-nc-nd/2.5/ar/

Documento descargado de RIDAA-UNQ Repositorio Institucional Digital de Acceso Abierto de la Universidad Nacional de Quilmes de la Universidad Nacional de Quilmes

Cita recomendada:

Zangara, S. (2015). Las prácticas docentes en la Universidad. Alianza entre lo disciplinar, las tecnologías y la acción tutorial para fortalecer la comprensión. El caso de Contabilidad I Básica en la UVQ (Trabajo final integrador). Universidad Nacional de Quilmes, Bernal, Argentina. Disponible en RIDAA-UNQ Repositorio Institucional Digital de Acceso Abierto de la Universidad Nacional de Quilmes http://ridaa.unq.edu.ar/handle/20.500.11807/119

Puede encontrar éste y otros documentos en: https://ridaa.unq.edu.ar

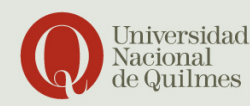

Roque Sáenz Peña 352 // Remal Buenos Aires // Argentina  $t: (+41 11) 4365 7100$  $f: (+54 11) 4365 7101$ info@ung.edu.ar

"Las prácticas docentes en la Universidad: alianza entre lo disciplinar, las tecnologías y la acción tutorial para fortalecer la comprensión. El caso de Contabilidad I Básica en la UVQ"

*Trabajo final integrador*

## **Susana Zangara**

zangarasusy@hotmail.com

#### **Resumen**

A partir de la experiencia de transitar la docencia en la *Universidad Virtual de Quilmes (UVQ)* en la asignatura *Contabilidad I Básica* (antes Introducción a la Contabilidad) de la *Tecnicatura en Ciencias Empresariales*, surge la necesidad de revisar nuestras prácticas docentes con vistas a tener en cuenta de que manera podemos colaborar desde el proceso de enseñanza con el aprendizaje de nuestros estudiantes, combinando de manera eficaz el contenido disciplinar a partir de las tecnologías disponibles con la acción tutorial y desde una mirada que intente colaborar con la obtención de un conocimiento profundo de los contenidos.

En el ámbito universitario, caracterizado por su complejidad y diversidad, convergen múltiples aspectos e intereses. Nuestra mirada, como docentes comprometidos con nuestra tarea, consiste en facilitar que el estudiante aprenda y transite la vida universitaria llenando sus alforjas de conocimientos y competencias para aplicarlos en su vida profesional. En forma particular, por ser docente de una de las primeras asignaturas de una carrera que no tiene como requisito adicional al título secundario ningún conocimiento específico sobre las áreas a desarrollar posteriormente, nos sentimos desafiados a tener una mirada amplia respecto de los conocimientos previos de nuestros alumnos (más allá de la formalidad del ámbito donde los haya adquirido) y a crear un clima de trabajo en el cual el estudiante pueda reconocerlos y aplicarlos a situaciones concretas.

Al respecto, se presenta una batería de actividades que intenta desarrollar estrategias de intervención que combinen los contenidos específicos de la asignatura con formas compartidas de abordarlos, dejando cada vez más visible el fomento de la acción tutorial por parte del docente, intentando constituirse en herramientas que le permitan al estudiante ir compartiendo el proceso de aprendizaje que lo lleve a mejorar la comprensión, aplicando el razonamiento particular y único de cada persona.

Por supuesto que no se trata de una lista taxativa ni exhaustiva y mucho menos definitiva, ya que, recién a partir de su implementación se podrán evaluar sus resultados. Las mismas fueron pensadas dentro de un contexto de educación virtual teniendo en cuenta que no se profundizaron aspectos referidos al diseño multimedial, que podrán ser objeto de próximas producciones.

Las actividades propuestas apuntan a que los estudiantes puedan relacionar los contenidos curriculares con lo que les pasa en su vida cotidiana, establecer vínculos entre la teórica y la práctica, entre lo que pasaba antes y puede pasar ahora; todo ello para que puedan prestarle mayor atención a la asignatura y a su desarrollo, a fin de que aprobar la cursada o la materia no sea una carrera de obstáculos (aprobar las evaluaciones) sino más bien el proceso necesario para adquirir los conocimientos requeridos para formar la base profesional.

En todas las actividades se intentó instalar un clima de retroalimentación constante, en los medios habilitados al efecto, con el docente o con sus pares; brindando oportunidades de reflexión sobre el propio proceso de aprendizaje y aprovechando las oportunidades de gestión del conocimiento que ofrecen las TICs básicamente en su aspecto comunicacional.

Y con la sencilla intención de estar en línea con un modelo universitario abierto, con lugar para el aprendizaje continuo, que vincule los aprendizajes, donde se promueva la autonomía de los actores, con docentes facilitadores y entrenados en una buena escucha de las necesidades de los estudiantes, apto para crear conocimiento.

## **Índice**

- **1) Consideraciones previas**
- **2) Objetivos del trabajo**
- **3) Una mirada reflexiva sobre nuestras prácticas docentes**
- **4) Fundamentación teórica**
- **5) Aprovechando las TICs disponibles**
- **6) Descripción general del proyecto**
- **7) Estaciones de trabajo: su clasificación**
	- a) Según los procesos cognitivos involucrados
	- **b)** Según la modalidad de resolución
	- **c)** Según el objetivo didáctico deseado
	- **d)** Según el tipo de actividad
- **8) Estaciones de trabajo: su desarrollo**
	- **a)** Estación de trabajo 1: Abriendo caminos
	- **b)** Estación de trabajo 2: Gestionando conocimientos
	- **c)** Estación de trabajo 3: Transfiriendo conocimientos
	- **d)** Estación de trabajo 4: Recopilando aprendizajes
- **9) Conclusiones**
- **10) Bibliografía consultada**

## **Anexos – Estaciones de trabajo: texto a publicar**

- **Anexo I – Actividad 1a): Contabilidad: leer y escribir para entender**
- **Anexo II – Actividad 1b): La Contabilidad en nuestras vidas**
- **Anexo III – Actividad 1c): Historia de la Contabilidad**
- **Anexo IV – Actividad 2a): Documentos comerciales**
- **Anexo V – Actividad 2b): Proceso contable etapa de revelación**

**Anexo VI – Actividad 2c): Proceso contable etapa de clasificación y registración**

**Anexo VII – Actividad 3a): Proceso contable etapa de registración Anexo**

**VIII – Actividad 3b): Proceso contable etapa de registración Anexo IX –**

**Actividad 3c): Proceso contable etapa de registración**

**Anexo X – Actividad 4a): integrando la etapa de registración y las tareas de cierre**

**Anexo XI – Actividad 4b): Integrando las etapas de registración y exposición**

**Anexo XII – Actividad 4c): revisión integral**

## **1) Consideraciones previas**

A partir de la experiencia de transitar la docencia en la *Universidad Virtual de Quilmes 1 (UVQ)* en la asignatura *Contabilidad I Básica* (antes Introducción a la Contabilidad) de la *Tecnicatura en Ciencias Empresariales*, surge la necesidad de revisar nuestras prácticas docentes con vistas a tener en cuenta de que manera podemos colaborar desde el proceso de enseñanza con el aprendizaje de nuestros estudiantes, combinando de manera eficaz el contenido disciplinar a partir de las tecnologías disponibles con la acción tutorial y desde una mirada que intente colaborar con la obtención de un conocimiento profundo de los contenidos.

La asignatura *Contabilidad I Básica* forma parte del Núcleo de asignaturas obligatorias de la *Tecnicatura en Ciencias Empresariales,* la cual está destinada a todo egresado con título secundario o polimodal, como ciclo de formación inicial y está articulada con los ciclos de Licenciatura en Administración, en Comercio Internacional, en Hotelería y Turismo y con la carrera de Contador Público Nacional. Se dicta en forma cuatrimestral, 2 veces por año lectivo. Contiene conceptos básicos del ciclo contable, situación ésta que le otorga una relevancia significativa a sus contenidos, pues sobre la eficaz incorporación del bagaje de conocimientos que el alumno va adquiriendo, descansa el éxito en la comprensión de contenidos de futuras asignaturas.

Para más detalles se podrá acceder a: http://www.uvq.edu.ar/grado/tuce

El egresado de la *Tecnicatura Universitaria en Ciencias Empresariales*, es un técnico profesional universitario en temas empresariales capacitado con una sólida formación general y disciplinaria que le permite acceder a un lugar de trabajo en una organización o bien crearla. También está formado para llevar adelante trabajos de investigación, ejecución y evaluación de proyectos en su área de competencia.

Los estudiantes egresan con habilidades y capacidades referidas a la toma de decisiones en la planificación y conducción organizacional, las técnicas de gerenciamiento y las teorías que rigen los procesos empresariales. En ese contexto, saben diseñar e implementar estrategias de planificación, organización, dirección y control, guiados en el desempeño profesional por principios éticos que le permiten desenvolverse con idoneidad en los exigentes contextos actuales.

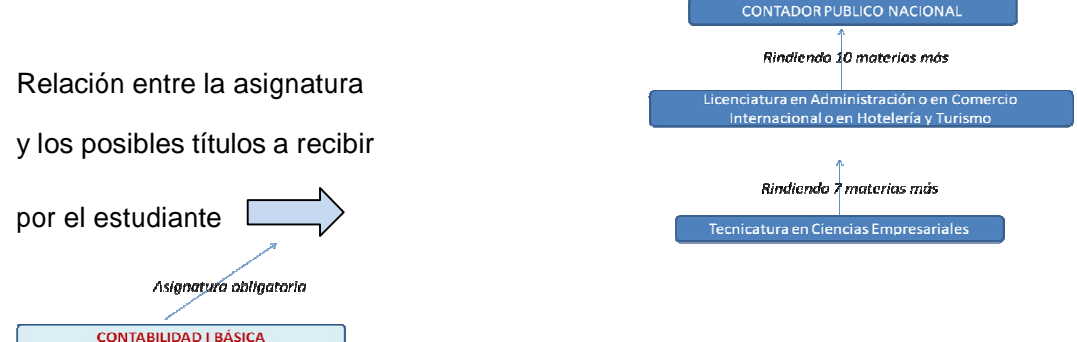

Repositorio Institucional Digital de Acceso Abierto, Universidad Nacional de Quilmes

#### **Cómo llegamos a la virtualidad**

Progresivamente con el avance de la tecnología, la educación a distancia, está pasando de ser sólo una opción para personas deseosas de estudiar pero alejados de centros universitarios para ser también la opción de estudiantes que por diversas razones (laborales, familiares, etc.) no disponen del tiempo y los requisitos de la educación presencial.

Haciendo un poco de historia podemos apreciar la evolución de la educación a distancia en el tiempo, conforme al avance del potencial de Internet, las posibilidades de interacción han ido dando pasos sin precedentes. Ferrante, A., en base a Nipper (1989) reconoce la 1ra. etapa en la enseñanza por correspondencia, la 2da. etapa en la educación a distancia multimedial, la 3ra. en la educación a distancia telemática y la 4ta. etapa reservada para la virtualidad y al respecto agrega y advierte:

*"Estas etapas no significan inclusión de una en la otra, o de avances reales, ya que existen programas y proyectos de educación a distancia que utilizando la tecnología virtual, las características de sus propuestas son de la etapa de la educación por correspondencia, porque se prescinde de un fundamento educativo que permita diseñar interacciones continua, significativas y constructivas" 2*

En la *UVQ* se propone que el manejo de las diferentes herramientas tecnológicas incluya un cambio sustancial en el paradigma educativo y la creación de una nueva relación entre los actores universitarios. Esta nueva perspectiva contiene el pasaje de la información al conocimiento y el pasaje del conocimiento a la capacidad para usarlo de manera significativa. $^3$ Reconociendo que no todos los estudiantes aprenden de la misma manera ni al mismo ritmo, poniendo énfasis en la responsabilidad individual para los progresivos avances.

Borges (2007) señala las características de los buenos estudiantes en entornos virtuales y los define como estudiantes que:

Saben que aprender en un entorno virtual no resulta más fácil necesariamente

Relacionan su vida real con lo que aprenden y viceversa

Manejan adecuadamente la incertidumbre que se puede dar

Organizan adecuadamente su tiempo

Construyen conocimiento a partir del material y la relación con sus compañeros y profesores

Muestran una gran motivación y autodisciplina

Ayudan a sus compañeros y están dispuestos a colaborar

Tienen una actitud preactiva

Se comunican con sus profesores si tienen dudas o problemas $^{\rm 4}$ 

Se propone un modelo educativo "centrado en el estudiante" o "desde el estudiante", el cual implica que los estudiantes sean capaces de planear, organizar, controlar y evaluar su propio proceso de formación y no siempre están formados en esta lógica de trabajo que implica desplegar las tareas mencionadas; además trabajar con las nuevas tecnologías aplicadas a la educación incluye "formarse" en su manejo y en las prácticas que llevan a su más eficiente utilización.

Para Edith Litwin (2000): *"Aprender a trabajar con modernas tecnologías implica aprender en condiciones de variación constante por el vertiginoso proceso de mejoramiento de las tecnologías. Utilizarlas como herramientas significa, pues, aprender a variar"<sup>5</sup>*

En este contexto de variación constante, se pone en juego la capacidad de adaptación de los docentes, que en su mayoría son inmigrantes digitales, que no es la misma que poseen los alumnos que ya nacieron en la era digital. Pensando en cómo enseñar, plantea Piscitelli: *"La disyunción es clara: o los inmigrantes digitales aprenden a enseñar distinto, o los nativos digitales deberán retrotraer sus capacidades cognitivas e intelectuales a las que predominaban dos décadas o más atrás" 6*

Lejos de pensar o presumir que el ingreso de las nuevas tecnologías al aula opaquen o exterminen el rol del docente, creemos que por el contrario lo resignifican y valorizan. Las nuevas tecnologías por un lado, impulsan al educador a seguir actualizándose y a colocarse en una posición de facilitador y guía en la construcción del aprendizaje por parte de los alumnos, por el otro le encargan la difícil tarea de promover y ejercitar el pensamiento y el análisis crítico de la información que se encuentra al inmediato alcance de la mano de los estudiantes.<sup>7</sup>

Sin duda, esta mirada sobre la educación, no deja de entrañar riesgos, por ejemplo el desequilibrio entre los países respecto del acceso de sus habitantes a la tecnología $^8$ , pero en todo caso, ese no será motivo de análisis en el presente trabajo.

## **Modalidad de enseñanza en la UVQ**

Los entornos virtuales de aprendizaje permiten al alumno ser el protagonista de su propio proceso de enseñanza. La *UVQ* pone a disposición, a través del *Campus Virtual*, todas las herramientas necesarias para que el estudiante desarrolle sus asignaturas dentro de un marco de interacción permanente, tanto con sus compañeros, como con docentes, tutores y personal de gestión y administración.

Una vez que el alumno ha formalizado su ingreso a una carrera en *UVQ*, será asignado a un Aula de Tutorías, a la que pertenecerá durante todo el desarrollo de su carrera. Casi al mismo tiempo, comenzará a cursar la primera y obligatoria materia en todas las carreras: una introducción al manejo de herramientas informáticas y socialización con el entorno virtual.

Para cada materia el alumno recibe una *Carpeta de Trabajo* que estructura los ejes fundamentales de los contenidos de la misma. Estos materiales didácticos fueron desarrollados por destacados profesores y especialistas, y diseñados especialmente para la enseñanza a través de la modalidad virtual.

Los materiales son acompañados por una serie de *fuentes bibliográficas* que refuerzan y amplían algunos aspectos de cada programa. Para favorecer la comprensión y estimular el aprendizaje activo por parte del alumno, el docente semanalmente propone una serie de actividades (*clases*) que permiten integrar los materiales bibliográficos y debatir con sus pares las problemáticas más específicas del campo de estudio.

La cursada de cada una de las asignaturas tiene una duración de alrededor de 15 semanas. Posteriormente a este plazo, y habiendo realizado y aprobado los trabajos prácticos propuestos por el docente, el alumno asiste a un examen final presencial donde se acredita la aprobación de la respectiva asignatura.

## **Evaluación**

A los efectos de promocionar el curso se deberán realizar las siguientes actividades:

a) Actividades periódicas: tendrán el carácter de no obligatorias, pero es importante que el alumno considere que se recomienda su resolución, pues forman parte del proceso enseñanzaaprendizaje.

b) Trabajos Prácticos (TP): de carácter obligatorio, son individuales y en el plan de trabajo se aclara la fecha de entrega. Con la aprobación de los TP, el alumno está en condiciones de rendir el examen presencial.

c) Examen Final Virtual: Consiste en una simulación para brindar información al alumno de los conocimientos asimilados durante la cursada, vale como demostración y no acredita.

d) Examen Presencial: Serán tomados en las fechas establecidas por la Universidad. Para la toma de los finales presenciales en cada turno, se han establecido convenios con Institutos terciarios y Universidades en diferentes puntos del país, donde se encuentre la mayor cantidad de alumnos inscriptos en las diferentes carreras. Los exámenes finales son la única instancia de encuentro presencial y constituyen una etapa de síntesis de lo aprendido durante el transcurso de la cursada. Los exámenes finales son presenciales, individuales y escritos, y son evaluados por el equipo docente de la asignatura y su aprobación acredita la aprobación de la asignatura. Las calificaciones se conocen a través del Campus Virtual.

En síntesis, las actividades en particular de evaluación propuestas por el docente se encuentran en el Plan de trabajo que se presenta al inicio del curso.<sup>9</sup>

#### **Variables que dan marco a la propuesta de Contabilidad I Básica:**

Cantidad de alumnos: no más de 50 alumnos por aula/curso, hace posible que la atención sea más personalizada.

Formas de agrupamiento posibles de los alumnos: pueden estar diseminados en todo el país y también en el extranjero, generalmente la diversidad geográfica aporta particularidades que enriquecen los intercambios.

Tiempos disponibles: el curso se desarrolla durante 15 clases virtuales (15 semanas) semanales.

Tipo de equipamiento y recursos disponibles: los alumnos deberán contar con un PC con conexión a Internet.

Cada clase pone a disposición actividades que deben desarrollar durante la semana, sabiendo que la próxima semana tendrá disponible la clase siguiente, por lo tanto, consultando el Plan de Trabajo, los alumnos están en condiciones de optimizar su organización para manejar sus tiempos de la mejor manera

En esta asignatura, los contenidos se desarrollan de lo general a lo particular y con una secuencia espiralada<sup>11</sup>; dentro de un marco de intensa práctica que le permite al alumno verificar la correcta comprensión de los fundamentos teóricos, en todo momento el alumno debe integrar conceptos más razonamientos y necesariamente relacionar cada nuevo tema con los anteriores y posteriores.

Las clases que semanalmente tiene disponible el estudiante presentan:

La organización gradual de los contenidos desde los más simples a los más complejos;

□ La inclusión de definiciones o explicaciones para cada nuevo concepto;

□ Inclusión de resúmenes anticipatorios antes de entrar en tema;

 $\Box$  Indagación de conocimientos previos;

 Promoción de la autoevaluación, a fin de estimular al estudiante a sentirse más responsable;

 $\Box$  Puesta en diálogo y relación con la bibliografía;

Relación con el uso de otras herramientas y recursos como bases de datos, programas específicos para una disciplina, etcétera.<sup>12</sup>

Schön (1997) sostiene que el desafío en la enseñanza de una práctica profesional, como lo es esta carrera y especialmente esta materia, "consiste en asumir que los estudiantes deberán aprender hechos y operaciones relevantes pero, también, las formas de indagación que sirven a los prácticos competentes para razonar acerca del camino a seguir en situaciones problemáticas a la hora de clarificar las conexiones entre el conocimiento general y el caso particular. Los estudiantes tienen que aprender un tipo de reflexión en la acción que va más allá del conocimiento de un repertorio de reglas existentes, no sólo a través del establecimiento de nuevos métodos de razonamiento, sino también mediante la construcción y comprobación de nuevas categorías de conocimiento, estrategias de acción y maneras de formular los problemas" y estas cuestiones son las que se intentan priorizar con las actividades propuestas en el presente Trabajo Integral final.

La modalidad de la parte práctica debería posibilitar que el alumno pueda comprobar que la aplicación de un procedimiento mecánico no le alcanza para resolverla, sino que necesariamente deberá razonar, relacionar e interpretar para realizarla de manera exitosa. En todo momento del desarrollo de las actividades prácticas se le solicita al estudiante que justifique o fundamente su accionar, se le ponen a disposición ejercicios que alienten la autoevaluación y la búsqueda y reconocimiento de las propias debilidades, a fin de, una vez detectadas puedan proceder a trabajar con ellas en pos de su mejora, como evidencia de que puede reflexionar sobre sus propias acciones y experiencias. Stenhouse (1991) expresa que *"ya en la formulación del currículo debería evidenciarse la postura de favorecer el pensamiento crítico y la autoevaluación como recurso para la mejora continua, propiciando la investigación en la acción"*.

## **2) Objetivos del trabajo**

Reflexionar acerca de las tareas docentes en la asignatura Contabilidad I Básica para hacer frente a la diversidad de los estudiantes, centrando la mirada en el desarrollo de los contenidos disciplinares y en el acompañamiento al proceso de comprensión de los mismos, intentando que puedan lograr un aprendizaje profundo.

Confeccionar instrumentos de intervención en el aula con el fin de ayudar y/o mejorar la comprensión de los contenidos, utilizando las herramientas informáticas disponibles, haciendo hincapié en su función comunicacional.

Fomentar las acciones tutoriales que ayuden a la comprensión, a partir de la tecnología disponible como mediadora en la comunicación.

Intentamos revisar las tareas del profesor de la asignatura, aportando una conjunción de estrategias que permitan guiar al estudiante de tal manera que le aporten ayudas para perseverar en su idea inicial al inscribirse en la Universidad, colaborando desde nuestra función al mejor aprovechamiento de los recursos y a aumentar los grados de satisfacción de todos los involucrados en el proceso universitario. En este sentido, investigaciones realizadas por Ken Bain (2004) expresan que:

*"los mejores profesores saben cómo simplificar y clarificar conceptos complejos, cómo llegar a la esencia del asunto con revelaciones motivadoras y son capaces de pensar sobre su propia forma de razonar la disciplina, analizando su naturaleza y evaluando su calidad".*

Inspirada en esta idea general es que se piensa la revisión de las tareas del profesor de la asignatura, al que no sólo se le pide que esté al día de los descubrimientos en su campo de estudio, sino que al mismo tiempo debe atender a las posibles innovaciones en los procesos de enseñanza-aprendizaje y en las posibilidades de la tecnología aplicadas a la educación.

En el presente trabajo se desarrollarán estrategias de intervención que trasciendan los contenidos y colaboren con el fomento de la acción tutorial por parte del docente promoviendo procesos de comunicación bidireccional docente-alumno, intentando ampliar al comprensión y el razonamiento de los estudiantes como una herramienta que sirva de motivación para permanecer en el sistema y continuar con la vida universitaria, desde el lugar de protagonistas en el propio proceso de aprendizaje. No alcanza con ingresar a la Universidad, además debe continuar, permanecer y lograr su graduación.

#### **3) Una mirada reflexiva sobre nuestras prácticas**

Como docentes, implementar cambios en las estrategias que utilizamos con habitualidad, implica repensar nuestra tarea docente, pero bien vale la mayor dedicación si, poco a poco, nos vamos acercando a los objetivos propuestos, intentando profundizar la doble competencia formada por los conocimientos de la disciplina de base y el adecuado conocimiento y manejo de los recursos pedagógicos a aplicar.

*"Exigencias de mayores esfuerzos en la planificación, diseño y elaboración de las propuestas docentes. En algún sentido (más alumnos, mayor heterogeneidad, mayor orientación profesionalizada de los estudios, nuevos formatos de enseñanza con incorporación de las nuevas tecnologías, etc.), la docencia universitaria se ha complicado mucho. Sigue siendo muy importante conocer bien la propia disciplina pero uno ya no puede llegar a clase y soltar lo que sabe sobre el tema del día. No serviría para nada porque parte de los alumnos no estarían en el aula, otros no entenderían nada de lo que contamos, otros lo verían como algo que tienen que estudiar pero de escaso interés personal, etc., afortunadamente siempre hay también los que nos siguen con agrado y aplicación pero no podemos reducir nuestras atenciones a este grupo de incondicionales. El problema está en cómo llegar al conjunto de alumnos con el que trabajamos. Está claro que las lecciones y la explicación tradicionales no sirven. Por eso se ha hecho patente la necesidad de reforzar la dimensión pedagógica de nuestra docencia para adaptarla a las condiciones variables de nuestros estudiantes". <sup>14</sup>*

Las estrategias de enseñanza no logran nada por sí solas, son los docentes quienes, desde su puesto en las aulas, posibilitan que las mismas funcionen, se adecuen, estén vigentes.

Algunos de nuestros alumnos, no muestra la incorporación de hábitos de estudios eficaces, exhiben falta de ejercicio en la comunicación, en nuestro caso escrita, muchas veces aún disponiendo de la bibliografía sugerida, "leen" pero no "comprenden" lo que leen, presentan dificultades para realizar y comunicar una síntesis razonable del contenido, en otras palabras, tienen la creencia que con repetir lo que su memoria le permite recordar alcanza, les es muy difícil asociar lo que ya conocen (saberes previos) con los nuevos contenidos que se les presentan, todo esto sumado a la diversidad que presentan nuestros cursos respecto de edades, actitudes, origen geográficos, capacidades, hábitos, etc. Se intenta trabajar con los conocimientos previos del estudiante no sólo para que pueda recuperarlos sino también profundizarlos, encontrarles una nueva asimilación a la luz de los contenidos presentados, intentando la resignificación de su propio proceso de aprendizaje.<sup>15</sup>

A su vez las Tecnologías de la información y de la comunicación, según Lorenzo García Aretio (2005) *"han hecho posible la aparición de nuevos escenarios y formas de educar que exigirán diferentes estrategias docentes y nuevos métodos que aumenten la calidad del aprendizaje."*<sup>16</sup>

Incorporar Tecnologías de la Información y la Comunicación (TICs)<sup>17</sup> en sus prácticas, les permite a los docentes reconocer nuevas posibilidades, posicionarse de otra manera frente a la enseñanza y el aprendizaje y adquirir mayor motivación para mejorar las oportunidades de brindar a sus alumnos experiencias que resulten en mejores aprendizajes.<sup>18</sup>

Para Bruner (1997), el aprendizaje ocurre a partir de que el aprendiz (nuestro alumno) se relacionada con los contenidos a partir de sus propias concepciones, en un proceso interactivo en el que las personas aprenden unas de otras y no sencillamente del mostrar y el contar. 19

Frente a este contexto, ¿Cómo podemos colaborar los profesores?, ¿Por donde debería pasar la renovación de nuestras prácticas docentes?, ¿Nos podría ayudar fomentar nuestro rol tutorial para generar más cercanía?, ¿Cuáles podrían ser las estrategias de intervención qu fomenten el trabajo más autónomo del alumno?, ¿Cómo las TICs pueden colaborar en este proceso? ¿Qué podemos hacer para favorecer la construcción del conocimiento y no sólo la transmisión del mismo?.

Anijovich (2009) expresa:

*"…habrá que dar un paso hacia la diversificación de las tareas propuestas, de los estilos y los funcionamiento cognitivos valorados. ¡En caso de que se construya (el sentido), al menos provisoria y parcialmente, el aprendizaje será posible; de lo contrario, se perpetuará la comedia del saber!" 21*

Meza Meza y Zaldivar (2002) consideran que:

*"…los educadores han encontrado un mundo de posibilidades al desarrollo de su práctica docente a través de integrar las nuevas tecnologías como un recurso más en el proceso de enseñanza-aprendizaje, que les ha permitido promover y facilitar la actitud participativa y creadora de los alumnos, la enseñanza individualizada del aprendizaje interactivo, la formación a distancia y de nuevas metodologías como la enseñanza apoyada por computadora, lo que ocasiona una verdadera transformación en el proceso de enseñanza aprendizaje al ceder el papel protagónico al alumno".<sup>22</sup>*

#### **4) Fundamentación teórica**

Ahora bien, si aspiramos a formar profesionales que piensen por sí mismos y sean capaces de evaluar la realidad y sus posibilidades a partir de su propia mirada, deberemos ofrecerles el desarrollo de las habilidades necesarias para lograrlo y en este sentido, la educación brinda una oportunidad de excelencia. Nos preguntamos ¿cómo haremos para que los que tienen cosas que aportar lo hagan? ¿Qué pasos deberíamos dar desde la educación universitaria para que los alumnos descubran que tienen cosas para aportar (seguramente algunas muy valiosas)?

El profesor debe definir los objetivos de aprendizaje, con el fin de activar el conocimiento previo que el alumno tiene sobre el tema que se va a desarrollar. Además debe alertar sobre la variedad de criterios que pueden aparecer para realizar la tarea encomendada o resolver el problema planteado, para lo cual es necesario planificar ese objetivo a fin de poder manejar las variables que puedan ir surgiendo en la realización de la tarea o la solución del problema (conocimiento previo, experiencia, destreza, actitudes personales y entorno, todo influenciado por las emociones de cada uno).

Todos los alumnos, tanto los que se destaquen como los que presenten dificultades deberán

tener la oportunidad de progresar en su camino de crecimiento intelectual y personal y nuestra propuesta didáctica, a partir de los contenidos disciplinares particulares, es la que deberá estar orientada a satisfacer ese objetivo, proponiendo actividades con logros sucesivos desde los básicos a otros más desafiantes para la comprensión o la imaginación, con espacios para que la propia curiosidad pueda permitirles seguir avanzando.

## Sacristán, J. (2000) expresa:

*"Atender a la diversidad supone tomar decisiones políticas y pedagógicas; implica debatir y lograr consensos de que es lo común que todos los alumnos deben aprender y utilizar estrategias diferenciadoras para que todos ellos logren el dominio de lo básico en una medida aceptable. Por lo tanto, una pedagogía de la diversidad no puede apoyarse en la homogeneidad de formas de trabajar". <sup>23</sup>*

Consideramos las diferencias más que como obstáculos como oportunidades de conocer otros contextos, otras miradas; por eso propiciamos el intercambio en las actividades, para asegurar que los cambios se produzcan y podamos aprender de ello.

No queremos alumno-loros que repitan los dichos de tal o cual profesor sino estudiantes maduros que puedan: razonar, comparar, cotejar, buscar, diferenciar, detectar, identificar, analizar, generar alternativas, reflexionar, comprender, sintetizar, traducir, construir conceptos para lograr tener una "mirada propia" sobre el conocimiento de sus distintas disciplinas y para ello deberemos "entrenarlos" en la aplicación de dichas destrezas. Según Anijovich (2004) es muy importante *"plantear actividades que permitan al aprendiz establecer estrategias de planificación y búsqueda, ya que posibilitan el desarrollo de su iniciativa y autonomía personal".*

Gardner (1997) expresa *"…los educadores han buscado y aceptado de un modo rutinario los resultados memorísticos, ritualistas o convencionales. Tales resultados se producen cuando los estudiantes responden simplemente, en el sistema de símbolos deseados, vomitando de nuevo los hechos, los conceptos o los conjuntos de problemas particulares que se les ha enseñando. Ciertamente, las respuestas correctas en estas circunstancias no imposibilitan la comprensión genuina: tan sólo no logran garantizar que esa comprensión genuina se haya producido"* y en este sentido nos interesa plantear estrategias que permitan al propio alumno ir monitoreando sus avances en la comprensión.

El simple conocimiento de la información no garantiza la comprensión. Nuestra tarea será pues, implementar acciones que tiendan a conseguir que los alumnos reflexionen sobre los problemas en lugar de sentarse pasivamente en el aula y absorber la información que les suministramos, por ejemplo realizando preguntas generadoras de nuevos interrogantes.

Por todo esto debemos planificar nuestras acciones docentes para intentar conseguir que los alumnos logren "meterse en la materia", "encontrarle sentido a los contenidos", en definitiva que sean capaces de desarrollar su capacidad individual de pensar con razonamiento propio. Y sobre ello Litwin (2005) expresa que: *"los contenidos deberán ser desafiantes, vinculados con la vida e intereses de los jóvenes, tratados en situaciones lúdicas en los casos en que sea posible y respetuosos de los tiempos que necesita para aprender"*. 24

Fomentando su autonomía y con la idea de que: *"… el individuo es potencialmente capaz de pensar y solucionar problemas por sí mismo, tomando decisiones aceptables individual y colectivamente"*. 25

Y para facilitar la adquisición de dichas competencias se ofrecerá una serie de actividades en las cuales tengan que idear, pensar críticamente, autoevaluarse y evaluar al compañero. A través de las evaluaciones previstas (en todas sus modalidades) se intentará que los alumnos puedan detectar sus propias debilidades, superar sus errores y lograr implementar sus saberes.

*"Lo ideal es enseñar el pensamiento crítico en el sentido profundo para poder resolver problemas no sólo de aprendizaje sino también de la vida real. Es necesario que el profesor transmita intencionadamente las experiencias de aprendizaje, despertando en el alumnado el gusto por aprender y descubrir la novedad. Para ellos, el aprendizaje se ha de presentar de forma funcional y significativa, de manera que trascienda más allá del aula".<sup>26</sup>*

Transmitir conocimiento desde la integración de saberes y no desde compartimentos estancos posibilitará que nuestros estudiantes se formen en una disciplina específica pero con una visión de integración permanente con el contexto, incluso pensando en que ellos mismos podrán idear situaciones problemáticas para luego aportar las posibles soluciones. Relacionado con esta idea *Sternberg (1996) expresa: "si se ofrece la oportunidad a los chicos de que encuentren la información por sí mismos, ya sea en una enciclopedia, en un libro de texto, en un libro sobre asuntos de actualidad o en cualquier otra fuente, asumirán la responsabilidad de su propio aprendizaje".*

Partiendo de la idea que son los conocimientos adquiridos y elaborados los que van a permitir solucionar problemas en la vida cotidiana y es dentro de este contexto, que la integración de saberes aparece como un importante eje. Y según algunos investigadores: *"el camino para lograr la unidad no está en los contenidos, sino en los hábitos de indagación reflexiva, que constituyen una experiencia única, personal, intransferible".<sup>27</sup>*

Intentamos presentar actividades que conduzcan a los alumnos a efectuar cambios en sus niveles de comprensión, a las formas en las que razonan, actúan o perciben la realidad; animándolos, incluso, a transitar caminos más allá de sus propias percepciones y que no circunscriban su éxito en la cursada al sólo hecho de aprobarla, en otras palabras, que los logros alcanzados en los aprendizajes, estén en concordancia<sup>28</sup> con las acciones didácticas implementadas.

En palabras de Druker (1994): *"desarrollar las capacidades mentales para procesar información, integrarla a nueva información y conocimiento, resolver diferentes problemas, se han vuelto temas importantes de la Didáctica universitaria contemporánea"*. 29

Las actividades previstas presentarán información pero también intentarán que sean los mismos alumnos los que aporten otro tipo de datos como una manera de abrirse a nuevas experiencias y a que puedan bucear otras formas de acceder a los contenidos, desde sus propios intereses. Al respecto Stenberg (1996) considera que lo realmente importante es la intermediación del niño con la experiencia y Bates (1995) expresa: *"no es suficiente con dedicarse a escuchar, ver o escribir, es necesario que los estudiantes hagan algo con el material. Es posible que tengan que demostrar (como mínimo a ellos mismos) que lo han entendido, o bien que tengan que modificar sus conocimientos anteriores en función de la nueva información; también es posible que tengan que analizar la información nueva basándose en sus conocimientos anteriores".* 30

Se intentará abordar el contenido a través de varios puntos de análisis, dando la posibilidad a alumnos con perfiles diferentes de experiencias, intereses, expectativas que puedan involucrarse con los temas.

Profesionalizar la tarea docente y encarar con esperanza y entusiasmo la formación permanente nos deparará un camino que ampliará nuestro Ser Docente, más allá de los altibajos que seguramente encontraremos y que no serán más que anécdotas en el camino personal de cada uno. Para ellos consideramos de suma importancia implementar instancias de evaluación (autoevaluación) de nuestro desempeño, como un proceso de reflexión y autocrítica constante como vía de formación permanente y perfeccionamiento para que nos ayuden a un desarrollo pleno de la docencia.<sup>31</sup>

López Facal (2004) menciona: *"No se puede ofrecer ningún tipo de modelo acabado porque nadie posee toda la verdad, pero urge iniciar un debate en el que son muchos los que tienen cosas valiosas que aportar para construir colectivamente una alternativa que vuelva a situar a la educación en el centro de las aspiraciones humanas de construir un mundo más justo para todos"* y en este sentido el rol docente que subyace en esta propuesta de intervención tiene que ver con un docente que se permite explorar posibilidades.

## **5) Aprovechando las TICs disponibles**

Las TICs aplicadas a la educación pueden colaborar para evitar la adquisición de conceptos memorísticos, repetitivos, apuntar a la construcción de significados, a los aprendizajes significativos; también se usa la memoria, pero no para el proceso de repetición desconectada del contexto sino más bien para efectuar relaciones con los conocimientos previos, con el contexto, con nuevas ideas. Metodologías donde se habiliten: correo electrónico, foros, listas de distribución o entornos virtuales de enseñanza y aprendizaje (EVEAs) pueden agregar valor, como una manera de intentar lograr un aprendizaje auténtico y genuino.

Gergich, Imperatore y Pajoni (2005) expresan:

*"la posibilidad de constituir entornos virtuales de aprendizaje permite no sólo que pueda establecerse una relación de ida y vuelta entre el docente y los estudiantes, sino que, mediante los foros compartidos y la oportunidad de realizar actividades conjuntas, da lugar al aprendizaje cooperativo de los estudiantes entre sí". 32*

Las TICs aportan condiciones de excelencia para avanzar con esta concepción del proceso educativo, sin embargo Solomon (1990) considera que *"no hay tecnología alguna que por sí misma afecte la manera de pensar"*, por tanto deberemos acompañar su evolución con un fuerte compromiso en mejorar las estrategias didácticas. Hablamos de construir comprensión, elaborando actividades que la promuevan, con instancias para reconocer y aplicar, con retos cada vez más sutiles, donde del feed back sea una instancia permanente de oportunidad de evaluación de proceso (ya sea de sus propios compañeros-pares o del profesor-experto), invitándolos a pensar más allá de lo que conocen y a enfocar en ello todos sus esfuerzos.

En ese sentido, el proyecto de intervención incluirá actividades que aborden los contenidos curriculares desde diferentes aspectos (teóricos, prácticos, creativos), que apunten a desarrollar diferentes destrezas en los estudiantes (sintetizar, relacionar, aplicar, comparar, confeccionar, etc.), tomando como contexto las ideas de Stenberg (1996) quien expresa que: *"es necesario exponer a los alumnos a una gran variedad de estrategias para que desarrollen a su vez una gran variedad de aptitudes"*.

Las actividades, según su objetivo didáctico podrán ser de motivación, de comprensión, de aplicación, de investigación, integradoras, de resolución individual o por pares, en algunas aportando la clave de corrección para que sean ellos mismos los que puedan autoevaluarse o evaluar al compañero; intentando, al mismo tiempo que se presentan los contenidos curriculares que los mismos puedan ser integrados con los conocimientos generales que pueda tener el alumno y dentro de una mirada integradora con el resto del plan de estudios, aprovechando las posibilidades que brindan las TICs disponibles en la Institución.

## **6) Descripción general del proyecto**

El proyecto consiste en el diseño de actividades que promuevan, activen y/o fomenten los aprendizajes desde la comprensión de los mismos. La presente planificación se irá ajustando durante su implementación, teniendo en cuenta las variables que puedan ir surgiendo y la misma se evaluará al final del curso, con la intención de lograr las mejoras pertinentes para futuros cursos.

Llamaremos *estaciones de trabajo* al conjunto de actividades planteadas, las cuales se distribuyen a lo largo del tiempo en el cual se desarrolla la cursada (15 semanas), teniendo en cuenta los períodos reservados a las evaluaciones obligatorias. Las mismas contendrán los temas que se van desarrollando en el curso, con retos progresivos e instancias de elaboración que tengan en cuenta tanto la producción individual como la consideración de la opinión de otros alumnos (pares) y del docente (experto), previendo la utilización de las herramientas informáticas disponibles.

Cada estación de trabajo contendrá varias actividades, respetando la secuencia de temas previstas en la planificación e intentando combinar los procesos cognitivos involucrados con diferentes modalidades de resolución; concebidas desde la idea de ser "actividades de aprendizaje" pensadas para el aprender haciendo, el aprender de la experiencia y el aprender y enseñar entre pares.

Las actividades incluidas en cada estación de trabajo intentarán ofrecer caminos para el aprendizaje que no sean la aplicación automática de los contenidos, sino oportunidades en las cuales a partir de diversas formas de presentan la información, se puedan generar procesos de reflexión en los estudiantes.

Las actividades propondrán a los estudiantes ir avanzando desde acciones del pensamiento de orden inferior hacia otras más complejas denominadas de orden superior, de tal manera que puedan ir superando sus propias habilidades desde el mero recuerdo de un concepto o contenido disciplinar, pasando por su comprensión y aplicación hasta llegar a la aplicación del mismo dentro de un contexto nuevo donde tenga lugar la creación. Pasando de una zona de mayor confort respecto de sus conocimientos (actividades de abordaje más sencillo) hacia otros escenarios donde se incluya la novedad (actividades de abordaje menos sencillo) y gradualmente tomen mayores compromisos con los aprendizajes; pues no sólo actuarán como aplicadores pasivos de recetas, sino más comprometidos con el análisis de sus propias prácticas. Así, podrán transitar desde acciones de leer (sus propios apuntes, la bibliografía respectiva o los materiales pertinentes) a realizar prácticas, exponerlas y defenderlas frente a terceros (pares o docente).<sup>34</sup>

En cada actividad se intentará trascender el conocimiento superficial, tratando de evitar la rutinización de los procesos, recorriendo diferentes caminos que inviten al alumno a pasar de la periferia al centro de los conceptos, recorrido en el cual podrán realizar conclusiones transitorias que irán fortaleciendo en el proceso<sup>35</sup> y a partir de conocimientos básicos incorporados con anterioridad puedan pasar a elaborar conceptos de mayor complejidad y utilidad siendo capaces de emitir opiniones fundadas sobre ellos, aprovechando las ventajas que las nuevas tecnologías disponibles puedan aportar tanto al proceso de enseñanza y de aprendizaje, como a la situación vincular entre el docente y el alumno.

Incluso el tiempo, entre una clase y la próxima, con la actividad domiciliaria entre ambas realizada desde el aula virtual, intentará lograr que el tiempo transcurrido sea productivo para pasar del mero "entender" los contenidos al "aprender" y "fijar" los mismos. Al respecto Litwin (2008) expresa:

*"… a la hora de los aprendizajes de los estudiantes, el problema se centra en encontrar estrategias de valor que permitan distinguir cabalmente los aprendizajes construidos de los simplemente almacenados. El almacenamiento de la información requiere a la memoria pero no necesariamente a la comprensión"<sup>36</sup>*

Quizás luego de una clase, en el mejor de los casos, el alumno sienta que "entendió" el tema en cuestión pero sin la ejercitación respectiva, las lecturas de la bibliografía sugerida o simplemente la integración con conocimientos anteriores, difícilmente se logre la incorporación efectiva de los nuevos conocimientos en forma organizada y significativa y su posterior recuperación cuando la situación lo demande.

Al respecto Zabalza (2000) interpreta que el aprendizaje deja huellas, las cuales al principio son tenues y a medida que se vuelve sobre los contenidos, se recupera información, se matiza y se integra, se transfiere, se mejora su calidad, lo que sería pasar del "entender" al "aprender".<sup>37</sup> Y de esa manera, según Litwin (2008) el conocimiento se hace cada vez más complejo y relativo.

## **Herramientas informáticas disponibles**

El entorno virtual de la *UVQ* concebido sobre el entorno Moodle, presenta dos bloques laterales para: notificación de mensajes, participantes, cursos habilitados, novedades, calendarios, usuarios en línea. El bloque central está destinado a los desarrollos propios de la asignatura y es allí donde se presentarán las actividades propuestas. Para el presente trabajo llamaremos *Aula virtual* a tal espacio.

En el presente Trabajo Final integrador tomaremos el foro como eje de las actividades propuestas, pudiendo las mismas implementarse a través de otras herramientas que el entorno ofrece (consulta, lección, glosario, wiki, etc.) o la combinación entre varias de ellas.

## **7) Estaciones de trabajo: su clasificación**

En el cuadro que se presenta a continuación se puede observar una aproximación a lo que se prevee será: el cronograma de la cursada y las estaciones de trabajo previstas.

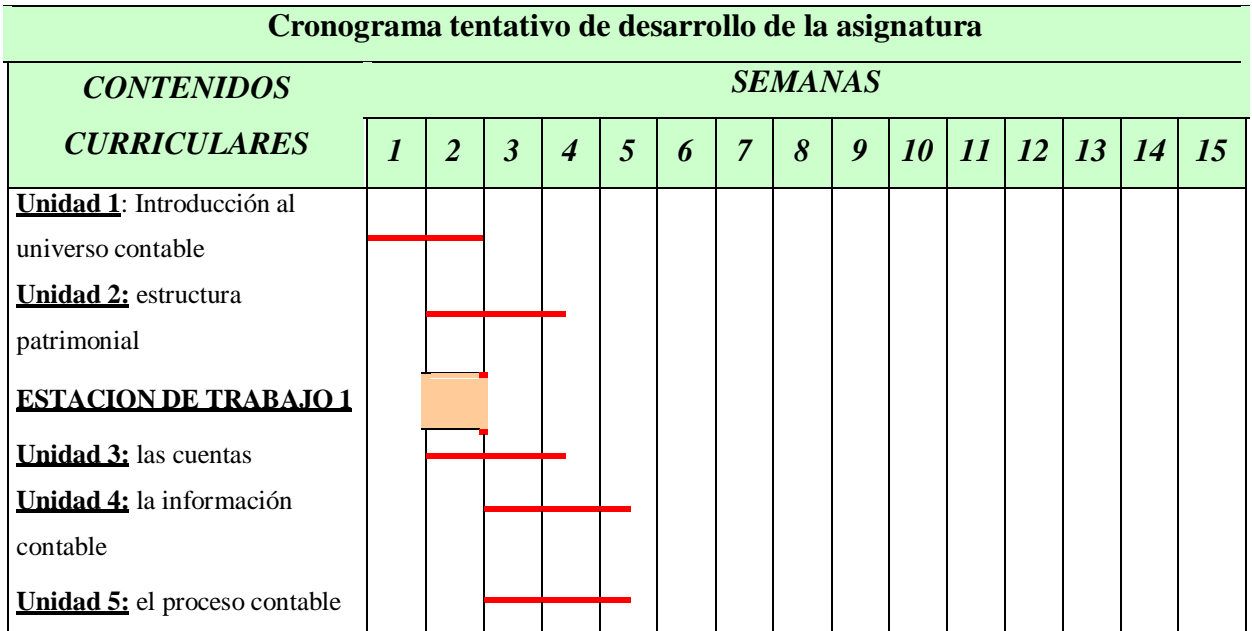

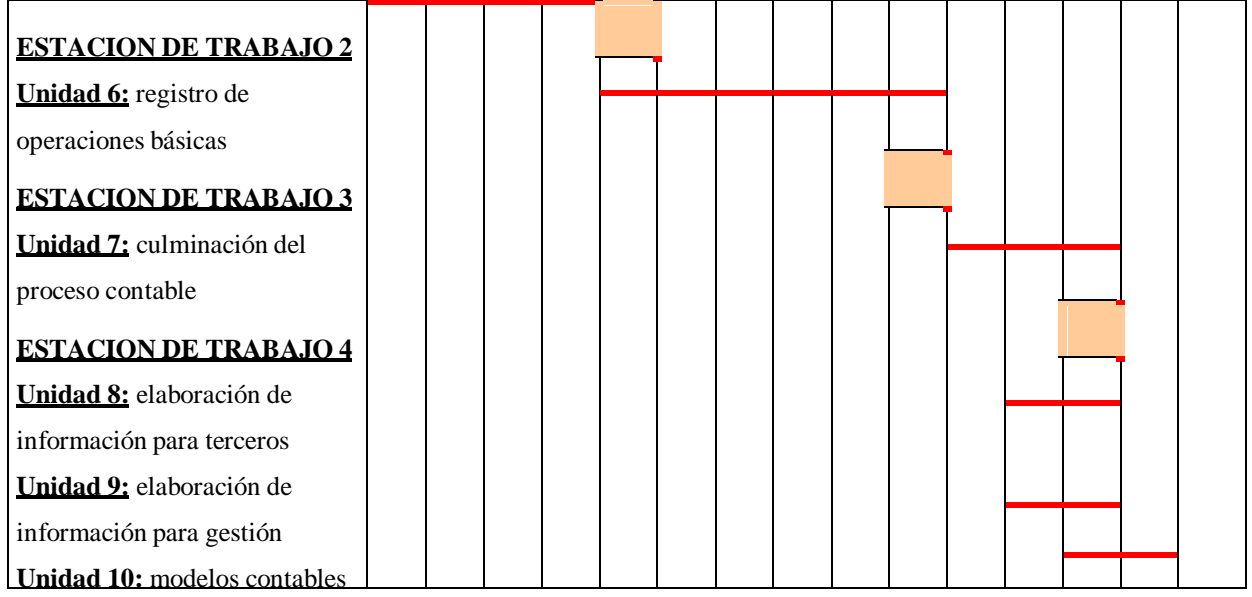

Las líneas que atraviesan las semanas indican esquemáticamente los períodos en los cuales se desarrollarán los contenidos, previendo que las semanas 6 y 12, aproximadamente, se destinarán a evaluaciones. Los casilleros sombreados corresponden a las semanas en las cuales se presentarán las Estaciones de trabajo a los alumnos para comenzar a trabajar con cada una de ellas.

Cada estación de trabajo prevee tres (3) actividades, en las cuales combinarán diferentes procesos cognitivos, modalidades de resolución, objetivo didáctico y tipo de actividad; las cuales se detallan a continuación:

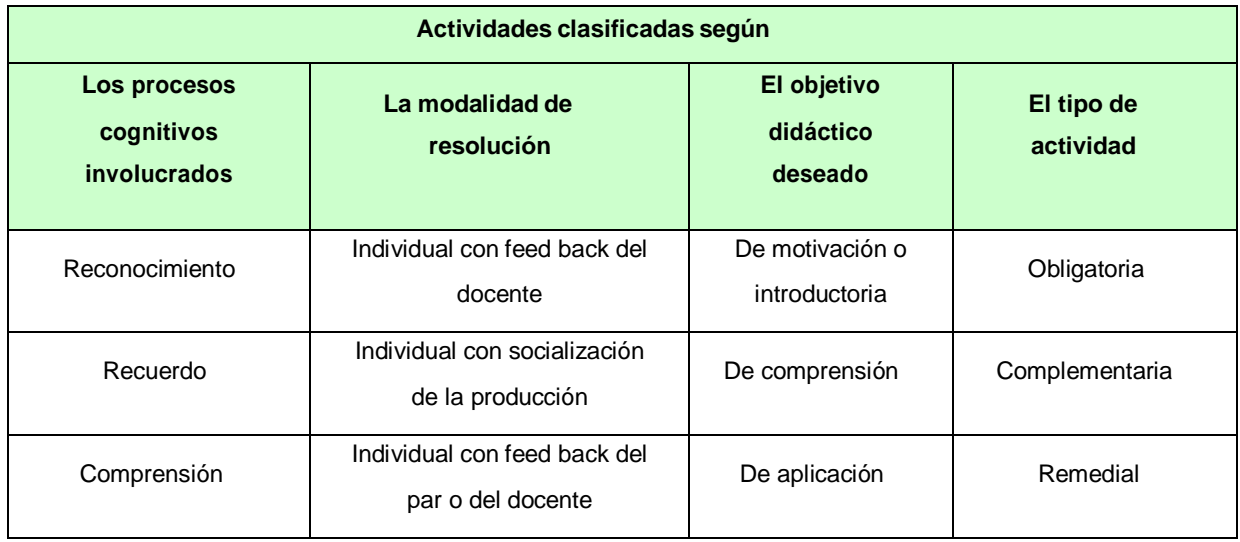

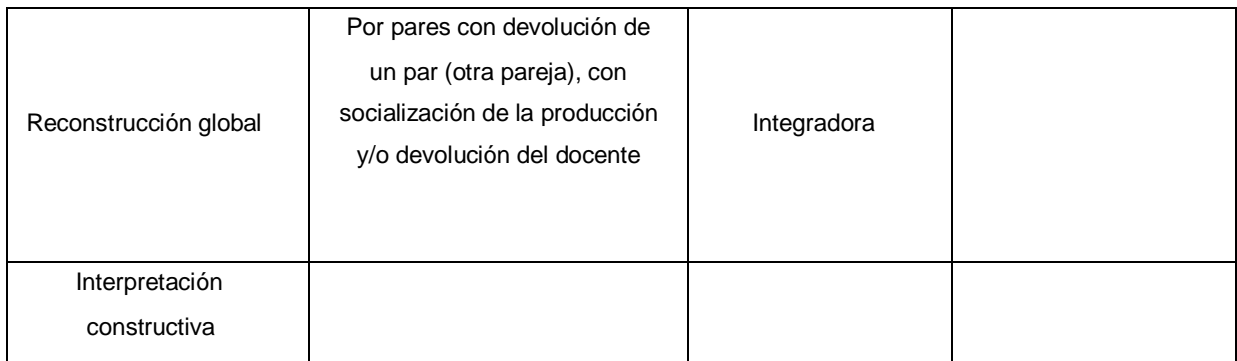

## 7.a) Según los procesos cognitivos involucrados

Intentando ir más allá de la mera reproducción de contenidos, se trabajará con el esquema de estrategias de pensamiento, tomado de Kemmis y ot. (1997) citado en Bosco (2002), que se resume a continuación:

*Reconocimiento*, el estudiante aprende del texto y luego en una actividad determinada puede identificar su correspondencia con el mismo.

*Recuerdo*, el estudiante debe reproducir una respuesta de acuerdo a la información que se le presentó con anterioridad, bajo el almacenamiento del mismo en la memoria de corto plazo por un período breve de tiempo.

*Comprensión*, el estudiante tiene que reproducir la información teniendo en cuenta su estructura semántica, su significado, incluso con otras palabras o en relación con nueva información.

*Reconstrucción*, el estudiante tiene que usar la información que se le presentó de manera global en la resolución de un problema para demostrar su comprensión.

*Interpretación*, el estudiante es capaz de plantearse nuevos problemas a partir de la reconstrucción de la información sobre determinada área del conocimiento.<sup>39</sup>

La presente secuencia de procesos cognitivos instala la reflexión, el análisis y la problematización como instancias que promueven elevar el potencial de cada uno y agudizar su capacidad de imaginar.

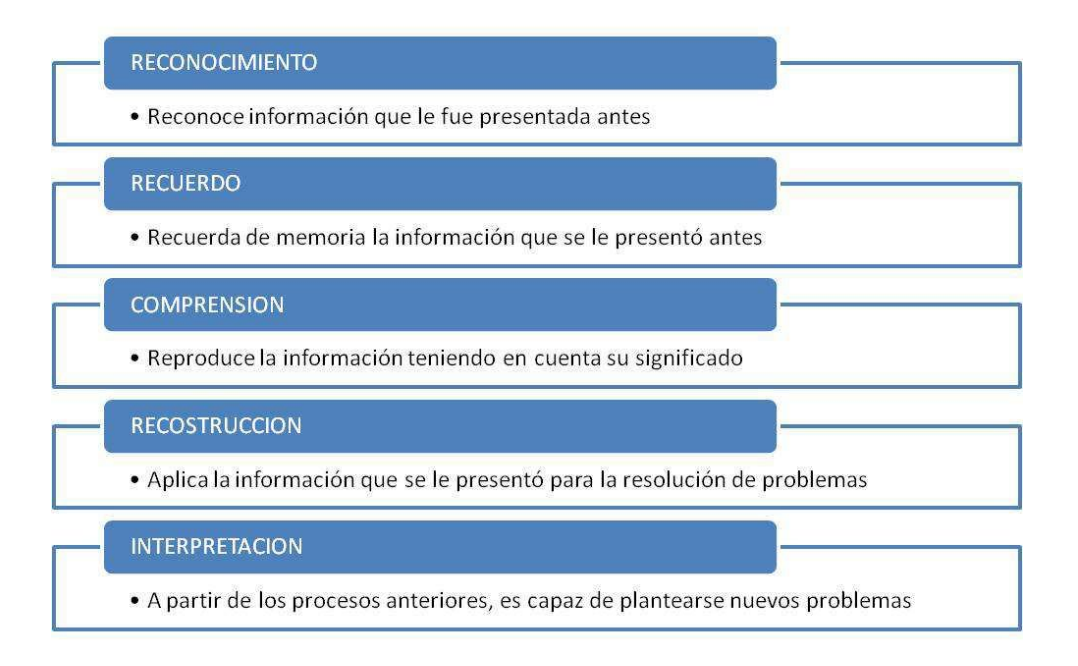

## 7.b) Según la modalidad de resolución

Las actividades comenzarán siendo *individuales con devolución general del docente*, para continuar, con la siguiente progresión,

*Individual con socialización de la producción*, a fin de que, al tomar conocimiento del trabajo de los compañeros o pares, esa instancia provea nueva información a ser tomada en cuenta por el alumno.

*Individual con feed back de un par o del docente/experto*, a fin de que, la devolución del compañero o del docente pueda ampliar la visión que el alumno tenga de su propio trabajo.

*Por pares con devolución de un par (otra pareja)*, las parejas trabajan juntas para ayudarse mutuamente a aprender los contenidos, poniendo en común los conocimientos, las ideas y las diferentes maneras de encarar las actividades, trabajando juntos para encarar y resolver problemas y dificultades, logrando acuerdos y consensuando la producción final, la cual no sólo llega a ser la suma de las individualidades, sino que, a partir del proceso de negociación intenta facilitar la integración de aspectos culturales más amplios que, en muchos casos, transcienden los contenidos.<sup>40</sup> El trabajo colaborativo implica un alto grado de compromiso con la tarea y presupone una actitud favorable al intercambio de ideas.<sup>41</sup>

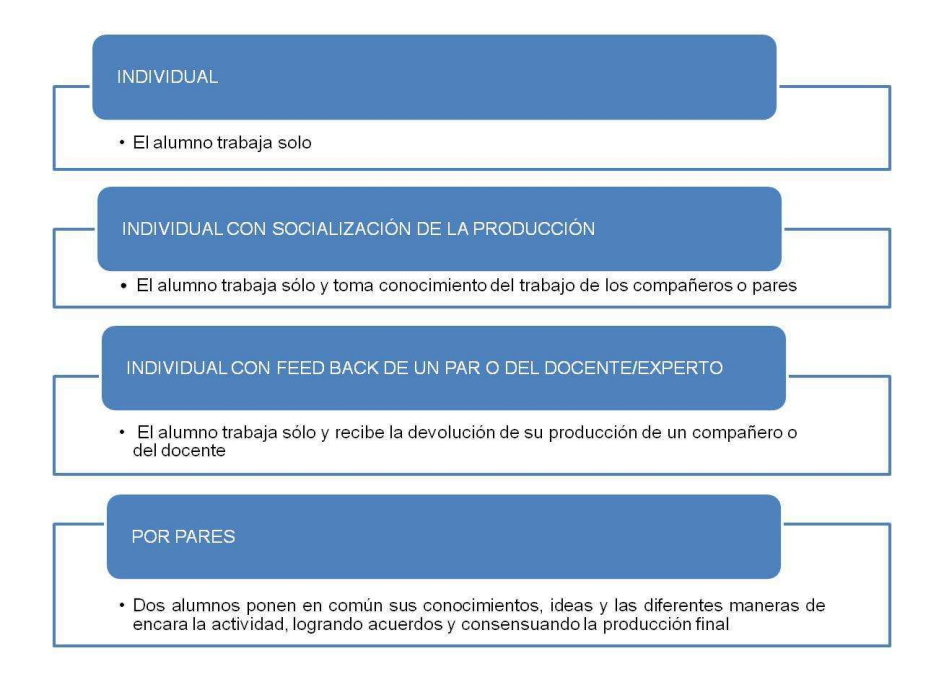

7.c) Según el objetivo didáctico deseado

Para este trabajo se entenderán las actividades según el objetivo didáctico deseado, se acuerdo a las siguientes definiciones:

De motivación o introductoria: son actividades de sensibilización que aparecen, generalmente, al inicio del desarrollo de un contenido específico con la intención de generar interés y motivación.

De comprensión: son actividades que pretenden implicar al estudiante en un contenido particular y verificar a través de su realización el conocimiento del mismo.

De aplicación: son actividades que tiene como objetivo la verificación de la correcta transferencia de aspectos teóricos a una ejercitación puntual.

Integradora: son actividades que tienden a aplicar una determinada secuencia de conocimientos trabajados con anterioridad, con el fin de propiciar su compilación en un todo armónico de conocimientos, orientadas a la elaboración de trabajos finales.

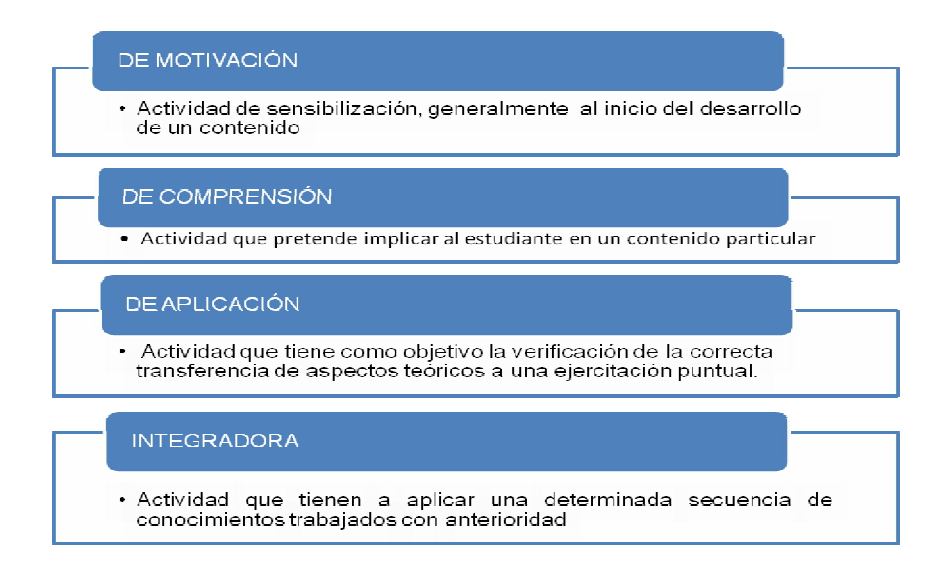

## 7.d) Según el tipo de actividad

Para este trabajo se entenderán los tipos de actividad, se acuerdo a las siguientes definiciones: Obligatorias: son las actividades que el estudiante deberá confeccionar como requisitos para estar en condiciones de rendir los Trabajos Prácticos obligatorios.

Complementarias: son las actividades que se proponen para ampliar los conocimientos adquiridos en las actividades obligatorias.

Remediales: son las actividades que se proponen para compensar la ausencia de alguna actividad obligatoria no presentada.

La presente clasificación está tomada de la propuesta de clasificación de actividades didácticas de Sanz C. y Zangara A. (2011)<sup>42</sup>

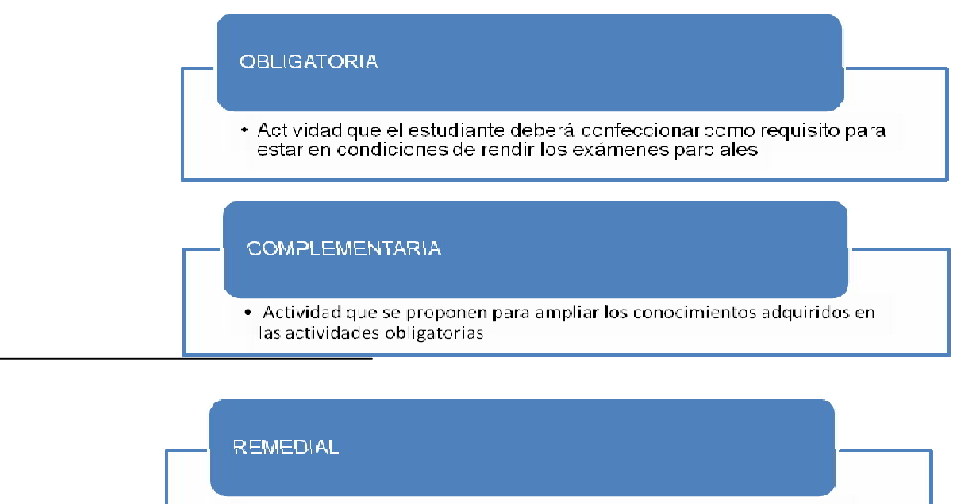

La progresión de las actividades, teniendo en cuenta la modalidad de resolución se resume en el cuadro siguiente:

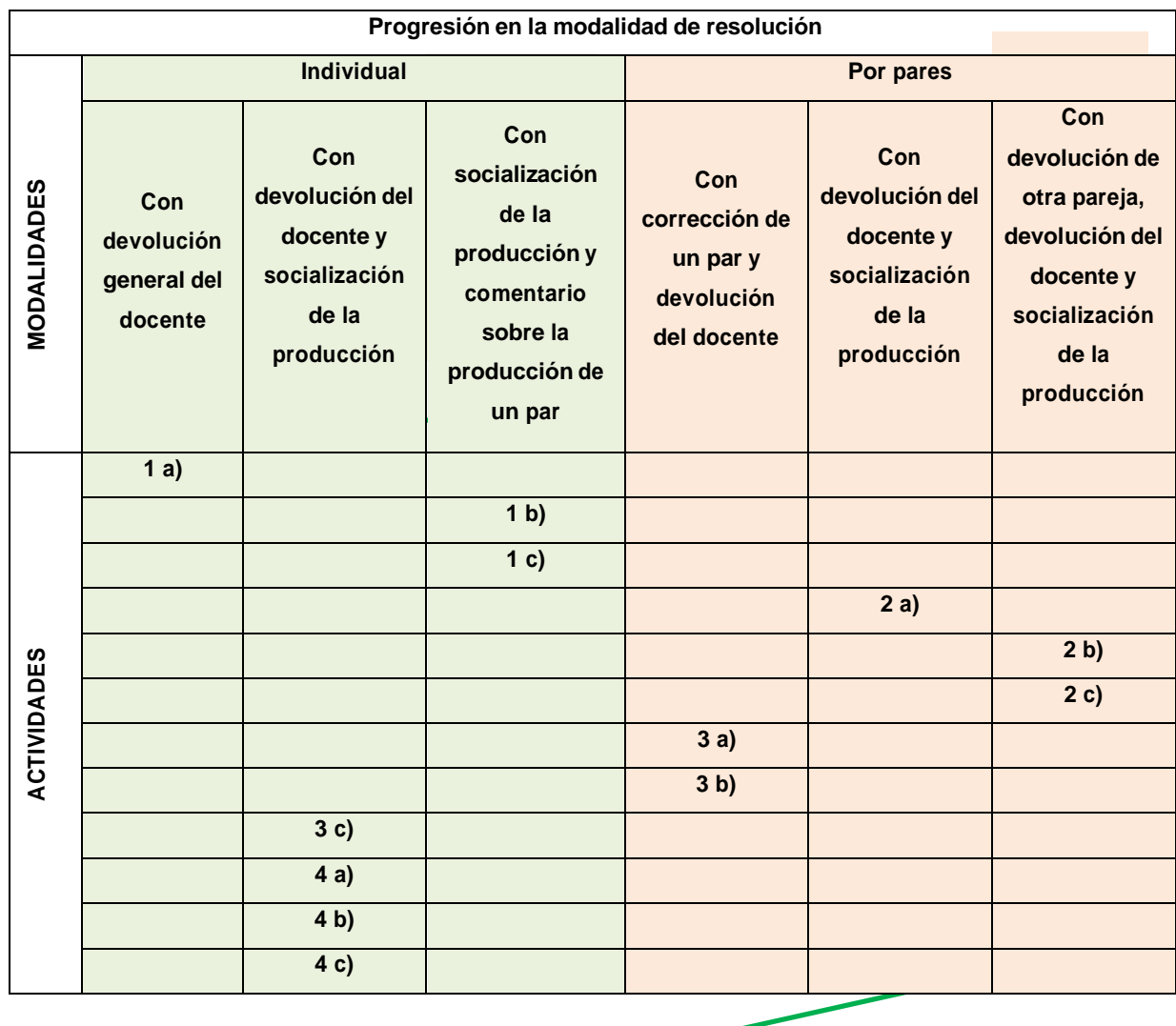

Respecto de la evaluación de las actividades, las mismas se enmarcan en el pensamiento de Álvarez Mendez (1996)

*"La evaluación no es ni puede ser un apéndice de la enseñanza ni del aprendizaje: es parte de la enseñanza y del aprendizaje. En la medida en que un sujeto aprende, simultáneamente evalúa, discrimina, valora, critica, opina, razona, fundamenta, decide, enjuicia, opta… entre lo que considera que tiene un valor en sí y aquello que carece de él. Esta actitud evaluadora, que se aprende, es parte del proceso educativo que como tal, es continuamente formativo".<sup>43</sup>*

La evaluación de las actividades de cada estación de trabajo no será sumativa o compendiada (aprobado/desaprobado) sino que responderá a evaluaciones de proceso (formativas), en las cuales el estudiante podrá, a través de las devoluciones del docente o los comentarios de los

pares, ir autoevaluando su desempeño y progreso en los contenidos; pudiendo detectar sus fortalezas (para mantenerlas) y sus debilidades (para poder trabajarlas en el curso); brindando la posibilidad de mejorar el desarrollo de las tares durante el propio curso<sup>44</sup>. No obstante, las mismas podrán aplicarse a evaluaciones sumativas, adecuando el contexto de aplicación.

En la forma de trabajo propuesta se instrumentarán ámbitos de consulta permanente habilitando:

un Foro general de consultas

un Foro de consulta particular para cada actividad. y la clásica comunicación por correo electrónico

En dichas instancias, el docente no se limitará a responder una consulta sino que invitará al alumno a ir más allá y seguir avanzando en el proceso de aprender. Intentando mantener el equilibrio que expresa Zabalza (2000) en la regla de oro que indica *"no ofrecer nunca menos ayuda de la necesaria ni más ayuda de la suficiente" 45*

Las devoluciones del docente se centrarán en aportar "ayudas" o "guías" que intenten trascender el contenido curricular de la actividad, orientando sobre estrategias más amplias de abordaje de los contenidos. Podrán, según las circunstancias que se planteen, apuntar tanto a reforzar lo cognitivo (contenidos y estrategias de apropiación) como a fortalecer el vínculo afectivo con el alumno (expresión de presencia y apoyo) ya que en el alumno a distancia el respaldo docente a través de los medios habilitados al efecto son fundamentales para generar una relación de pertenencia.46

Las devoluciones del docente podrán tener algunos de estos objetivos: Monitorear el avance Estimular el proceso

Instar al aprendizaje reflexivo Reconocer el esfuerzo realizado Fomentar la autoevaluación

#### **8) Estaciones de trabajo: su desarrollo**

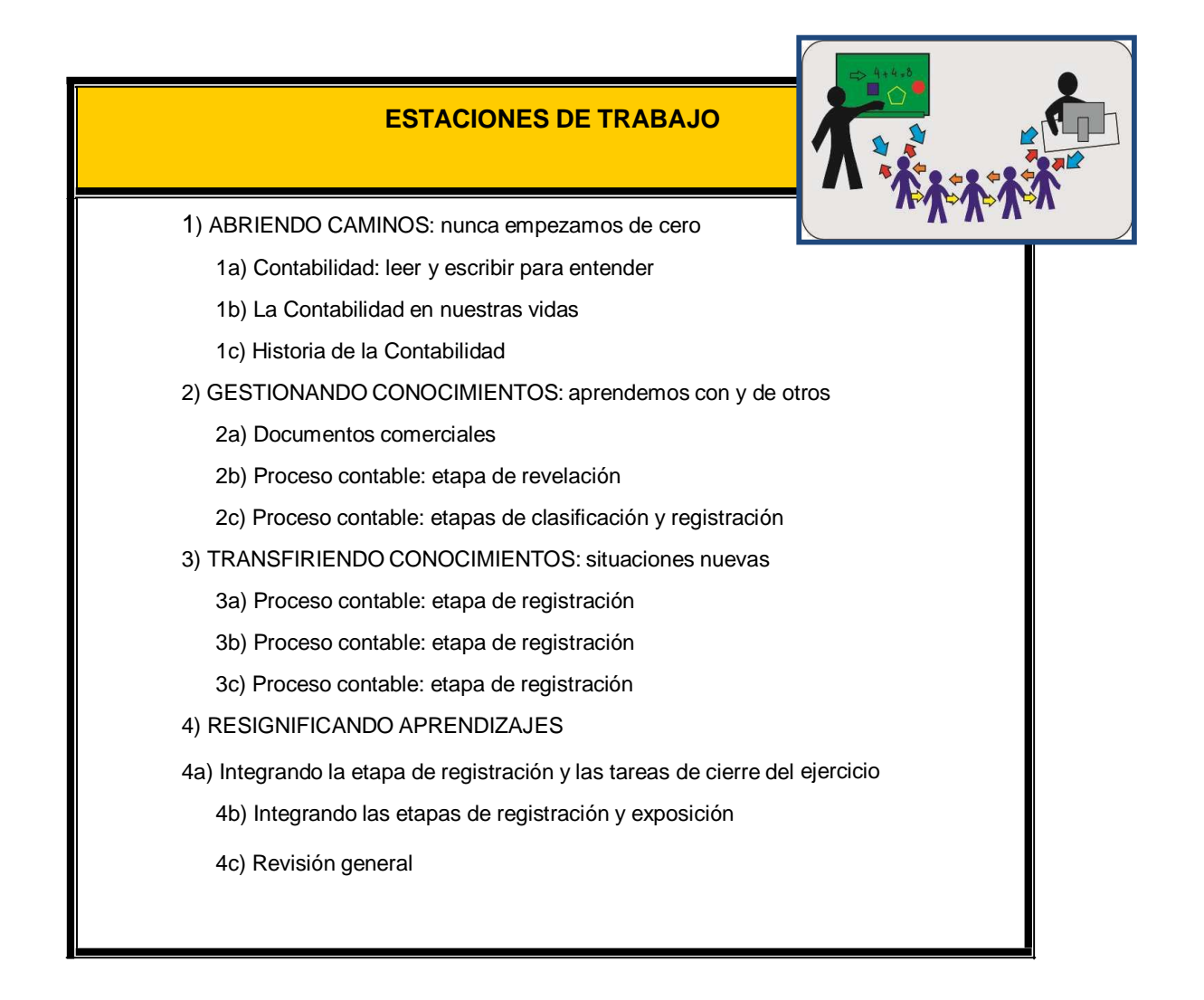

A continuación se desarrollarán las actividades integrantes de cada estación de trabajo, según el siguiente detalle: a) en el cuerpo principal del Trabajo Final Integrador: la clasificación y el enunciado de todas las actividades (12) y b) en los Anexos: el enunciado que recibirá el estudiante en el aula virtual con el detalle de las actividades (12).

Las actividades fueron concebidas focalizando la progresión de los procesos cognitivos en armonía con la socialización de los conocimientos a través del trabajo colaborativo. El diseño de los materiales multimediales, en sus aspectos comunicacionales y tecnológicos y la aplicación de los otros lenguajes además del escrito (visual, sonoro, audiovisual e interactivo)<sup>47</sup>no son objeto del presente Trabajo Final Integrador y bien podrían abordarse en futuras producciones.

En las siguientes estaciones de trabajo, además de los foros, también podrían utilizarse otras actividades disponibles en el entorno virtual (consulta, lección, glosario, wiki, etc.), pero en el presente Trabajo Final Integrador no hacemos hincapié en la herramienta per se sino en los procesos cognitivos que su utilización puede provocar en el estudiante.

## 8.a) Estación de trabajo 1: ABRIENDO CAMINOS

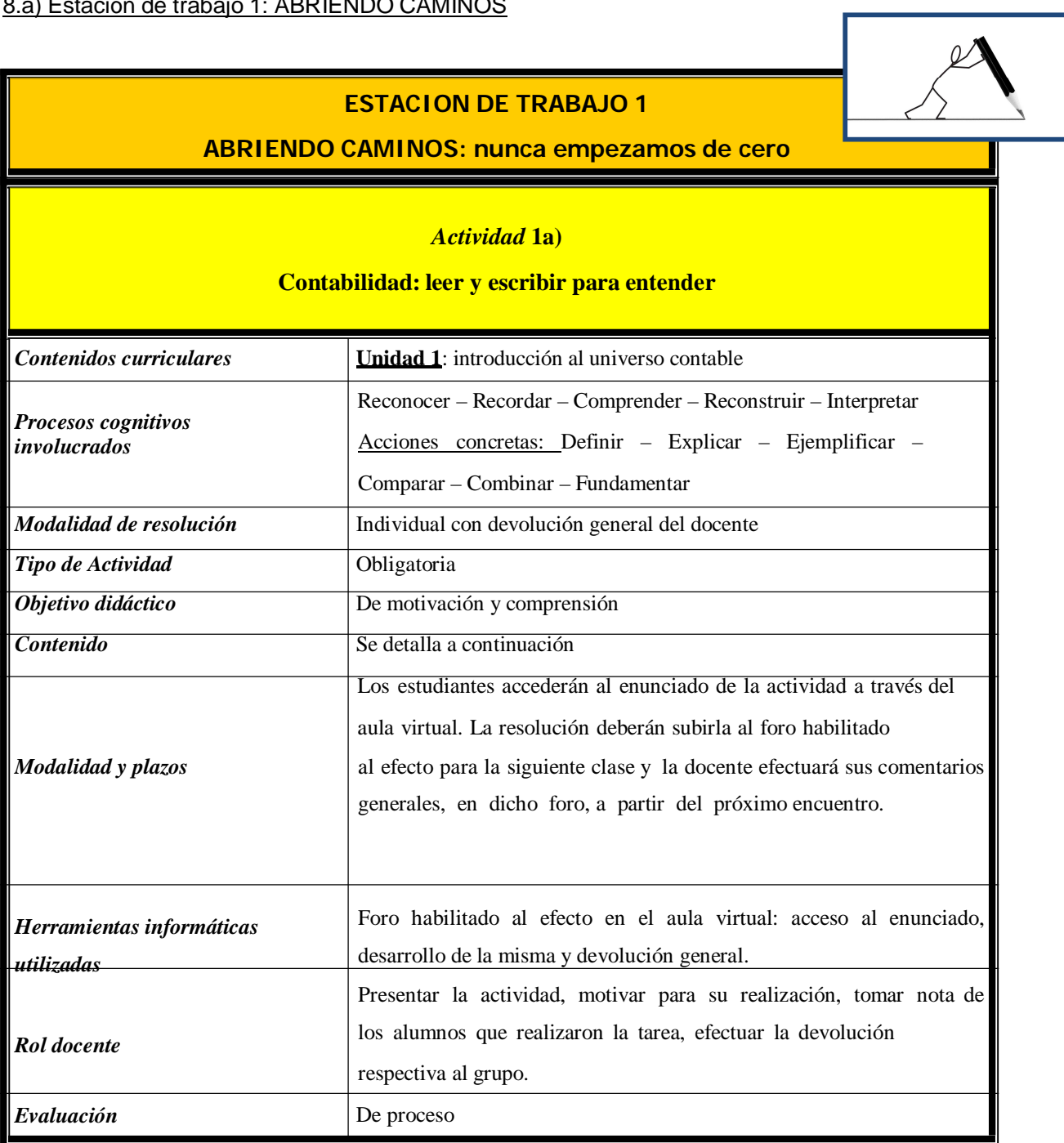

Objetivos:

Que el alumno lea, resuma y le encuentre significado a los temas seleccionados

Que se vaya entrenando en la producción escrita, con la posibilidad de ser su propio corrector

Preparar a los alumnos para las evaluaciones escritas

Generar hábitos de lectura y familiarizarlos con los principales textos de la bibliografía básica Desarrollo:

1) El profesor seleccionará capítulos de libros de la bibliografía, he indicará su lectura para la clase próxima.

2) La tarea, además de la lectura comprensiva del texto seleccionado, incluirá la respuesta a algunas preguntas efectuadas por el profesor sobre los temas presentados en la clase y profundizados en la bibliografía, a responder en no más de 10/12 renglones y a subir en el foro habilitado al efecto; el docente registrará el cumplimiento de cada estudiante.

3) En el foro habilitado al efecto y como cierre del mismo, el profesor efectuará una devolución general a partir de las tareas recibidas a los fines, no tanto de su calificación, sino de efectuar señalamientos que a los alumnos les puedan permitir mejorar cuestiones tales como ortografía, puntuación, organización del texto, legibilidad y prolijidad, el cuidado de las formas en la presentación en general, poner atención en las propias dificultades de comprensión, aclarar puntos no desarrollados convenientemente, entre otros que puedan surgir. Aunque los alumnos sepan que el profesor no necesariamente analizará todas las respuestas (si controlar quienes entregaron la actividad), los comentarios pueden servirles en forma general y apuntar a las dificultades más recurrentes. Por ejemplo, el docente podrá seleccionar algunos párrafos bien redactados y transcribirlos en su devolución, no identificando al autor/a pero señalando sus fortalezas a la vez que podrá hacerlo de algún párrafo incompleto, inconexo o poco claro a los fines de señalar las diferencias entre ambas presentaciones. También podrá motivar a los alumnos que no hayan realizado la actividad a que la realicen y dejar planteadas preguntas que cuestionen sus ideas como una invitación a seguir avanzando en sus razonamientos a ir más allá de sus propias ideas.

Bibliografía sugerida: si bien se indicarán los textos, el alumno podrá ampliarla.

En el **Anexo I** se desarrolla el texto a publicar en el aula virtual de la actividad 1a)

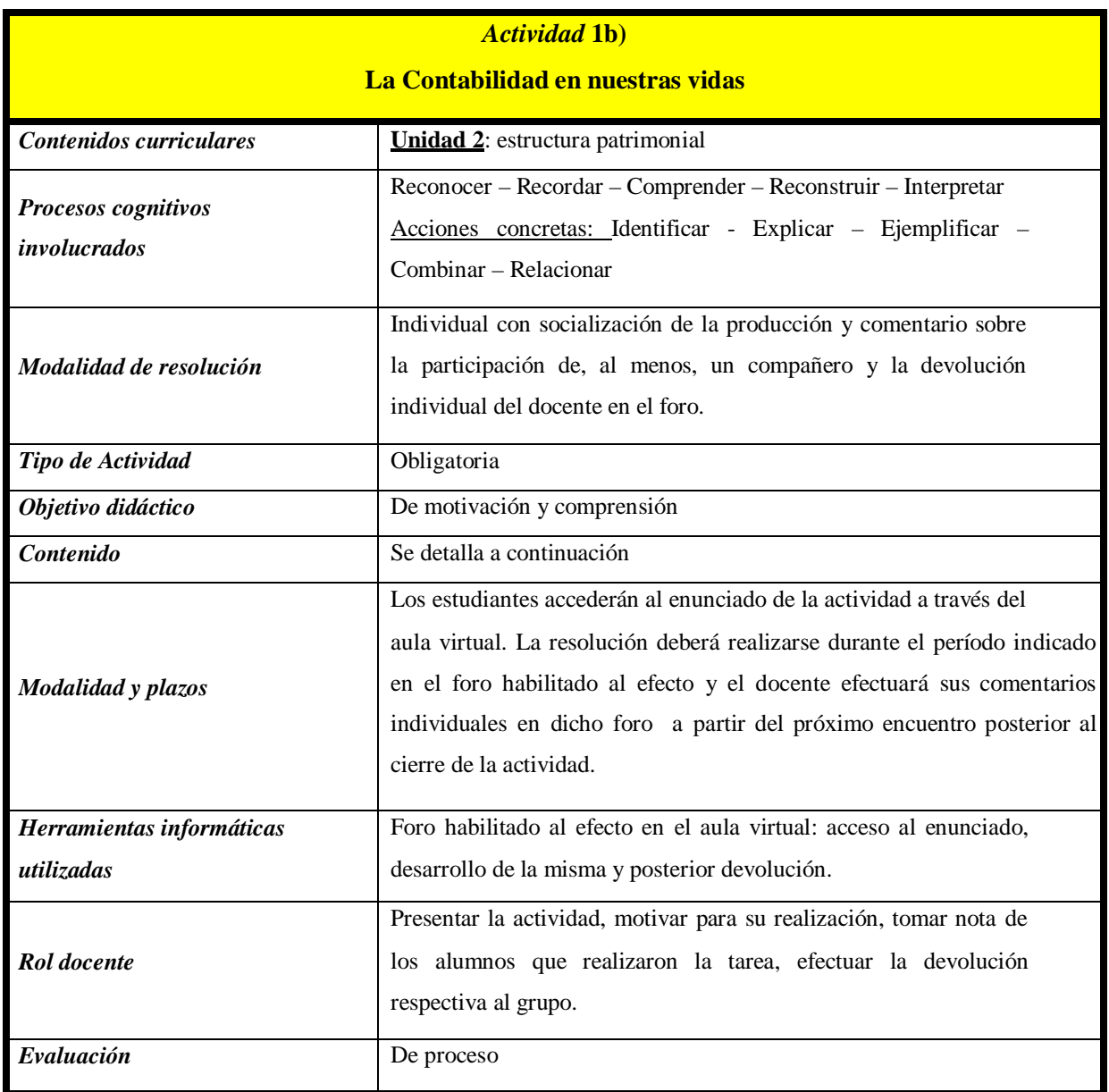

Objetivos:

Que el alumno pueda internalizar los temas trabajados en clase y transferirlos a su vida cotidiana.

Que pueda socializar sus ideas, recibir ideas u opiniones de compañeros y discutir las mismas.

Que los comentarios del grupo puedan enriquecer el pensamiento creativo individual, reconociendo riquezas de enfoques.

Desarrollo:

1) En la clase de la semana se trabajarán temas relacionados con el marco en el cual se desarrolla la Contabilidad y la estructura patrimonial de los entes.

2) La tarea, además de la lectura comprensiva de la bibliografía básica relacionada, incluirá la participación en el foro: La Contabilidad en nuestras vidas; a través de una participación original de cada estudiante y el comentario sobre la participación de un compañero.

3) El profesor efectuará una devolución individual de la actividad en el foro con posterioridad a la fecha del cierre.

Bibliografía sugerida: si bien se indicarán los textos, el alumno podrá ampliarla.

En el **Anexo II** se desarrolla el texto a publicar en el aula virtual de la actividad 1b)

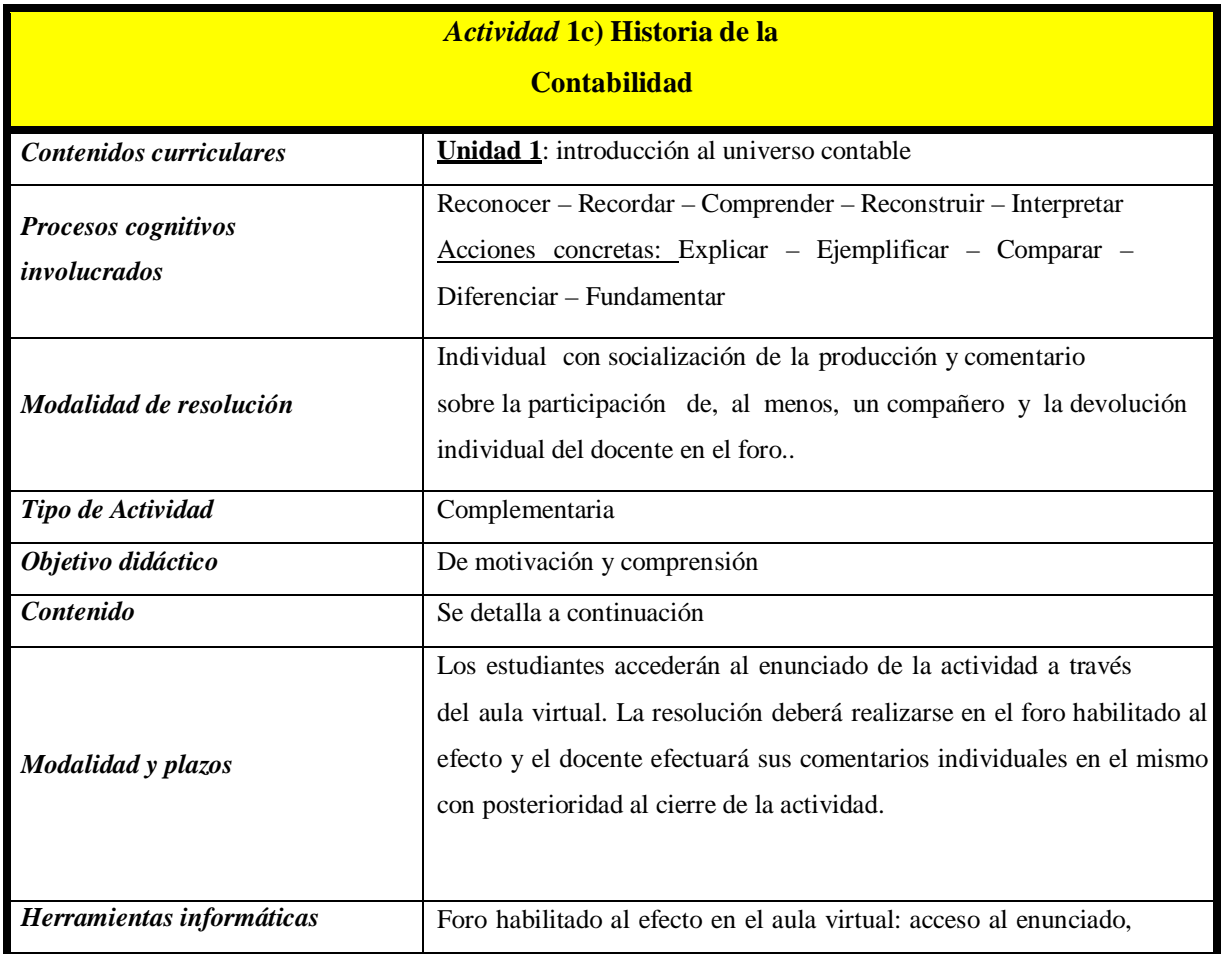

Repositorio Institucional Digital de Acceso Abierto, Universidad Nacional de Quilmes

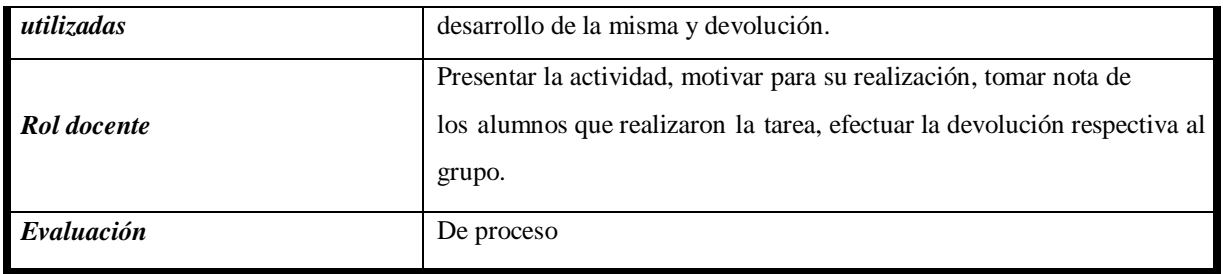

Objetivos:

Que el alumno pueda integrar en una línea temporal, la evolución de la Contabilidad, tomando en cuenta los contextos particulares, hasta desembocar en el momento actual. Que pueda socializar sus ideas, recibir ideas u opiniones de compañeros y discutir las mismas.

Que los comentarios del grupo puedan enriquecer el pensamiento creativo individual. Desarrollo:

1) En la clase de la semana y en la bibliografía seleccionada para la misma se incluirán referencias a la historia de la Contabilidad.

2) La tarea consistirá en la reflexión sobre el material trabajado en clase y su posterior participación en el foro: Historia de la Contabilidad; a través de una participación original de cada estudiante y el comentario sobre la participación de un compañero.

3) El profesor efectuará una devolución individual de la actividad en el foro. Bibliografía sugerida: si bien se indicarán los textos, el alumno podrá ampliarla.

En el **Anexo III** se desarrolla el texto a publicar en el aula virtual de la actividad 1c)

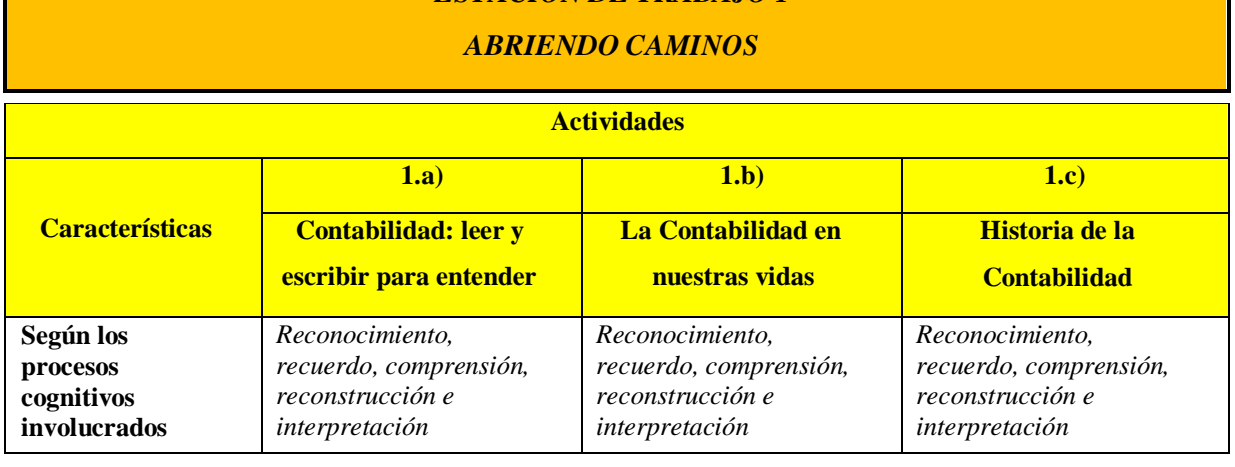

*ESTACION DE TRABAJO 1*

## RESUMEN

Repositorio Institucional Digital de Acceso Abierto, Universidad Nacional de Quilmes

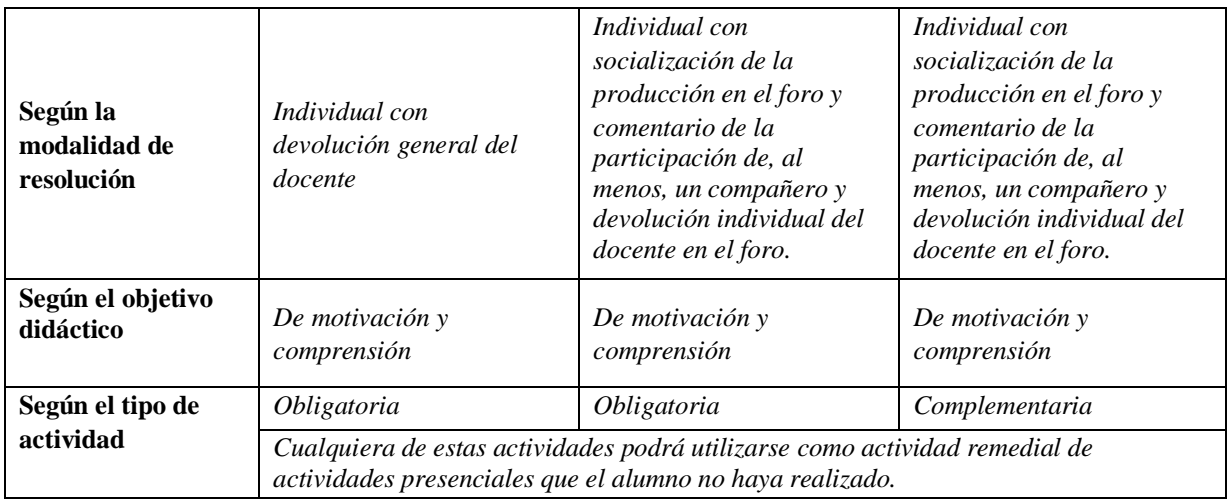

## 8.b) Estación de trabajo 2: GESTIONANDO CONOCIMIENTOS

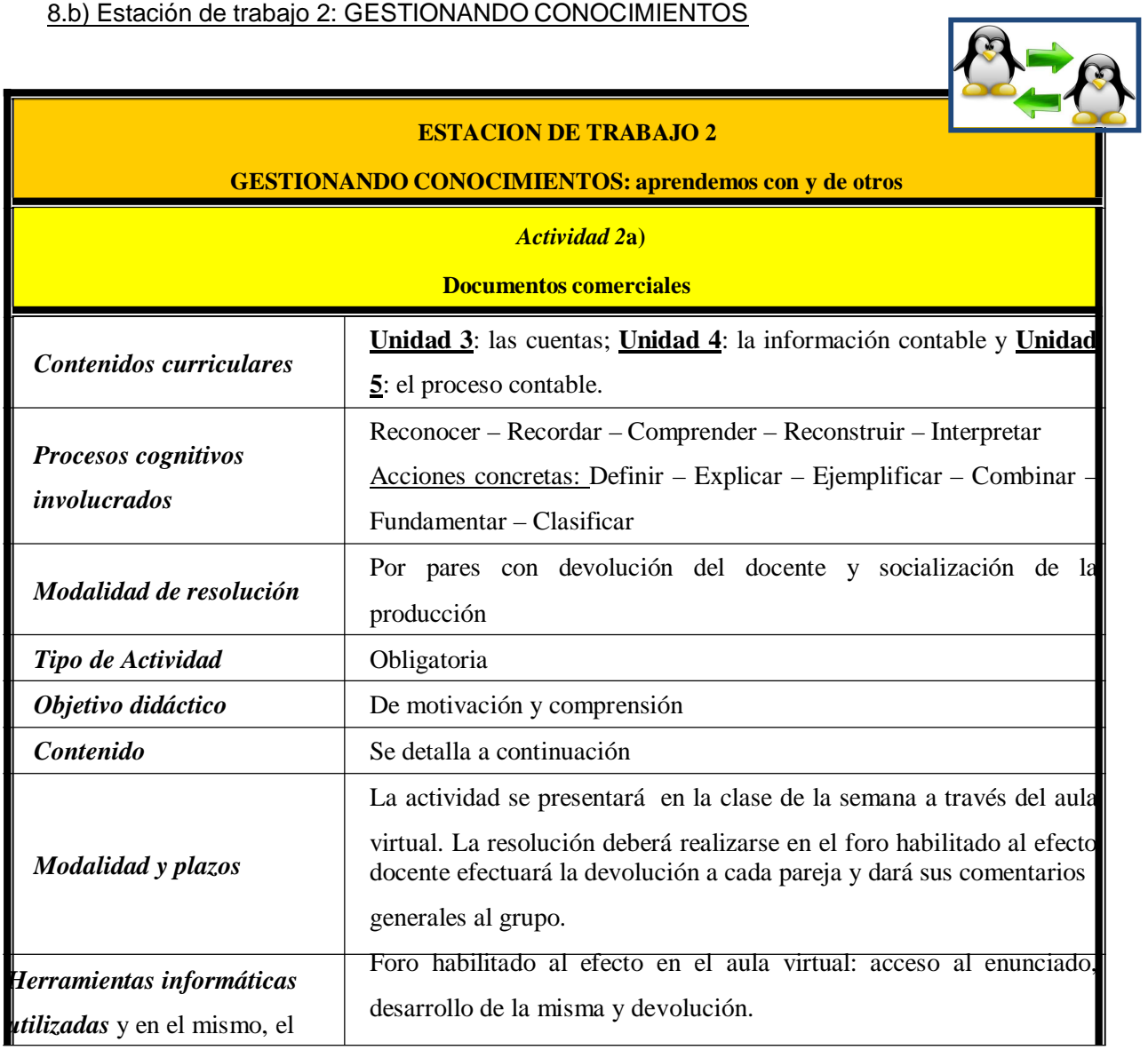

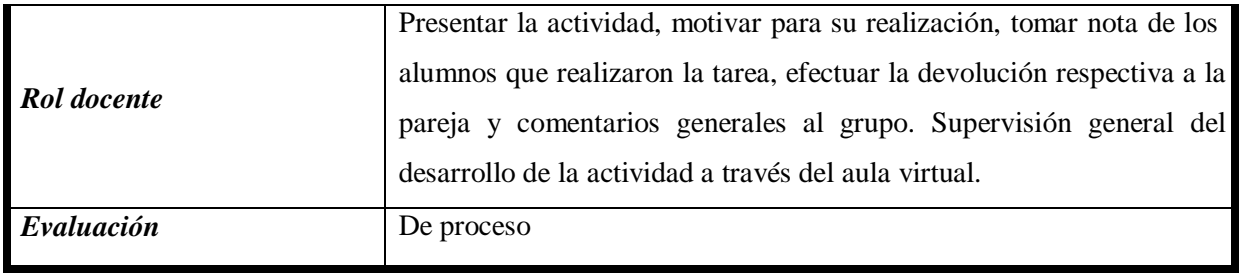

Objetivos:

Que el alumno asocie conocimientos y significados (clases, bibliografía, experiencias personales) sobre los documentos comerciales

Que logre ponerlos en común con un compañero y consensuar significados y alcances. Que pueda enriquecerse con las producciones de sus compañeros

Desarrollo:

1) El profesor invitará a los alumnos a que formen parejas de trabajo, identificadas con los apellidos de los integrantes, por ejemplo, Perez-Dominguez

2) La actividad a desarrollar será la siguiente:

a) A cada pareja se le adjudicarán los nombres de tres (3) documentos comerciales, sobre los cuales deberán explicitar, su concepto y contenido, ejemplos de hechos económicos en los cuales intervienen, si representa documentación de respaldo para el ente y en que circunstancias, cuales de ellos pueden presentarse en forma digital y en que circunstancias, disposiciones legales, etc.

b) Se habilitará un foro en el cual cada pareja abrirá un hilo para su tarea y podrá utilizarlo tanto para los intercambios en los integrantes en el proceso de confección como para subir la tarea finalizada.

c) Una vez vencido el término de presentación, el docente efectuará una revisión de la tarea y dará una devolución a cada pareja, indicando si es preciso corregir la misma o habilitando a la pareja para subir la producción al sitio habilitado al efecto de manera de hacerla visible al resto de los compañeros.

d) Las producciones corregidas podrán hacerse visible para todos los alumnos y de esta manera, podrán enriquecerse con los trabajos de los compañeros, habiendo trabajado cada pareja sólo sobre tres (3) documentos comerciales podrán tener acceso a todos los incluidos en la muestra seleccionada por el profesor.

Bibliografía sugerida: si bien se indicarán los textos, el alumno podrá ampliarla.

En el **Anexo IV** se desarrolla el texto a publicar en el aula virtual de la actividad 2a)

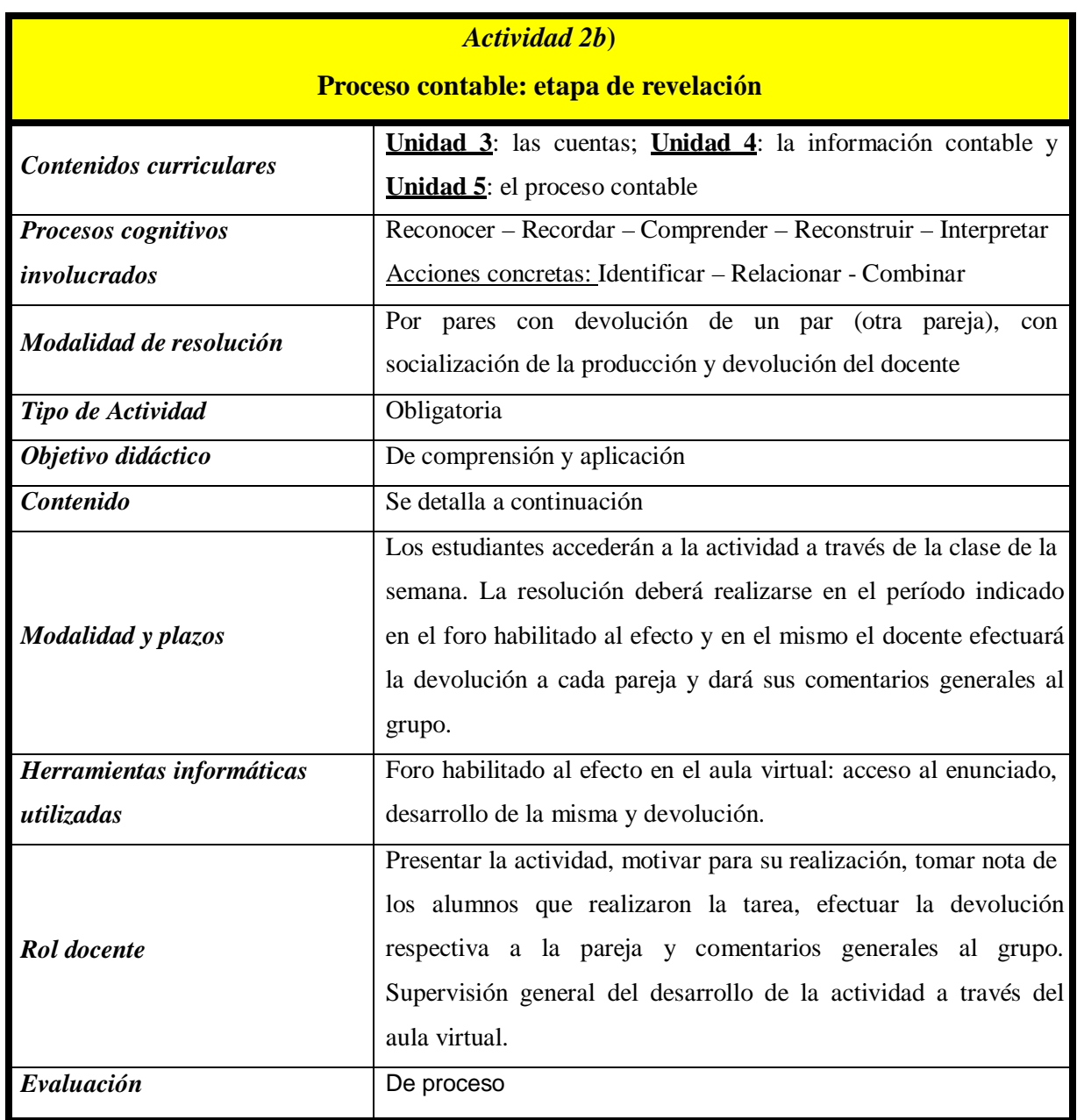

Objetivos:

Conocer la variedad de documentación respaldatoria teniendo en cuenta la información contenida en ella

Determinar a partir de un comprobante respaldatorio el hecho económico revelado

Identificar la documentación respaldatoria partiendo del hecho económico

Reconocer la existencia o no de un documento fuente

Reconocer la existencia de documentos que no generan variaciones patrimoniales Establecer la

necesidad e importancia de la intervención de un documento respaldatorio en el Proceso contable.

Desarrollo:

1) El profesor invitará a los alumnos a que formen parejas de trabajo, identificadas con los apellidos de los integrantes, por ejemplo, Perez-Dominguez

2) La actividad a desarrollar será la siguiente:

a) A cada pareja se le adjudicarán CUATRO (4) ejercicios que deberán resolver sobre el tema documentos comerciales.

b) Se habilitará un foro en el aula virtual, en el cual cada pareja abrirá un hilo para su tarea y podrá utilizarlo tanto para los intercambios en los integrantes en el proceso de confección como para subir la tarea finalizada.

c) Una vez vencido el término de presentación, el docente determinará con que otra pareja compartirán la actividad (dependiendo del número total de parejas intervinientes), de manera tal que la pareja asociada corregirá la actividad realizada por sus compañeros y viceversa, exponiendo luego sus comentarios y generando los acuerdos necesarios sobre ambas

producciones.<sup>48</sup>

d) El proceso de evaluación por parejas deberá realizarle en los hilos del foro respectivos a fin de que el docente pueda monitorear su progreso.

e) Ambas producciones evaluadas por parejas cruzadas se subirán, dentro del plazo establecido, al sitio habilitado al efecto.

f) La ejercitación tendrá iguales tareas para todas las parejas pero con diferentes ejemplos, de manera tal que para corregir la actividad de la pareja asociada deberán volver a aplicar sus conocimientos.

g) El docente corregirá las mismas y efectuará tanto una devolución a cada pareja como sus comentarios generales al grupo a modo de evaluación de la actividad.

Bibliografía sugerida: si bien se indicarán los textos, el alumno podrá ampliarla.

En el **Anexo V** se desarrolla el texto a publicar en el aula virtual de la actividad 2b)

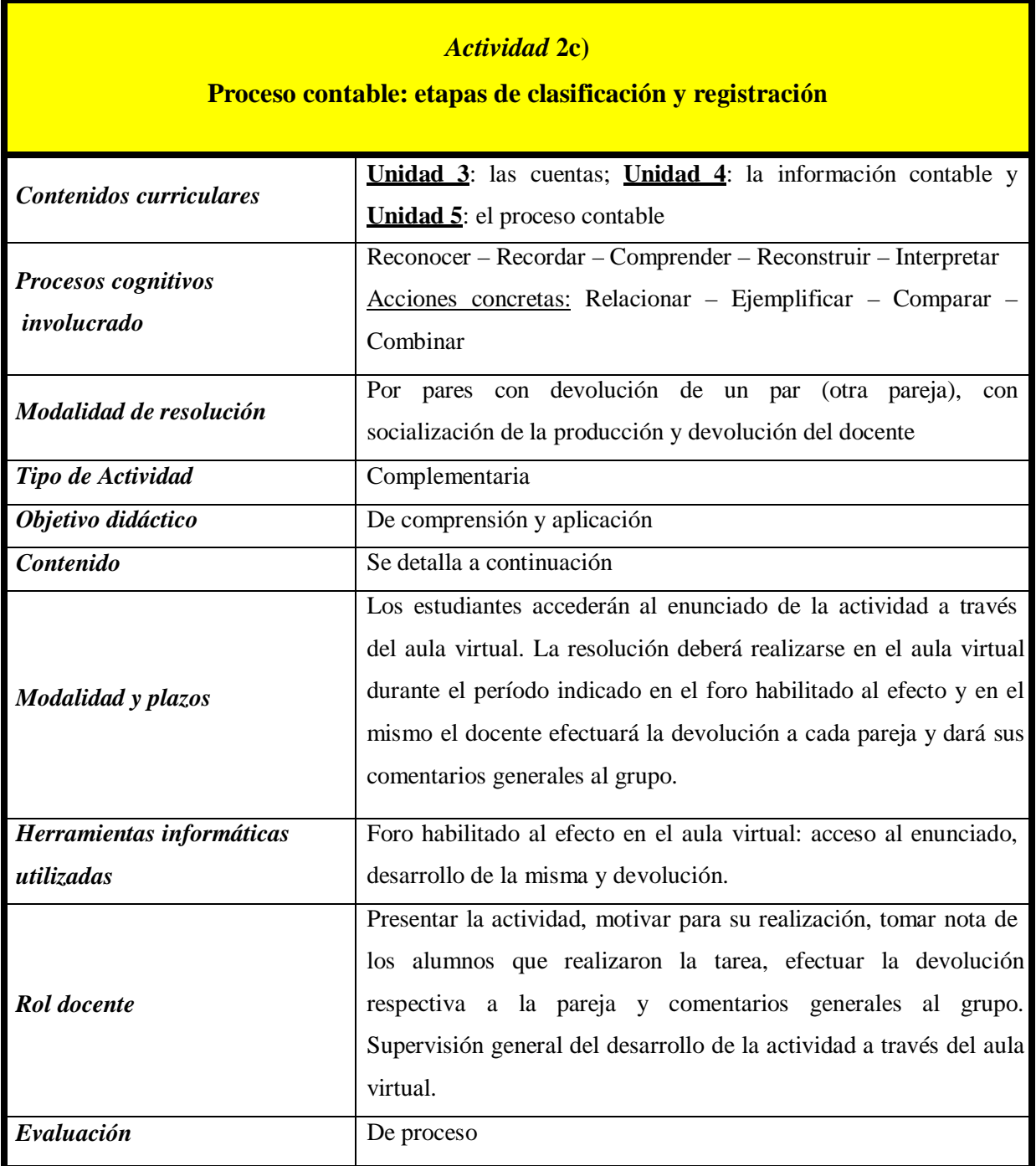

Objetivos:

Integrar los conocimientos adquiridos en las primeras etapas del proceso contable Relacionar hechos económicos con las cuentas contables que reflejan sus efectos sobre el patrimonio.
Relacionar documentación respaldatoria con las variaciones patrimoniales que generan. Idear situaciones en las cuales puedan relacionar documentos comerciales intervinientes en determinados hechos económicos con las cuentas contables que reflejen las variaciones patrimoniales que los mismos generen.

Desarrollo:

1) El profesor invitará a los alumnos a que formen parejas de trabajo, identificadas con los apellidos de los integrantes, por ejemplo, Perez-Dominguez

2) La actividad a desarrollar será la siguiente

a) A cada pareja se le adjudicarán CINCO (5) casos que deberán resolver sobre el proceso contable etapas de clasificación y registración

b) Se habilitará un foro en el aula virtual, en el cual cada pareja abrirá un hilo para su tarea y podrá utilizarlo tanto para los intercambios en los integrantes en el proceso de confección como para subir la tarea finalizada.

c) Una vez vencido el término de presentación, el docente determinará con que otra pareja compartirán la actividad (dependiendo del número total de parejas intervinientes), de manera tal que la pareja asociada corregirá la actividad realizada por sus compañeros y viceversa, exponiendo luego sus comentarios y generando los acuerdos necesarios sobre ambas producciones.

d) El proceso de evaluación por parejas deberá realizarle en los hilos del foro respectivos a fin de que el docente pueda monitorear su progreso.

e) Ambas producciones evaluadas por parejas cruzadas se subirán, dentro del plazo establecido, al sitio habilitado al efecto.

f) La ejercitación tendrá iguales tareas para todas las parejas pero con diferentes ejemplos, de manera tal que para corregir la actividad de la pareja asociada deberán volver a aplicar sus conocimientos.

g) El docente corregirá las mismas y efectuará una devolución a cada pareja y al grupo en general.

Bibliografía sugerida: si bien se indicarán los textos, el alumno podrá ampliarla.

En el **Anexo VI** se desarrolla el texto a publicar en el aula virtual de la actividad 2c)

# *ESTACION DE TRABAJO 2*

### *GESTIONANDO CONOCIMIENTOS*

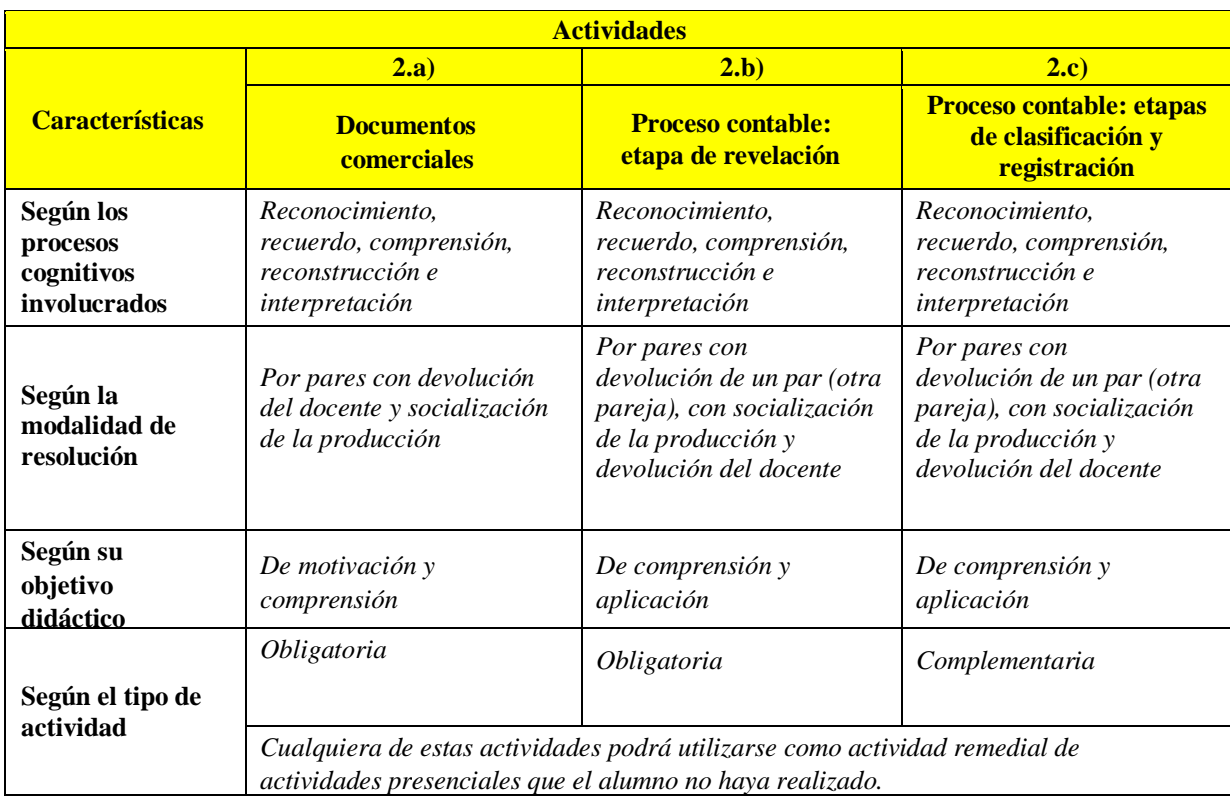

### 8.c) Estación de trabajo 3: TRANSFIRIENDO CONOCIMIENTOS

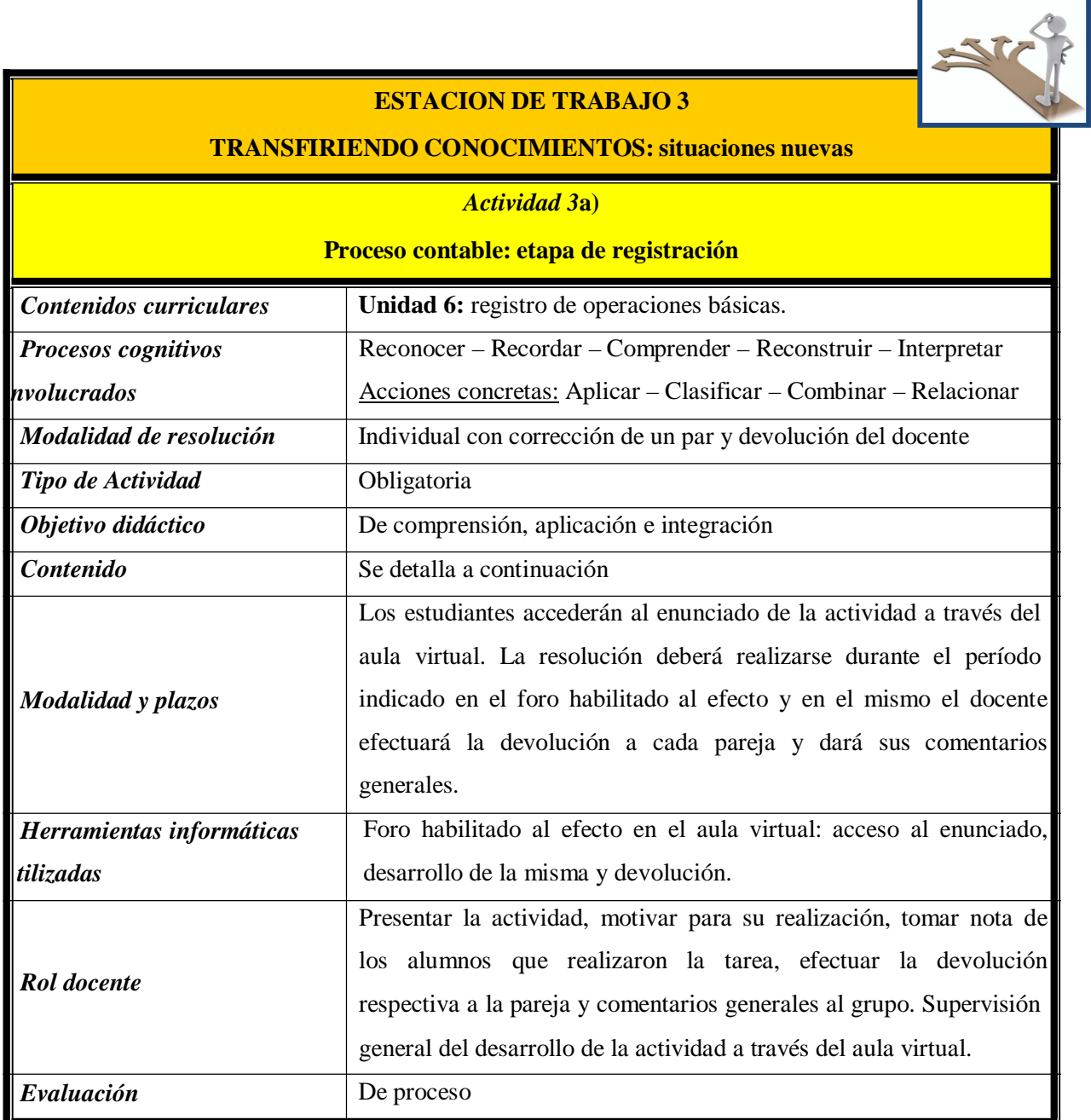

Objetivos:

Integrar los conocimientos adquiridos en las primeras etapas del proceso contable Comprender el sistema de registración de la partida doble en función al concepto de la igualdad contable patrimonial.

Reconocer las consecuencias de anotar en el Debe y en el Haber, observando el nacimiento, aumento y disminución de las cuentas, según su naturaleza.

Desarrollo:

1) El profesor invitará a los alumnos a que formen parejas de trabajo, identificadas con los apellidos de los integrantes, por ejemplo, Perez-Dominguez

2) La actividad a desarrollar será la siguiente:

a) A cada integrante de la pareja se le adjudicarán DIEZ (10) situaciones sobre variaciones del patrimonio, las cuales contendrán algunos datos y el alumno deberá, a partir de los mismos, completar el cuadro respectivo a cada una de ellas.

b) Se habilitará un foro en el aula virtual, en el cual cada pareja abrirá un hilo para su tarea y podrá utilizarlo tanto para los intercambios en los integrantes en el proceso de confección como para subir la tarea finalizada.

c) Una vez vencido el término de presentación, cada alumno subirá la tarea al hilo respectivo y su compañero deberá efectuar su corrección, realizando los comentarios que crea oportunos y/o consultas con el par.

d) Al finalizar ambas correcciones, los trabajos realizados por un alumno y corregidos por el otro, deberán subirse al lugar indicado para ellos, a los fines de que el docente pueda visar la presentación y de ser necesario intervenga con comentarios que crea pertinentes.

Bibliografía sugerida: si bien se indicarán los textos, el alumno podrá ampliarla.

En el **Anexo VII** se desarrolla el texto a publicar en el aula virtual de la actividad 3a)

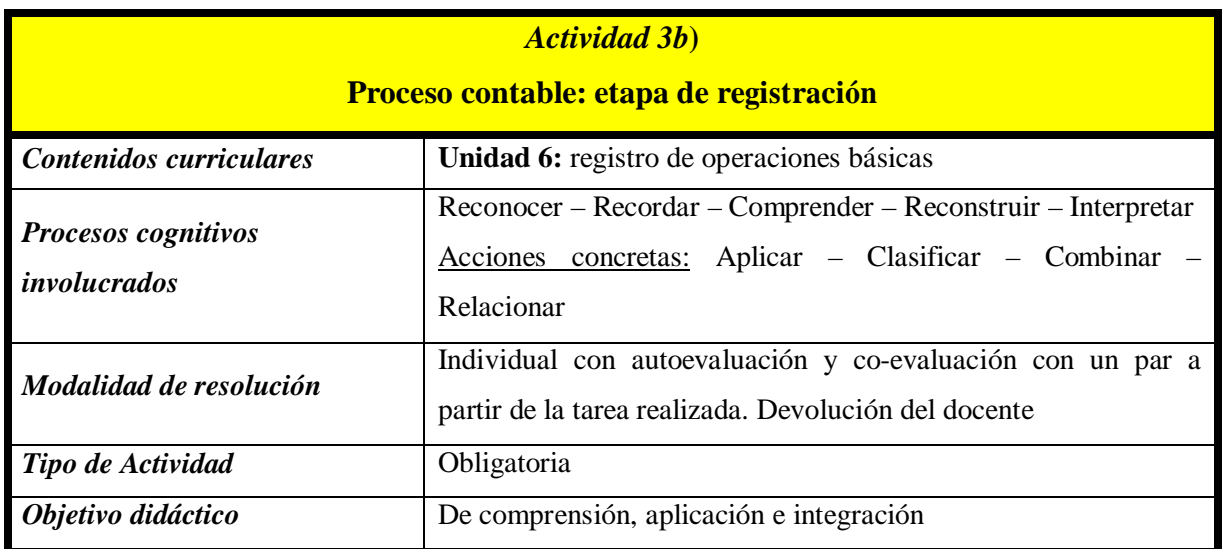

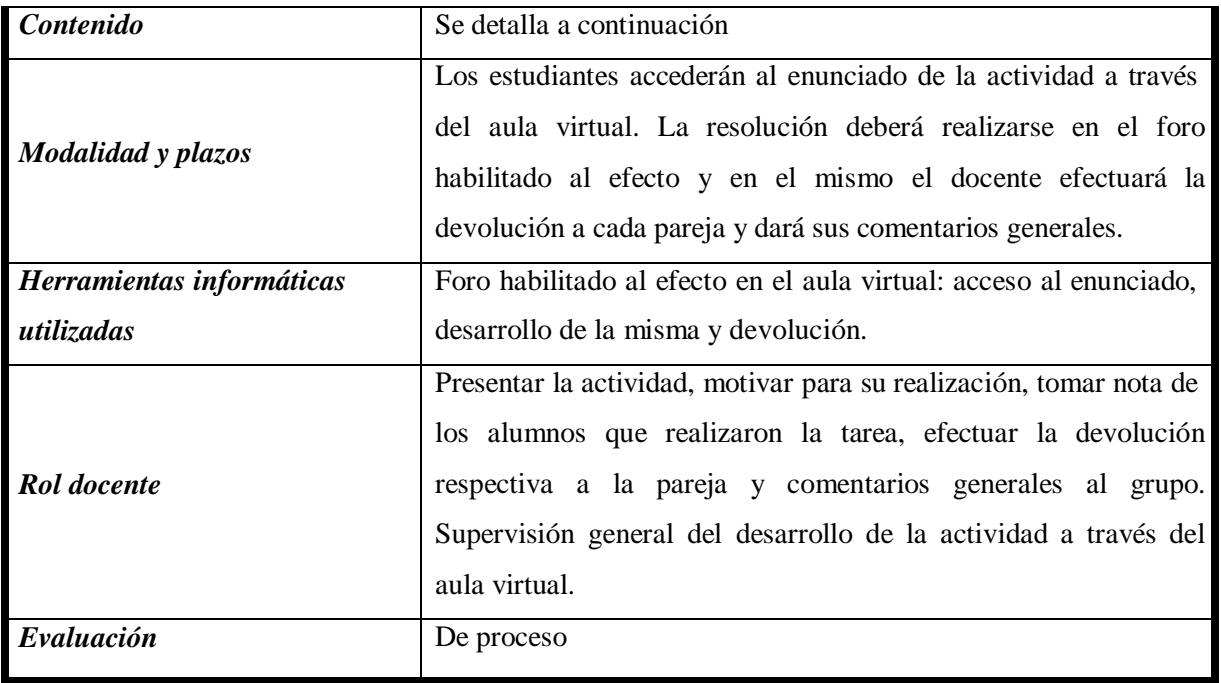

Objetivos:

Integrar los conocimientos adquiridos en las primeras etapas del proceso contable. Comprender el sistema de registración de la partida doble en función al concepto de la igualdad contable patrimonial.

Reconocer las consecuencias de anotar en el Debe y en el Haber, observando el nacimiento, aumento y disminución de las cuentas, según su naturaleza.

Evaluar, a partir de la propia producción, el impacto de un hecho económico en los patrimonios afectados por el mismo.

Desarrollo:

1) El profesor invitará a los alumnos a que formen parejas de trabajo, identificadas con los apellidos de los integrantes, por ejemplo, Perez-Dominguez

2) La actividad a desarrollar será la siguiente:

a) Ambos alumnos de la pareja formada recibirán TRES (3) casos en los cuales están involucradas DOS (2) empresas que interactúan entre si, cada alumno deberá registrar los hechos económicos de UNA (1) de esas empresas.

b) Se habilitará un foro en el aula virtual, en el cual cada pareja abrirá un hilo para su tarea y podrá utilizarlo tanto para los intercambios en los integrantes en el proceso de confección como para subir la tarea finalizada.

c) Una vez vencido el término de presentación, cada alumno evaluará la tarea del compañero y deberán poner en común, de qué manera se refleja en mismo hecho económico en la

contabilidad de ambas empresas. Los hechos económicos involucran a ambas empresas y las registraciones serán en espejo.

d) Las producciones de ambos alumnos, luego de la puesta en común entre ellos, dentro del plazo establecido, se subirán al sitio habilitado al efecto.

e) La ejercitación tendrá iguales tareas para todas las parejas pero con diferentes ejemplos. f) El docente corregirá las mismas y efectuará una devolución a cada pareja.

Bibliografía sugerida: si bien se indicarán los textos, el alumno podrá ampliarla.

En el **Anexo VIII** se desarrolla el texto a publicar en el aula virtual de la actividad 3b)

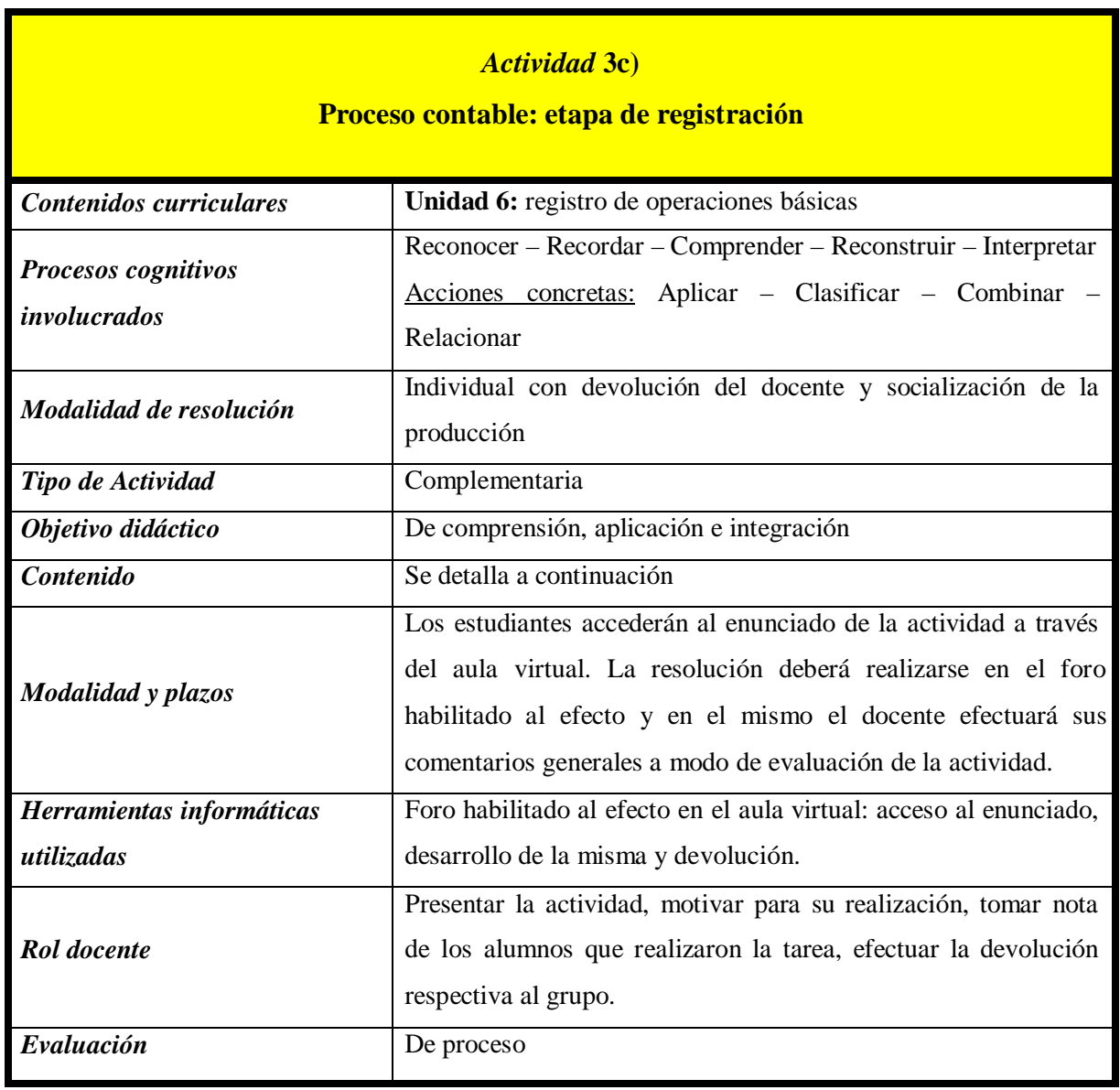

### Obietivos:

Integrar los conocimientos adquiridos en las primeras etapas del proceso contable. Comprender el sistema de registración de la partida doble en función al concepto de la igualdad contable patrimonial.

Reconocer las consecuencias de anotar en el Debe y en el Haber, observando el nacimiento, aumento y disminución de las cuentas, según su naturaleza.

Idear hechos económicos y registrarlos en el Libro Diario

Desarrollo:

1) En las clases presenciales se trabajará la etapa Registración del Proceso contable y la presente actividad propone una ejercitación adicional sobre la misma.

2) La tarea consiste en resolver las DOS (2) partes detalladas a continuación (ver Anexo IX) y una vez evaluadas por el docente, subirlas al lugar habilitado en el aula virtual para compartir la misma con el resto del grupo.

3) El profesor efectuará una devolución general de la actividad.

Bibliografía sugerida: si bien se indicarán los textos, el alumno podrá ampliarla.

En el **Anexo IX** se desarrolla el texto a publicar en el aula virtual de la actividad 3c)

### **RESUMEN**

#### *ESTACION DE TRABAJO 3 TRANSFIRIENDO CONOCIMIENTOS* **Actividades Características 3.a) 3.b) 3.c) Proceso contable: etapa de registración Proceso contable: etapa de registración Proceso contable: etapa de registración Según los procesos cognitivos involucrados** *Reconocimiento, recuerdo, comprensión, reconstrucción e interpretación Reconocimiento, recuerdo, comprensión, reconstrucción e interpretación Reconocimiento, recuerdo, comprensión, reconstrucción e interpretación* **Según la modalidad de resolución** *Individual con corrección de un par y devolución del docente Individual con autoevaluación y coevaluación con un par a partir de la tarea realizada. Devolución del docente Individual con devolución del docente y socialización de la producción* **Según su objetivo didáctico** *De comprensión, aplicación e integración De comprensión, aplicación e integración De comprensión, aplicación e integración* **Según el tipo de actividad** *Obligatoria Obligatoria Complementaria Cualquiera de estas actividades podrá utilizarse como actividad remedial de actividades presenciales que el alumno no haya realizado.*

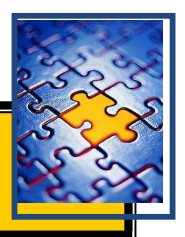

### **ESTACION DE TRABAJO 4**

### **RESIGNIFICANDO APRENDIZAJES**

### *Actividad 4***a)**

### **Integrando la etapa de registración y las tareas de cierre del ejercicio**

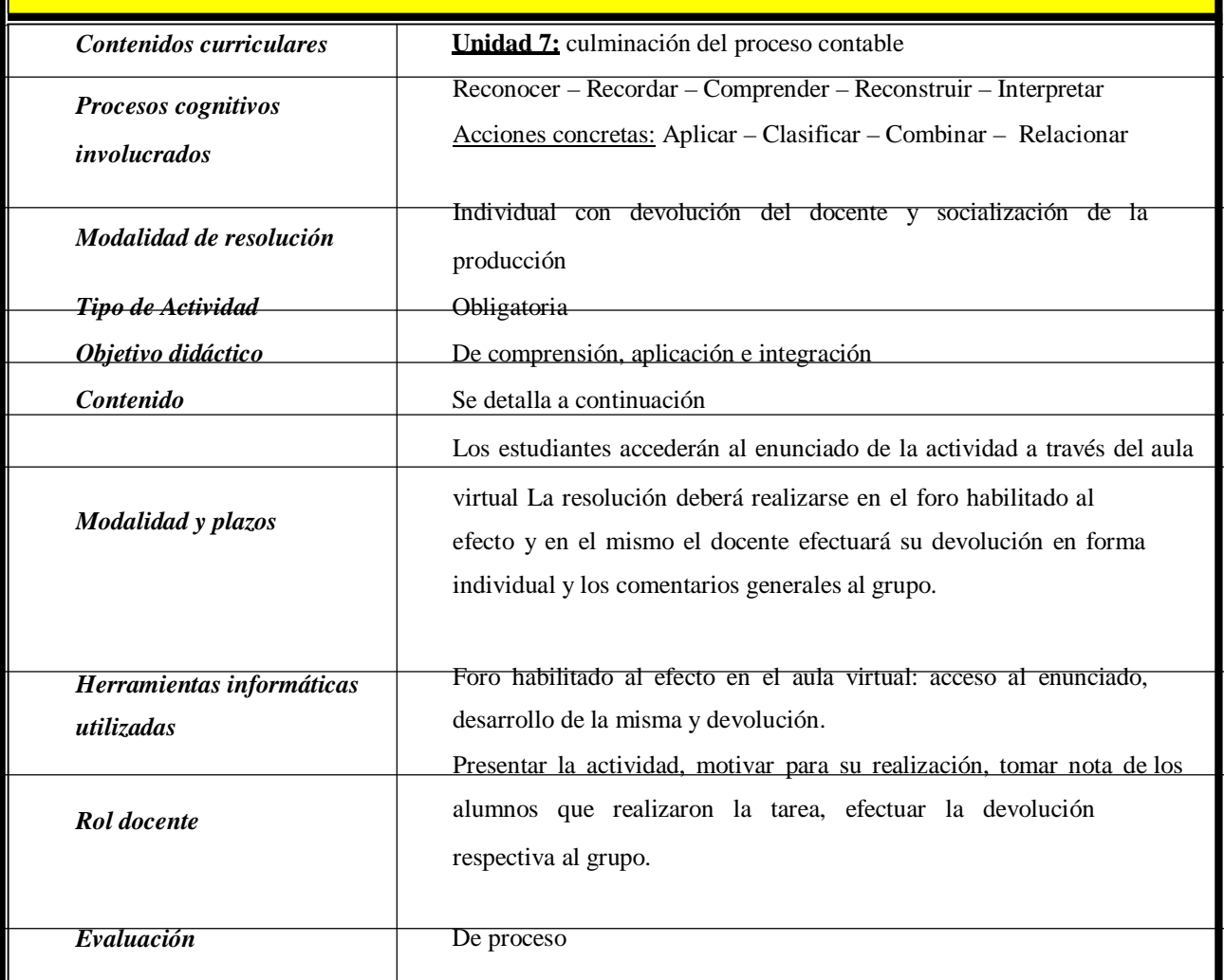

Objetivos:

Integrar los conocimientos adquiridos en las primeras etapas del proceso contable. Comprender el sistema de registración de la partida doble en función al concepto de la igualdad contable patrimonial.

Reconocer las consecuencias de anotar en el Debe y en el Haber, observando el nacimiento, aumento y disminución de las cuentas, según su naturaleza.

Idear hechos económicos y registrarlos en el Libro Diario. Integrar las tareas de control de las registraciones del ejercicio.

Desarrollo:

1) En la clase de la semana se trabajará la etapa Registración del Proceso contable y el control de las registraciones del ejercicio.

2) La tarea consiste en resolver los puntos estipulados a continuación (ver Anexo X) y una vez evaluadas por el docente, subirlas al lugar habilitado en el aula virtual para compartir la misma con el resto del grupo.

3) El profesor efectuará una devolución general de la actividad con posterioridad a la fecha del cierre del foro.

Bibliografía sugerida: si bien se indicarán los textos, el alumno podrá ampliarla.

En el **Anexo X** se desarrolla el texto a publicar en el aula virtual de la actividad 4a)

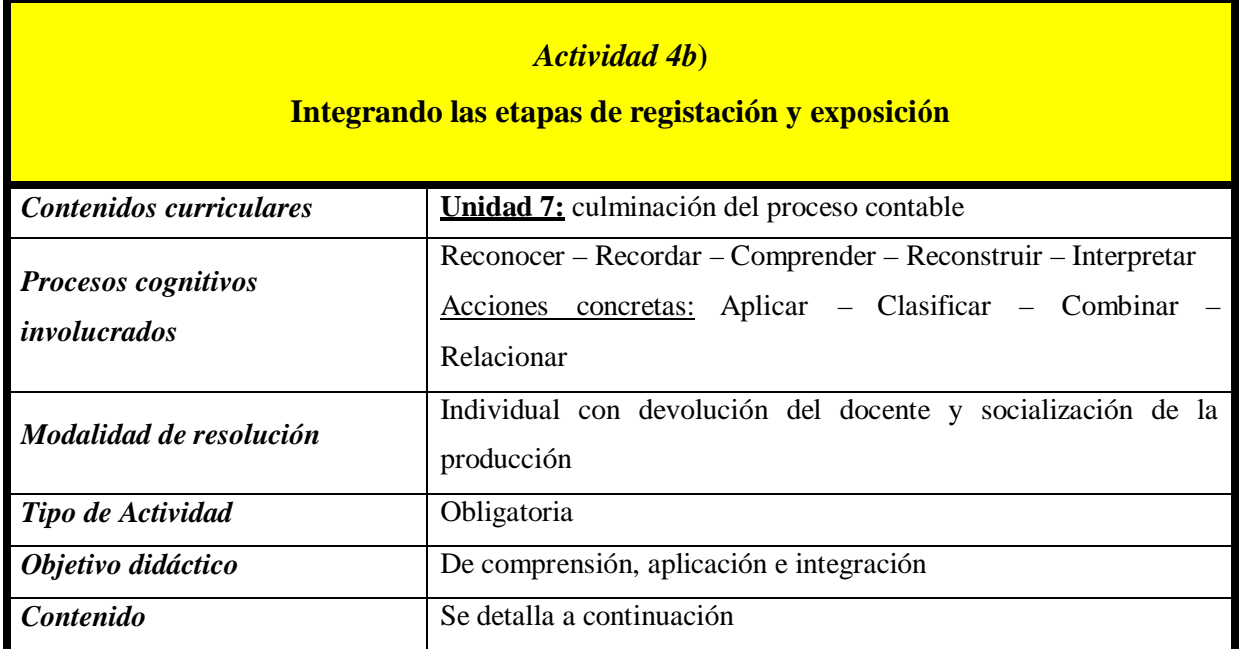

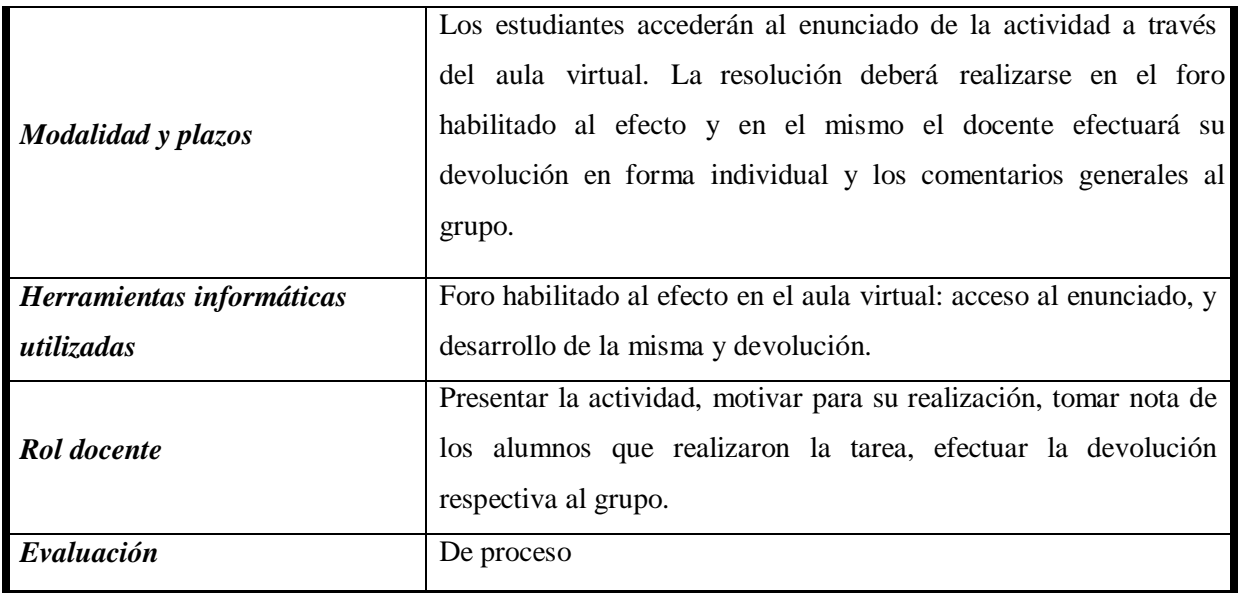

Objetivos:

Integrar los conocimientos adquiridos en las primeras etapas del proceso contable. Comprender el sistema de registración de la partida doble en función al concepto de la igualdad contable patrimonial.

Reconocer las consecuencias de anotar en el Debe y en el Haber, observando el nacimiento, aumento y disminución de las cuentas, según su naturaleza.

Transferir los conocimientos incorporados a situaciones concretas donde deberán interpretar los datos para poder tomar decisiones sobre las acciones a implementar.

Desarrollo:

1) En la clase de la semana se trabajará la etapa Registración del Proceso contable y el control de las registraciones del ejercicio.

2) La tarea consiste en resolver los puntos estipulados a continuación (ver Anexo XI) y una vez evaluadas por el docente, subirlas al lugar habilitado en el aula virtual para compartir la misma con el resto del grupo.

3) El profesor efectuará una devolución general de la actividad y si corresponde los comentarios particulares a cada alumno.

Bibliografía sugerida: si bien se indicarán los textos, el alumno podrá ampliarla.

En el **Anexo XI** se desarrolla el texto a publicar en el aula virtual de la actividad 4b)

Repositorio Institucional Digital de Acceso Abierto, Universidad Nacional de Quilmes

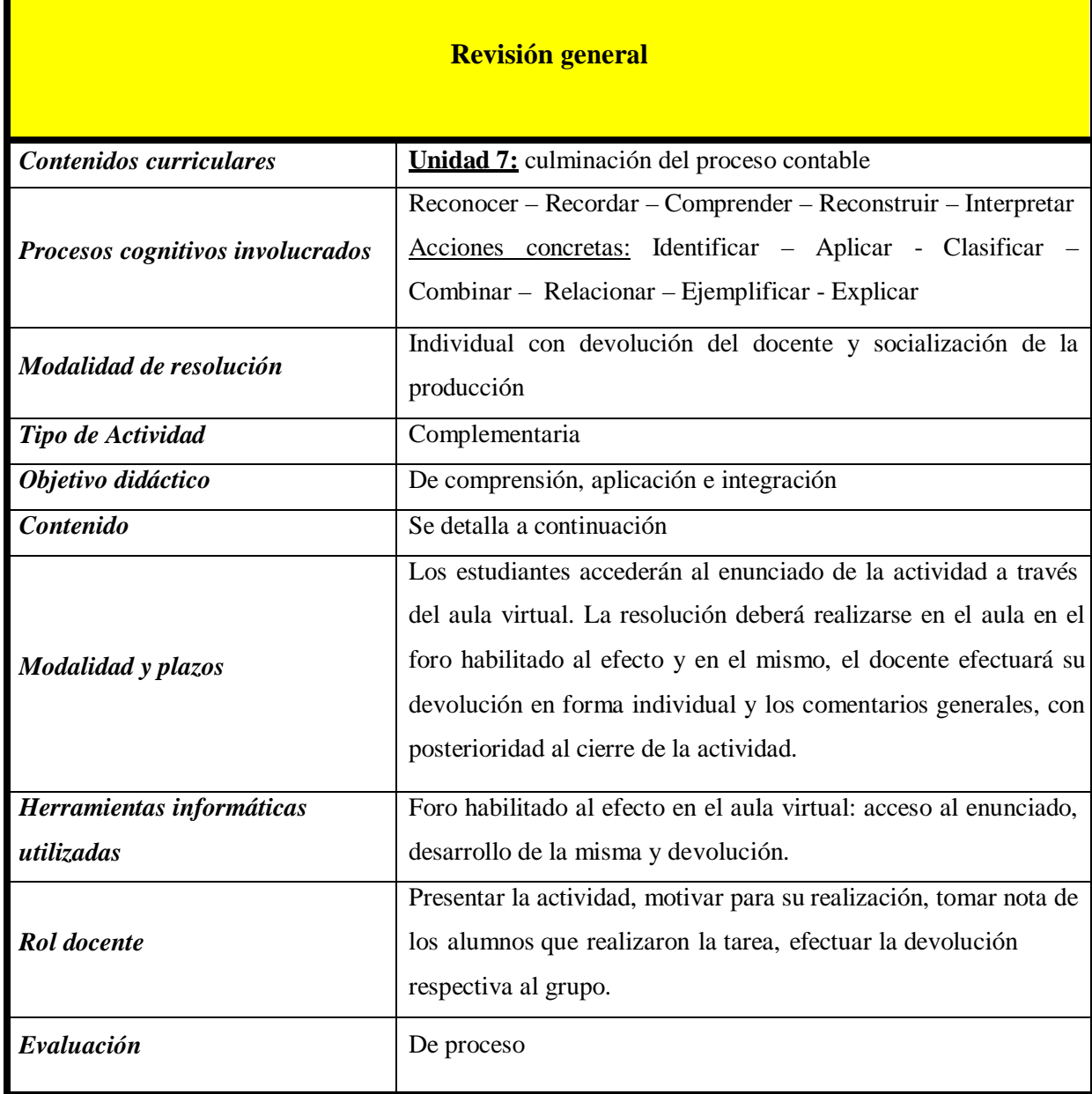

Objetivos:

Integrar los conocimientos adquiridos en las primeras etapas del proceso contable. Comprender el sistema de registración de la partida doble en función al concepto de la igualdad contable patrimonial.

Reconocer las consecuencias de anotar en el Debe y en el Haber, observando el

nacimiento, aumento y disminución de las cuentas, según su naturaleza.

Transferir los conocimientos incorporados a situaciones concretas donde deberán interpretar los datos para poder tomar decisiones sobre las acciones a implementar.

Desarrollo:

1) En las clases respectivas se trabajó con la etapa Registración del Proceso contable y el control de las registraciones del ejercicio.

2) La tarea consiste en resolver los puntos estipulados a continuación (ver Anexo XII) y una vez evaluadas por el docente, subirlas al lugar habilitado en el aula virtual para compartir la misma con el resto del grupo.

3) El profesor efectuará una devolución general de la actividad con posterioridad a la fecha del cierre del foro y si corresponde los comentarios particulares a cada alumno.

Bibliografía sugerida: si bien se indicarán los textos, el alumno podrá ampliarla.

En el **Anexo XII** se desarrolla el texto a publicar en el aula virtual de la actividad 4c)

### **RESUMEN**

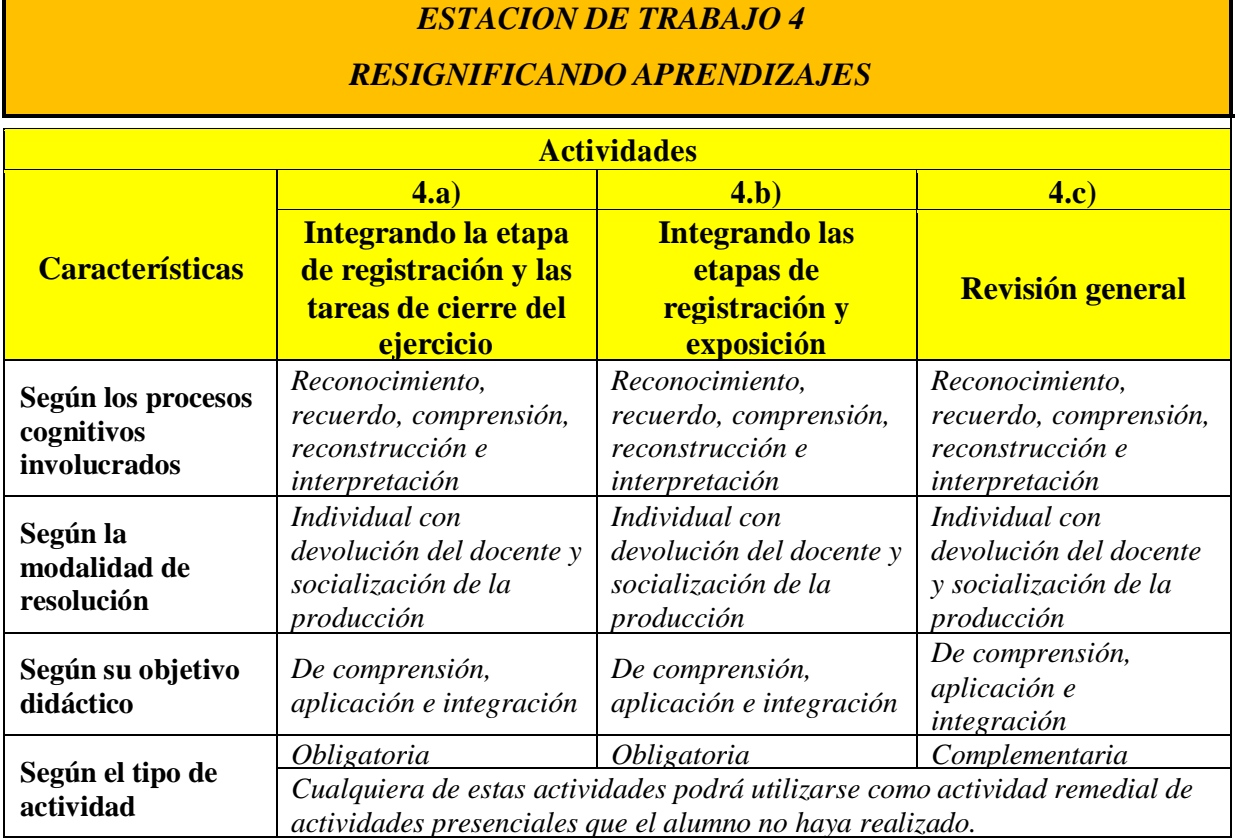

Repositorio Institucional Digital de Acceso Abierto, Universidad Nacional de Quilmes

### **9) Conclusiones**

En el ámbito universitario, caracterizado por su complejidad y diversidad, convergen múltiples aspectos e intereses. Nuestra mirada, como docentes comprometidos con nuestra tarea, consiste en facilitar que el estudiante aprenda y transite la vida universitaria llenando sus alforjas de conocimientos y competencias para aplicarlos en su vida profesional. Esto nos lleva a reflexionar sobre nuestra práctica docente, intentando optimizar nuestros esfuerzos y buscando sintonía con los aprovechamientos que el estudiante haga a partir de ellos.

En forma particular, por ser docente de una de las primeras asignaturas de una carrera que no tiene como requisito adicional al título secundario ningún conocimiento específico sobre las áreas a desarrollar posteriormente, nos sentimos desafiados a tener una mirada amplia respecto de los conocimientos previos de nuestros alumnos (más allá de la formalidad del ámbito donde los haya adquirido) y a crear un clima de trabajo en el cual el estudiante pueda reconocerlos y aplicarlos a situaciones concretas.

Al respecto, la presente batería de actividades intenta desarrollar estrategias de intervención que combinen los contenidos específicos de la asignatura con formas compartidas de abordarlos, dejando cada vez más visible el fomento de la acción tutorial por parte del docente, intentando constituirse en herramientas que le permitan al estudiante ir compartiendo el proceso de aprendizaje que lo lleve a mejorar la comprensión, aplicando el razonamiento particular y único de cada persona.

Por supuesto que no se trata de una lista taxativa ni exhaustiva y mucho menos definitiva, ya que, recién a partir de su implementación se podrán evaluar sus resultados. Las mismas fueron pensadas dentro de un contexto de educación virtual teniendo en cuenta que no se profundizaron aspectos referidos al diseño multimedial, que podrán ser objeto de próximas producciones.

Las actividades propuestas apuntan a que los estudiantes puedan relacionar los contenidos curriculares con lo que les pasa en su vida cotidiana, establecer vínculos entre la teórica y la práctica, entre lo que pasaba antes y puede pasar ahora; todo ello para que puedan prestarle mayor atención a la asignatura y a su desarrollo, a fin de que aprobar la cursada o la materia no sea una carrera de obstáculos (aprobar las evaluaciones) sino más bien el proceso necesario para adquirir los conocimientos requeridos para formar la base profesional.

En todas las actividades se intentó instalar un clima de retroalimentación constante, en los medios habilitados al efecto, con el docente o con sus pares; brindando

oportunidades de reflexión sobre el propio proceso de aprendizaje y aprovechando las oportunidades de gestión del conocimiento que ofrecen las TICs básicamente en su aspecto comunicacional.

Y con la sencilla intención de estar en línea con un modelo universitario abierto, con lugar para el aprendizaje continuo, que vincule los aprendizajes, donde se promueva la autonomía de los actores, con docentes facilitadores y entrenados en una buena escucha de las necesidades de los estudiantes, apto para crear conocimiento.<sup>49</sup>

#### **Notas**

*2*

*14*

1 <sup>A</sup> partir de aquí UVQ

Ferrante, A. Producción de materiales de estudio para proyectos y programas de educación no presencial. (2006). Publicación UNLP

*3* Juarros, F., Schneider, D. y Schwartzman, G. (2005) La producción social de conocimiento en la Universidad Virtual: las estrategias de aprendizaje en colaboración mediadas por tecnologías, extraído de La Educación superior en entornos virtuales, pag. 75 y sig. 4

Seminario La formación en entornos virtuales, Docente Walter Campi, MDM clase 3 5

Seminario Educación y Sociedad de la información, Docente Sol Quiroga, MDM clase 8 6

Seminario Educación y Sociedad de la información, Docente Sol Quiroga, Debate 2, eje: Potencial comunicacional y educativo/formativo de las NTIC *7*

Seminario Tic y enseñanza, Docente Susana López, actividad realizada con el texto de Sancho, J. (comp.) (1994). La tecnología: un modo de transformar el mundo cargado de ambivalencia. Barcelona: Horsori, pág. 13 a 37

*8* Seminario *Educación y sociedad de la información*, Docente Sol Quiroga, trabajo con el texto "De lo tradicional a lo virtual: las Nuevas Tecnologías de la Información" (1998) Documento preparado por Didier Oilo, París.

<sup>9</sup><br>11 Seminario <u>Currículum y planificación de la enseñanza,</u> Docente Silvina Feeney, Trabajo final<br>11

Seminario Fundamentos de la enseñanza y el aprendizaje en entornos virtuales, Docente Débora Schneider, MDM clase 6. Primero se enseña una visión general de la asignatura y luego se retoman los conceptos fundamentales pero se agregan a campos nuevos y se aplican a cuestiones específicas.

12 Seminario Principios de diseño y evaluación de materiales didácticos, Docente Susana López, Trabajo práctico nro. 1

Extraido de Zabalza, M., La enseñanza universitaria. El escenario y sus protagonistas, Narcea, 2002, Madrid. La negrita pertenece a la autora. 15

Lugo, M., Rossi, M. y Carballo, R. (2005). Del problema a la oportunidad: cómo potenciar experiencias de aprendizajes a través de Internet. El caso de la asignatura Gestión de la Institución Escolar y Diseño de Proyectos en la Licenciatura en Educación del Programa Universidad Virtual de Quilmes, extraído de La Educación superior en entornos virtuales, pag. 258 y sig. 16

Seminario La formación en Entornos Virtuales, Docente Walter Campi, Trabajo práctico nro. 2 (final)

17 A partir de este momento TICs: Tecnologías de la Información y la Comunicación <sub>10</sub>

Manso, M. y ot. (2011). Las Tic en las aulas. Experiencias latinoamericanas. Buenos Aires: Paidós, pag. 78 19

Extraído de Bruner, J. La educación, puerta de la cultura, Aprendizaje Visor, Madrid, 1997

21 Anijovich, R., Revista Anaconda, Una introducción a la enseñanza para la diversidad, Quito Ecuador, 2009. 22

Meza Meza, A y Zaldivar, L., Importancia del manejo de estrategias para el uso Educativo de las Nuevas Tecnologías de Información y Comunicación en Educación, Subsecretaría de Servicios educativos para el Distrito Federal. Dirección general de extensión educativa. Dirección de soporte educativo

23 Extraído de Ob. Cit. en (20)

24 Litwin, E. (2005). "De caminos, puentes y atajos: el lugar de la tecnología en la enseñanza" Conferencia inaugural – Educación y Nuevas tecnologías, II Congreso Iberoamericano de Educared.

25 Hervás Avilés, R.y Miralles, P. (2000) extraìdo de La importancia de enseñar a pensar en el aprendizaje de la historia en Revista de Ciencias Sociales Universidad de Murcia

26 Extraído de ob.cit. en (24)  $27$ 

Extraído de Palacios Alfredo y Palacios Alberto, Instrumentos del pensar. Un camino hacia la interdisciplina,

42 Curso de Rectores Consudec, Buenos Aires, 2005

28 Mena, M., Estrategias para la enseñanza de las Ciencias Económicas. Algunas propuestas, UBA, 1999 29

Extraído de De Jesús, I. y otros, Didáctica y método. Una visión comparada. En Revista de Teoría y Didáctica de las Ciencias Sociales, Venezuela, nro. 12, 2007

30 Gergich, M., Imperatore, A. y Pajoni, H. (2005) Entre la letra y la pantalla: la trama y el lugar de los materiales didácticos en el Programa UVQ, extraído de La Educación superior en entornos virtuales, pag. 315 31

Seminario Evaluación de los aprendizajes, Docente Noemí Tessio, MDM Clase 1 32

Extraído de Ob. citada en 29), pag. 309

34 Zangara Alejandra, Seminario: Diseño de cursos en modalidad a distancia para la enseñanza de grado, Cátedra de Informática Médica, Facultad de Ciencias Médicas, U.N.L.P., 2011 35

Litwin, E., Algunas reflexiones en torno a la enseñanza en la Universidad, Revista Pensamiento Universitario, pag. 57-66,Buenos Aires, agosto 1996 36

Seminario Evaluación de los aprendizajes, Docente Noemí Tessio, MDM Clase 1 37

Zabalza Barza Miguel, "Enseñando para el cambio, estrategias didácticas innovadoras", en Sociedad Española de Pedagogía. Ponencias Vol. 1 (pp 241-271) XII Congreso Nacional I Iberoamericano de Pedagogía, Madrid, 2000

39 Extraído de Bosco Alejandra, "Los recursos informáticos en la escuela de la sociedad de la información:deseo y realidad", Educar 29 pág. 125-144, 2002

40

Brown Jhon, Collins Allan y Duguid Paul, "La cognición situada y la cultura del aprendizaje", Traducción y síntesis Prof. Alejandra Zangara de "Situated Cognition and the Culture of Learning" 41

Seminario Tic y Enseñanza, Docente Susana López, MDM 5, Teorías del aprendizaje y

trabajo colaborativo 42

43

Dra. Cecilia Sanz y en el marco de las e-actividades en una propuesta de informática LIDI, Facultad de Informática, U.N.

Schenider, D. (2005). Programa de evaluación de los aprendizajes: de las teorías de enseñanza a las teorías de evaluación en el Programa UVQ., extraído de La Educación superior en entornos virtuales, pag. 119 y sig. 44

Seminario Fundamentos de la enseñanza y el aprendizaje en entornos virtuales, Docente Débora Schneider, MDM clase 7 45

Extraído de obra citada en 36) 46

Extraído de obra citada en 29) pag. 311 47

Seminario Producción multimedia, Docente Marcelo Aceituno, MDM Clase 1 48

Seminario TICs y enseñanza, Docente Susana López, Actividad individual. Para efectuar dicha devolución se podría proponer la modalidad de la Escalera de retroalimentación. Wilson, D. Tomado de "La retroalimentación a través de la Pirámide" 49

Seminario Universidad, Sociedad y estado, Docente Fernanda Juarros, Trabajo final

#### **10) Bibliografía consultada**

- Anijovich, R. *(2009).Transitar la formación pedagógica. Dispositivos y estrategias. Buenos Aires:* Voces de la Educación Paidós. *(2004). Una introducción a la enseñanza para la diversidad. Buenos Aires:* Editorial Fondo de Cultura Económica de Argentina S.A.
- Bain, K. (2007). *Lo que hacen los mejores profesores universitarios.* Universidad de Valencia: PUV
- Brunner, J. J. (2000). Escenarios de futuro. Nuevas Tecnologías y Sociedad de la Información, *PREAL Nº 16 Nuevas demandas y sus consecuencias para la Educación Superior en América Latina*. Santiago de Chile: IESALC/ UNESCO.
- Burbules, N. y Callister, T. (2001). *Educación: riesgos y promesas de las nuevas tecnologías de la información*. Barcelona: Granica
- Camilloni, A. *(2007). El saber didáctico,* Buenos Aires: Editorial Paidos *(1995).* Reflexiones para la construcción de una Didáctica para la Educación superior. Primeras Jornadas trasandinas sobre planeamiento gestión y evaluación Didáctica de nivel superior universitaria, Valparaíso, 19 y 20 de enero.
	- *(2010). La Didáctica de las ciencias sociales: ¿Disciplinas o áreas?.* Universidad de *Buenos Aires*
- Carlino, P. *(2003).* Alfabetización académica: Un cambio necesario, algunas alternativas posibles, *Educere, Revista Venezolana de Educación*, Vol. 6 Nº 20: 409-420. Mérida: Universidad de Los Andes.
- *(2005). Escribir, leer y aprender en la universidad. Una introducción a la alfabetización académica.* Buenos Aires: Fondo de Cultura Económica.
- Cukierman, U., Rozenhauz, J. y Santangelo, H. (2009). *Tecnología educativa. Recursos, modelos y metodologías*, Pearson. *Taller sobre el Método de casos como técnica didáctica*. (2010). Dirección de Investigación y Desarrollo Educativo Vicerrectoría Académica, Instituto Tecnológico y de Estudios Superiores de Monterrey.
- Feldman, D. y Palamidessi, M. (2000). *Programación de la enseñanza.* Universidad Nacional de General Sarmiento.
- Fenstermacher, G. y Soltis, J. (1998). *Enfoques de la enseñanza.* Buenos Aires: Amorrortu Editores.
- Flores, J. y Becerra, M. Compiladores. (2005). *La educación superior en entornos virtuales. El caso del Programa Universidad Virtual de Quilmes*. Buenos Aires, Bernal: Editorial Universidad Nacional de Quilmes

Repositorio Institucional Digital de Acceso Abierto, Universidad Nacional de Quilmes

- Litwin, E. (2008). *El oficio de enseñar. Condiciones y contextos.* Buenos Aires: Paidós. Mena, M. y otros. (1999). *Estrategias para la enseñanza de las Ciencias Económicas. Algunas propuestas.* Programa de Formación Docente Continua. Universidad de Buenos Aires Facultad de Ciencias Económicas.
- Manso, M., Pérez, P., Libedinsky, M., Light, D. y Garzón, M. (2011). *Las TIC en las aulas.* Buenos Aires: Paidós Voces de la educación.

Novak, J. (1982). *Teoría y práctica de la educación*, Madrid: Editorial Alianza.

- Palacios, A. y Palacios, Al. (2005). Instrumentos del pensar. Un camino hacia la interdisciplina, 42 Curso de Rectores La formación en valores y los lenguajes de hoy, Buenos Aires: Consudec, febrero.
- Perrenoud, P. (2004). *Diez nuevas competencias para enseñar.* México: SETP (biblioteca para la actualización del maestro).
- Robers, C. y Freiberg, H. (1996). Libertad y creatividad en la educación. Capítulo X: Métodos para construir la libertad. Barcelona: Paidós Educador
- Rosenberg, M.J. (2001). *E-learning. Estrategias para transmitir conocimiento en la era digital.* Colombia: Mc Graw Hill.
- Sancho, K. y Hernandez, F. (1993). *Para enseñar no basta con saber la asignatura. Barcelona:* Paidós Educador.
- Schön, D. A. (1987). *La formación de profesionales reflexivos. Hacia un nuevo diseño de la enseñanza y el aprendizaje en las profesiones. Madrid:* Paidós - Ministerio de Cultura y Ciencia.
- Stenhouse, L. (1991). *Investigación y desarrollo del currículo*. Madrid: Morata. Sternberg, R. y ot.
- *(1997). La creatividad en una cultura conformista. Un desafío a las masas.* Barcelona: Transiciones Paidós.
- *(1996). Enseñar a Pensar.* Madrid: Aula XXI Santillana.
- Wasserman, S. (1994). *El estudio de casos como método de enseñanza. Buenos Aires:* Amorrortu editores.
- Zabalza, M. (2002). La enseñanza universitaria. El escenario y sus protagonistas. Madrid: Narcea.

#### **Artículos relacionados**

- Atorresi, A., *Taller de escritura II. Las respuestas a consignas de escritura académica*, extraído de Consenso Cívico. Disponible en www.consensocivico.com.ar
- Borges, F. (2007). *El estudiante de entornos virtuales. Una primera aproximación*. En Borges, F. (coord.) El estudiante en entornos virtuales. Disponible

en http://www.uoc.edu/digithum/9/dt/esp/borges.pdf

- De Jesús, I. y otr. (2007). Didáctica y método. Una visión comparada, en *Revista de Teoría y Didáctica de las Ciencias Sociales*, nro. 12. Venezuela.
- Brown J., Collins A. Y Duguid P., *La cognición situada y la cultura del aprendizaje*. Traducción y síntesis de la prof. Alejandra Zangara.
- García Aretio, L. (2005) El cambio de rol y la formación del profesorado, en *Bened*: editorial de noviembre de 2005, Madrid.
- Hervas Aviles, R. Y Miralles, P. (2000). La importancia de enseñar a pensar en el aprendizaje de la historia, en *Revista de Ciencias Sociales Universidad de Murcia*. Johnson, D. y ot. *El aprendizaje cooperativo en el aula.* Disponible en http://www.goethe.edu.ar/users/refoko/refo/Veranst2010/Johnson\_1.pdf
- Litwin, E. (1996). Algunas reflexiones en torno a la enseñanza en la Universidad. *Revista Pensamiento Universitario*, pag. 57-66, Buenos Aires: agosto.
- Litwin, E. (2005). "De caminos, puentes y atajos: el lugar de la tecnología en la enseñanza" Conferencia inaugural – Educación y Nuevas tecnologías, II Congreso Iberoamericano de Educared. Disponible en www.educared.org.ar
- Lopez Facal, R. (2004). El pensamiento crítico debe ser, en primer lugar, autocrítico, IES de Pontepedriña, Santiago de Compostela- *Revista Debates*, nro. 3, pag. 95 a 101. Madrid. Meza Meza, A. y Zaldivar, L. (2002). Importancia del manejo de Estrategias de Aprendizaje para el uso Educativo de las Nuevas Tecnologías de Información y Comunicación en Educación. Secretaría de Servicios Educativos para el Distrito Federal. Dirección General de extensión educativa. Dirección de soporte educativo.
- Perkins, D. y Blythe, T. *Ante todo la comprensión.* Disponible en http://es.scribd.com/doc/5590341/Ante-todo-la-Comprension Materiales del Plan de formación de tutores. (2007). Programa de Educación a Distancia. La Plata: Universidad Nacional de La Plata.
- Materiales del Seminario "Educación a distancia" del Magíster en tecnología informática aplicada a la educación. (2008) UNLP
- Prizzo, V. Aportes para la profesión docente: una mirada desde la investigación acción. Disponible en www.biblioteca.unlpam.edu.ar/pubpdf/praxis/no9ao
- Sancho, J. (comp.) (1994). La tecnología: un modo de transformar el mundo cargado de ambivalencia. Para una tecnología educativa. Barcelona: Horsori
- Schôn, D. *Una práctica profesional reflexiva en la Universidad.* Disponible en http://www.univalle.edu/publicaciones/compas\_emp/compas05/007compas.pdf

### Sullivan, A. *Puntos de entrada para la comprensión*. Disponible en

http://www.educoas.org/Portal/xbak2/temporario1/latitud/puntosdeentradaparalac.d oc Valerio Mateos, C. *Habilidades básicas de pensamiento (HBP*). Disponible en www.uv.mx/dgda/afbg/estudiantes/documents/C2.pdf

- Zabalza M. (2000). Enseñando para el cambio. Estrategias didácticas innovadoras. En *Sociedad Española de Pedagogía*. Ponencias Vol. 1 (pp 241-271). Madrid: XII Congreso Nacional I Iberoamericano de Pedagogía.
- Zangara A. y Sanz, C. (2011). *El desarrollo de los foros en el marco de las eactividades en una propuesta de educación mediada*. La Plata*:* Instituto de Investigación en Informática LIDI, Facultad de Informática, Universidad Nacional de La Plata.

### **Especialización en Docencia en Entornos Virtuales**

MDM de los seminarios cursados:

Educación y Sociedad de la Información

La formación en entornos virtuales. El modelo de formación en la UVQ

Fundamentos de la enseñanza y el aprendizaje en entornos virtuales

TICs y Enseñanza

Principios de diseño y evaluación de materiales didácticos

Producción multimedia

Universidad, Sociedad y Estado

Currículum y Planificación de la Enseñanza

Evaluación de los aprendizajes y la enseñanza

**Anexo I:** texto a publicar en el aula virtual de la actividad 1a)

*Actividad* **1a) Contabilidad: leer y escribir para entender**

Hola a tod@s!

Les proponemos en esta oportunidad efectuar la lectura comprensiva del material seleccionado y luego poner en común nuestras impresiones.

### **La tarea encomendada es la siguiente:**

1) A la luz de los contenidos desarrollados en la clase, se adjunta listado de algunos capítulos de libros de la bibliografía, para que puedan realizar la lectura comprensiva de los mismos.

2) La tarea, además de la lectura comprensiva de los textos seleccionados, incluirá la respuesta a una serie de preguntas sobre los temas presentados en la clase y profundizados en la bibliografía, a responder en no más de 10/12 renglones y a entregar en la próxima clase, tomando dicha entrega para la asistencia de ese día.

3) En la case presencial posterior a la recepción de la tarea, se efectuará una devolución general a partir de las tareas recibidas a los fines, no tanto de su calificación, sino de efectuar señalamientos que les puedan permitir mejorar cuestiones tales como ortografía, puntuación, organización del texto, legibilidad y prolijidad, el cuidado de las formas en la presentación en general, poner atención en las propias dificultades de comprensión, aclarar puntos no desarrollados convenientemente, entre otros que puedan surgir. Sabiendo que el profesor no necesariamente analizará todas las respuestas (si controlar quienes entregaron la actividad), los comentarios podrán servirles en forma general y apuntar a las dificultades más recurrentes. Por ejemplo, el docente podrá seleccionar algunos párrafos bien redactados y leerlos en voz alta, no identificando al autor/a pero señalando sus fortalezas a la vez que podrá hacerlo de algún párrafo incompleto, inconexo o poco claro a los fines de señalar las diferencias entre ambas presentaciones. También podrá motivar a los alumnos que no hayan realizado la actividad a que la realicen y dejar planteadas preguntas que cuestionen sus ideas como una invitación a seguir avanzando en sus razonamientos a ir más allá de sus propias ideas.

Bibliografía sugerida: si bien se indicarán los textos, el alumno podrá ampliarla.

Luego de las lecturas recomendadas, responda las siguientes preguntas.

1) ¿Cómo definiría usted a la Contabilidad? Explíquelo desde sus conocimientos actuales y según su experiencia de vida.

2) Para usted la Contabilidad es: ¿ciencias, técnica, arte o tecnología? Fundamente su postura basándose en las lecturas realizadas y en sus propias posturas.

3) Frente a esta afirmación: "La teneduría de libros es puramente mecánica mientras que la Contabilidad es el reflejo del razonamiento y del análisis de cada caso" ¿Cuál es su opinión? ¿Coincide con ella?, Fundamente su respuesta.

4) Mencione al menos TRES (3) de los posibles destinatarios de la información contable.

**Anexo II:** texto a publicar en el aula virtual de la actividad 1b)

## *Actividad* **1b) La Contabilidad en nuestras vidas**

Hola a tod@s!

Les proponemos en esta oportunidad intercambiar nuestras visiones sobre: *la relación de la*

*CONTABILIDAD con la vida cotidiana*

### **Comenzamos con un toque de humor….**

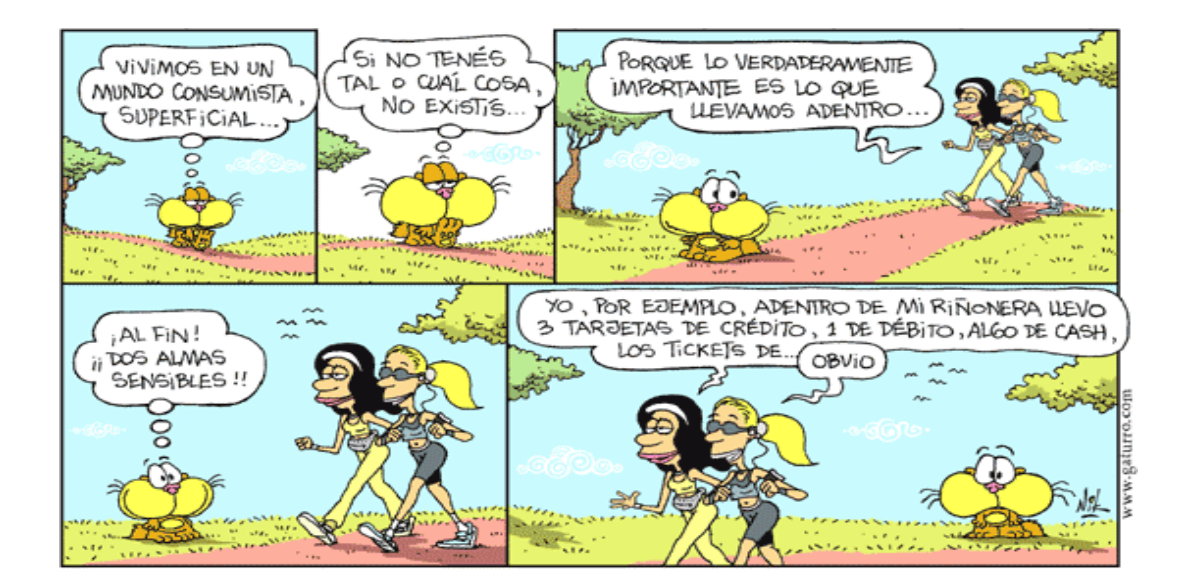

A partir de los contenidos desarrollados en la clase presencial y en la bibliografía señalada, los invitamos a realizar comentarios acerca de qué aspectos de la Contabilidad pueden reconocer en sus actividades cotidianas (trabajo, estudio, vida personal, recreativa, etc.) y si reconoce algunos, identificarlos o explicitar su relación con los contenidos desarrollados en clase.

Por ejemplo:

¿Qué les sugiere la tira de Gaturro?, ¿existen en esa tira algunos elementos relacionados con los utilizados en la Contabilidad?

Bibliografía sugerida: si bien se indicarán los textos, el alumno podrá ampliarla.

Recuerden: este es un espacio virtual comunicativo y/o colaborativo en el que todo un grupo forma parte en la discusión de un tema que sea de interés. Uno de sus objetivos básicos es lograr la participación de los integrantes en el debate de temas específicos y distribuir informaciones desde y a todo el grupo. Otros objetivos, no menos importantes, son:

Socializar las producciones entre todos los participantes.

Discutir sobre diversos aspectos planteados tanto por los docentes como por los propios estudiantes.

Estimular el pensamiento creativo en la solución de problemas.

La presente actividad es obligatoria y para su cumplimiento se requiere:

1) una intervención original en el Foro

2) comentar la intervención que haya realizado un compañer@ Fecha límite para las intervenciones: xx/xx/xx

Se evaluará la pertinencia de los comentarios, la fundamentación, las citas bibliográficas y los aportes originales que puedan realizar y la docente efectuará una devolución general de la actividad en el foro después de la cierre de la fecha límite para realizar las intervenciones.

**Anexo III:** texto a publicar en el aula virtual de la actividad 1c)

*Actividad* **1c) Historia de la Contabilidad**

Hola a tod@s!

Les proponemos en esta oportunidad intercambiar nuestras visiones sobre: *la Historia de la*

*Contabilidad.* **Comenzamos con un breve repaso de datos de diferentes épocas….**

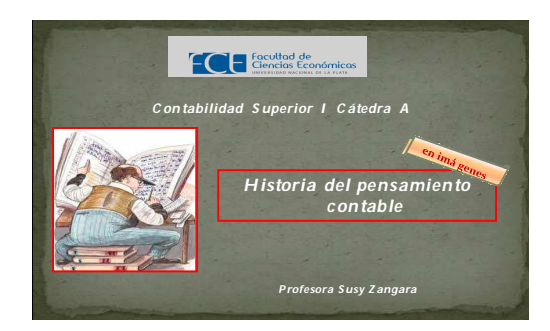

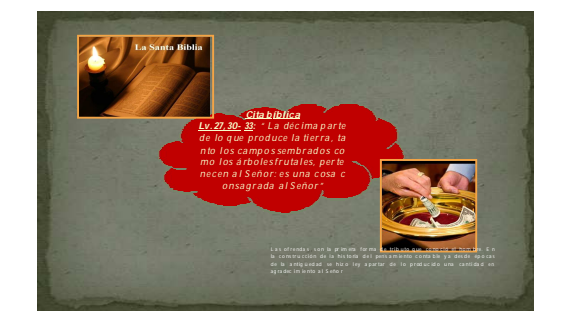

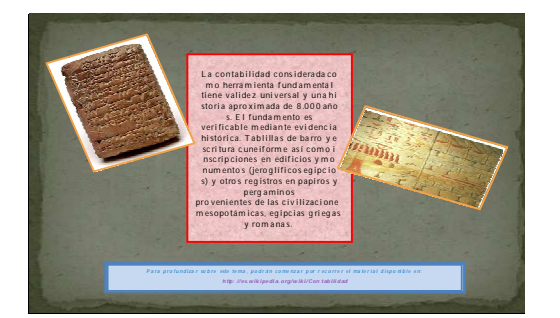

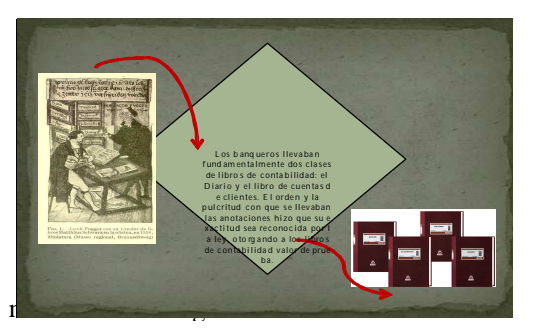

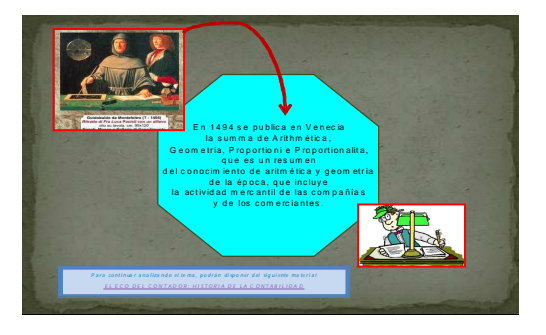

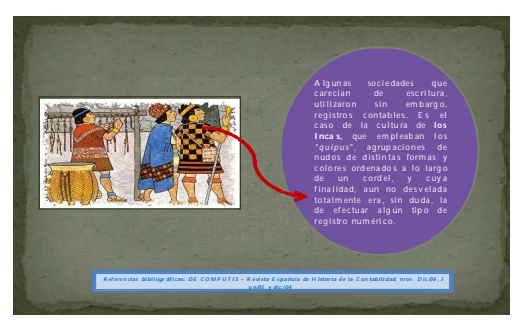

A partir de los contenidos desarrollados en la clase presencial, los invitamos a realizar comentarios acerca de

#### *Por ejemplo:*

¿Qué similitudes o diferencias encuentra entre las funciones actuales de la Contabilidad y las de la antigüedad?

Bibliografía sugerida: si bien se indicarán los textos, el alumno podrá ampliarla.

*Sugerencia: cuando publiquen su participación sobre el tema de la semana, recomiendo una extensión máxima de 12 renglones para que la lectura sea ágil y amena. Recuerden que la idea es compartir con sus compañeros una opinión abierta y no desarrollar una idea de principio a fin. Si desean pueden aprovechar la opinión vertida por otro compañero, haciendo referencia a la misma con nombre, fecha y hora para no extender demasiado su contenido.*

La presente actividad es **complementaria** y para su cumplimiento se requiere:

1) una intervención original en el Foro

2) comentar la intervención que haya realizado un compañer@ Fecha límite para las intervenciones: xx/xx/xx

Se evaluará la pertinencia de los comentarios, la fundamentación, las citas bibliográficas y los aportes originales que puedan realizar y la docente efectuará una devolución general de la actividad en el foro después de la cierre de la fecha límite para realizar las intervenciones.

**Anexo IV:** texto a publicar en el aula virtual de la actividad 2a)

### *Actividad 2***a) Documentos comerciales**

Hola a tod@s!

Les proponemos en esta oportunidad profundizar nuestros conocimientos sobre los documentos comerciales para luego compartirlos entre todos.

### **¿Que sabemos sobre los documentos comerciales?**

A partir de los contenidos desarrollados en la clase presencial, en la bibliografía indicada o en las investigaciones bibliográficas que puedan realizar, invitamos a cada pareja a realizar la siguiente actividad,

a) A cada pareja se le adjudicarán los nombres de tres (3) documentos comerciales, sobre los cuales deberán explicitar, su concepto y contenido, ejemplos de hechos económicos en los cuales intervienen, si representa documentación de respaldo para el ente y en qué circunstancias, cuáles de ellos pueden presentarse en forma digital y en qué circunstancias, disposiciones legales, etc.

¿Podrá Manolito seguir utilizando su caja registradora?

¿Necesitará aprobación de la AFIP?

¿Los comprobantes que entrega cumplirán con las disposiciones legales vigentes?

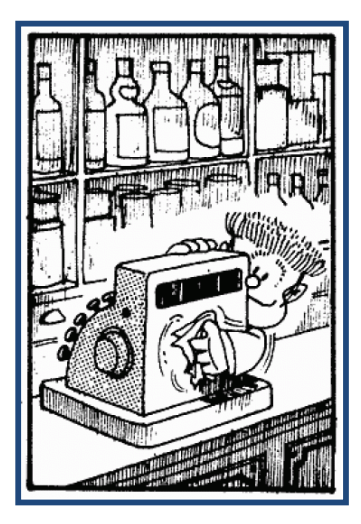

b) Se habilitará un foro en el aula virtual, en el cual cada pareja abrirá un hilo para su tarea y podrá utilizarlo tanto para los intercambios en los integrantes en el proceso de confección como para subir la tarea finalizada.

c) Una vez vencido el término de presentación, el docente efectuará una revisión de la tarea y dará una devolución a cada pareja.

d) Las producciones corregidas podrán hacerse visible para todos los alumnos y de esta manera, podrán enriquecerse con los trabajos de los compañeros, habiendo trabajado cada pareja sólo sobre tres (3) documentos comerciales podrán tener acceso a todos los incluidos en la muestra seleccionada por el profesor.

DOCUMENTOS COMERCIALES: Factura, remito y recibo.

Bibliografía sugerida: si bien se indicarán los textos, el alumno podrá ampliarla. La presente actividad es **obligatoria** y para su cumplimiento se requiere:

1) Realizar la tarea encomendada a cada pareja

2) Subir la tarea terminada hasta la fecha prevista para ello. Fecha límite para subir la presentación: xx/xx/xx

Se evaluará la pertinencia de la producción, las fuentes bibliográficas analizadas y los aportes originales que puedan realizar. La docente evaluará no sólo la producción final sino los aportes individuales de cada integrante de la pareja y efectuará una devolución de la actividad en los hilos del foro de cada pareja, como así también efectuará los comentarios generales pertinentes al cierre de la actividad en el foro.

**Anexo V:** texto a publicar en el aula virtual de la actividad 2b)

*Actividad 2b***) Proceso contable: etapa de revelación**

Hola a tod@s!

A hora ¡manos a la obra!, a demostrar lo que sabemos sobre documentos comerciales, documentación respaldatoria y su incidencia en los hechos económicos que transcurren en la vida de un ente.

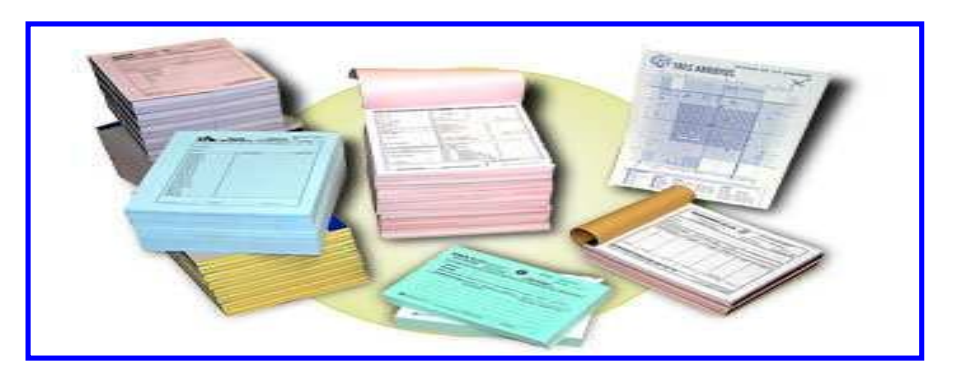

A partir de los contenidos desarrollados en la clase presencial, en la bibliografía indicada o en las investigaciones bibliográficas que puedan realizar, invitamos a cada pareja a realizar la siguiente actividad,

a) A cada pareja se le adjudicarán CUATRO (4) ejercicios que deberán resolver sobre el tema documentos comerciales, se detallan al final del presente documento.

b) Se habilitará un foro en el aula virtual, en el cual cada pareja abrirá un hilo para su tarea y podrá utilizarlo tanto para los intercambios en los integrantes en el proceso de confección como para subir la tarea finalizada.

c) Una vez vencido el término de presentación, el docente determinará con que otra pareja compartirán la actividad (dependiendo del número total de parejas intervinientes), de manera

tal que la pareja asociada corregirá la actividad realizada por sus compañeros y viceversa, exponiendo luego sus comentarios y generando los acuerdos necesarios sobre ambas producciones.

d) El proceso de evaluación por parejas deberá realizarle en los hilos del foro respectivos a fin de que el docente pueda monitorear su progreso.

e) Ambas producciones evaluadas por parejas cruzadas se subirán, dentro del plazo establecido, al sitio habilitado al efecto.

f) El docente corregirá las mismas y efectuará una devolución a cada pareja. Bibliografía sugerida: si bien se indicarán los textos, el alumno podrá ampliarla.

La presente actividad es **obligatoria** y para su cumplimiento se requiere:

1) Realizar la tarea encomendada a cada pareja

- 2) Subir la tarea terminada hasta la fecha prevista para ello
- 3) Corregir la actividad de la pareja asociada y efectuar la devolución pertinente
- 4) Si los hubiere, concensuar los cambios propuestos por la pareja correctora
- 5) Subir la actividad corregida, dentro del lapso de tiempo estipulado.

### Fechas límite

para subir la presentación: xx/xx/xx

para corregir la actividad de la pareja asociada xx/xx/xx para subir la actividad corregida xx/xx/xx

Se evaluará la pertinencia de la producción, las fuentes bibliográficas analizadas y los aportes originales que puedan realizar. La docente evaluará no sólo la producción final sino los aportes individuales de cada integrante de la pareja y efectuará una devolución de la actividad en los hilos del foro de cada pareja, como así también efectuará los comentarios pertinentes en el foro al cierre de la actividad.

### **CASO I:**

Tarea: frente a los hechos económicos detallados, indique cuales deberían ser los documentos comerciales que actúan como documentación respaldatoria de los mismos.

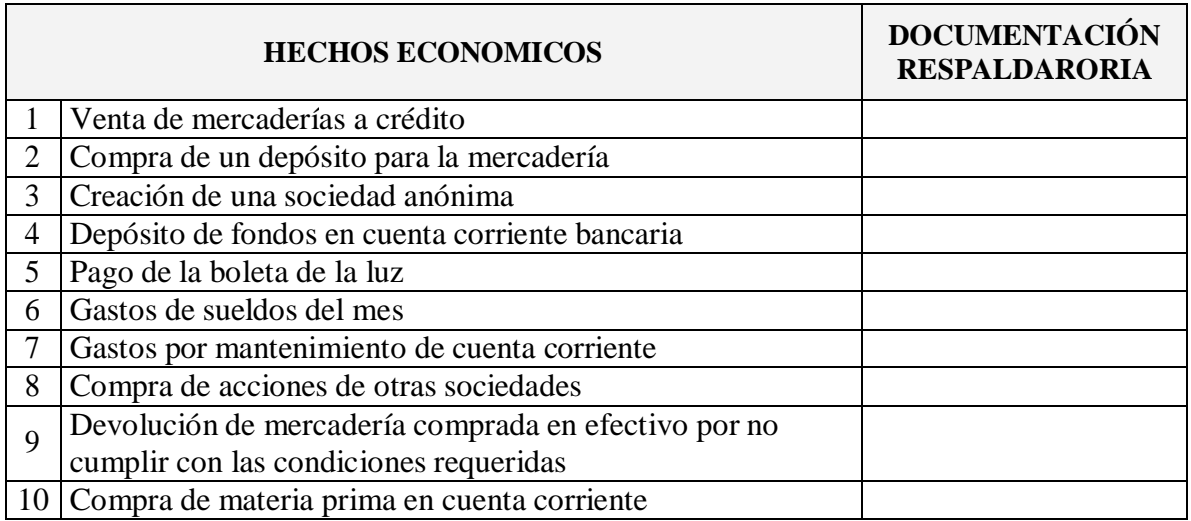

### CASO II:

Tarea: partiendo de los documentos comerciales mencionados, indique en que hecho económico tuvieron su origen.

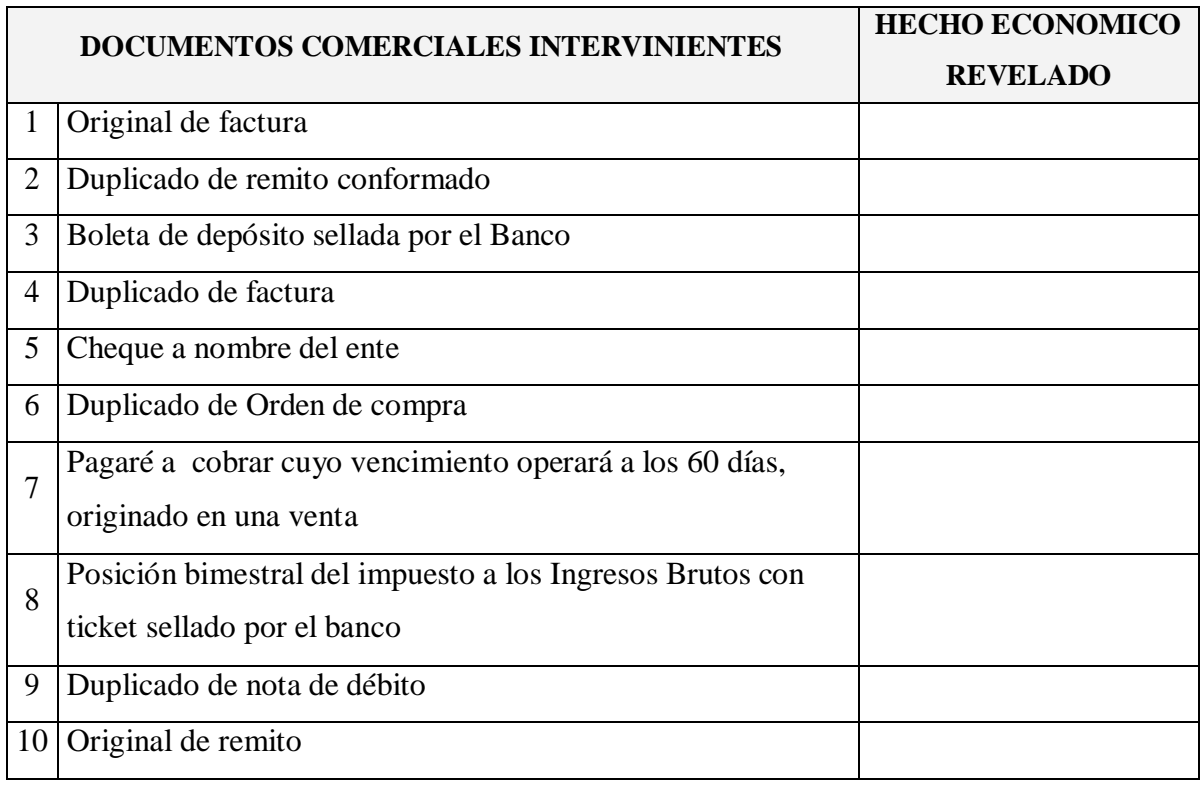

CASO III:

Tarea: a partir de los documentos comerciales que se detallan, identifique los hechos económicos realizados por el ente que le dan origen a los mismos y si corresponde, identifique una posible variación que puedan representar la modificación de la Igualdad patrimonial frente a dichos hechos económicos.

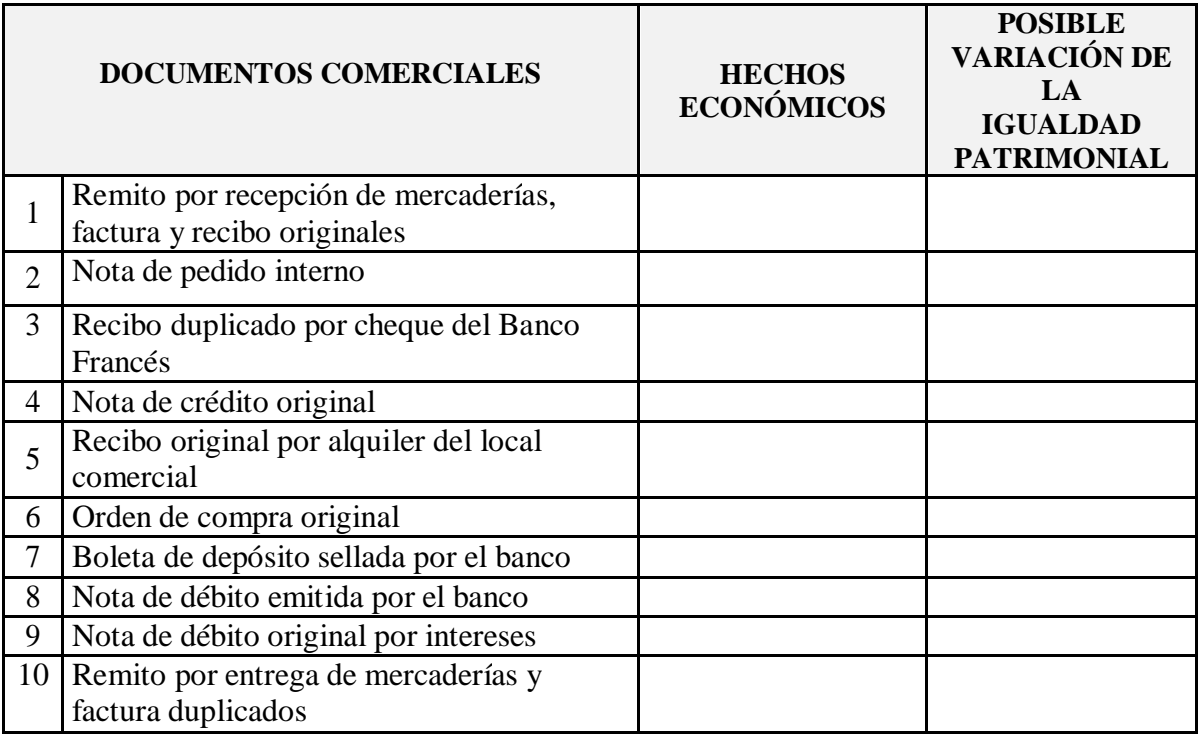

### CASO IV:

Tarea: indique que tipo de revelación (implícita o explícita) ocurre a partir de los siguientes documentos comerciales:

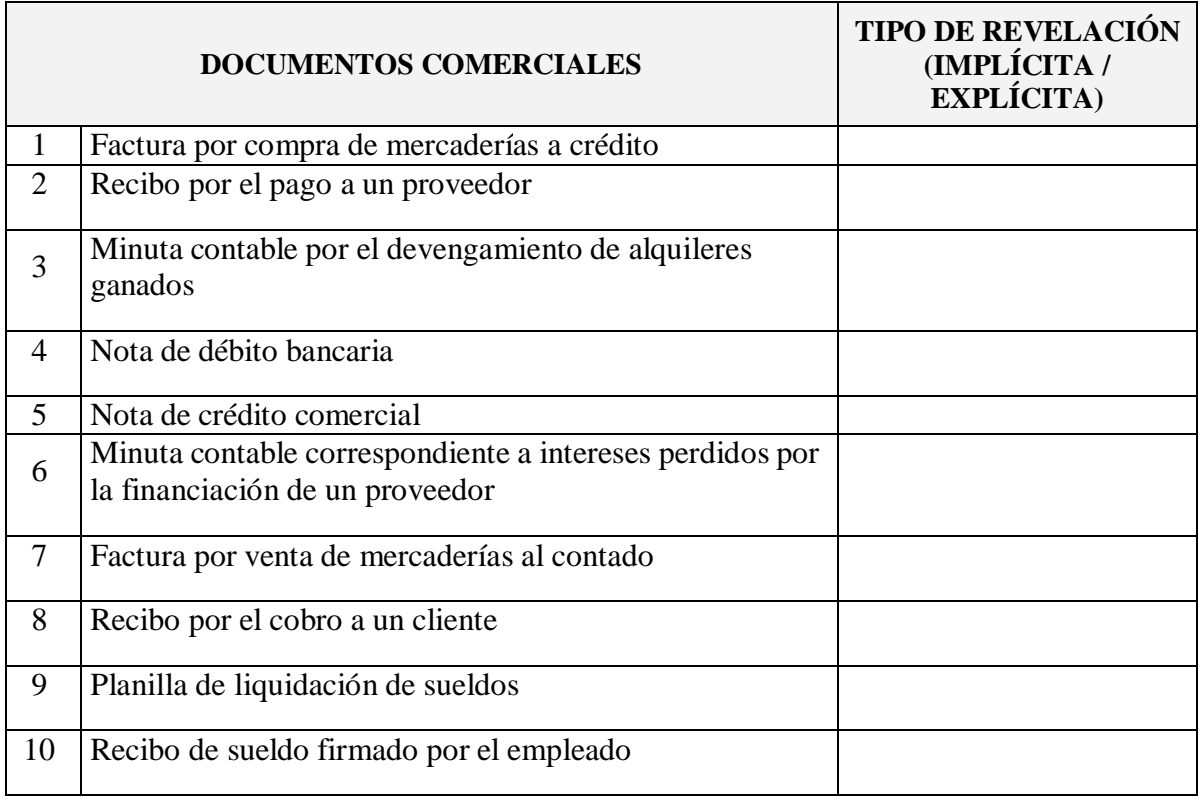

**Anexo VI:** texto a publicar en el aula virtual de la actividad 2c)

### *Actividad 2c***)**

### **Proceso contable: etapas de clasificación y registración**

Hola a tod@s!

A hora ¡manos a la obra!, a demostrar lo que sabemos sobre el proceso contable es sus etapas <del>de clasificación y registración.</del>

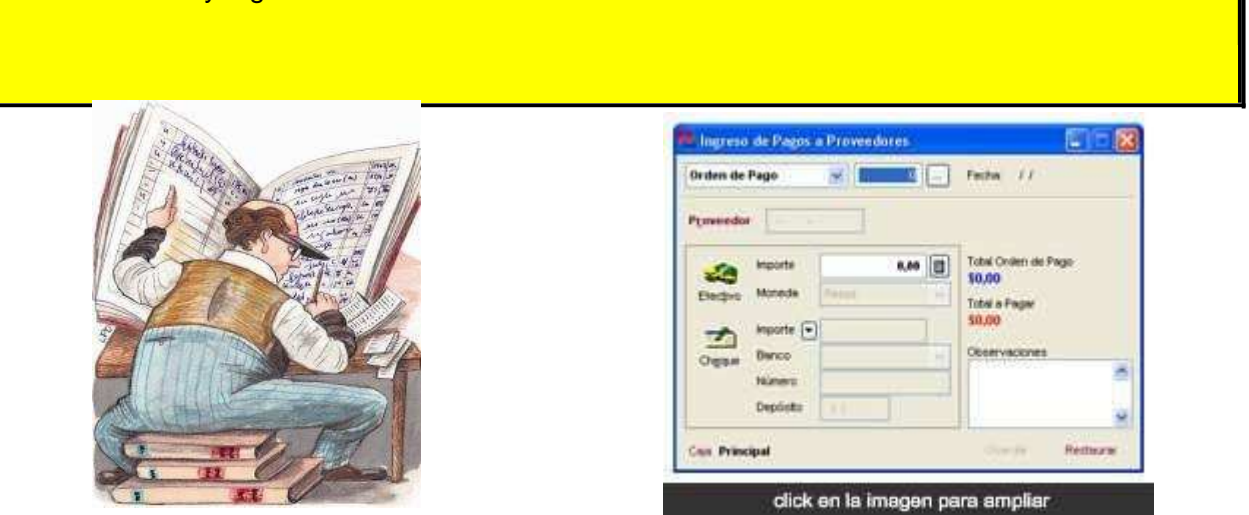

A partir de los contenidos desarrollados en la clase presencial, en la bibliografía indicada o en las investigaciones bibliográficas que puedan realizar, invitamos a cada pareja a realizar la siguiente actividad,

a) A cada pareja se le adjudicarán CINCO (5) casos que deberán resolver sobre el tema documentos comerciales, se detallan al final del presente documento.

b) Se habilitará un foro en el aula virtual, en el cual cada pareja abrirá un hilo para su tarea y podrá utilizarlo tanto para los intercambios en los integrantes en el proceso de confección como para subir la tarea finalizada.

c) Una vez vencido el término de presentación, el docente determinará con que otra pareja compartirán la actividad (dependiendo del número total de parejas intervinientes), de manera tal que la pareja asociada corregirá la actividad realizada por sus compañeros y viceversa, exponiendo luego sus comentarios y generando los acuerdos necesarios sobre ambas producciones.

d) El proceso de evaluación por parejas deberá realizarle en los hilos del foro respectivos a fin de que el docente pueda monitorear su progreso.

e) Ambas producciones evaluadas por parejas cruzadas se subirán, dentro del plazo establecido, al sitio habilitado al efecto.

f) El docente corregirá las mismas y efectuará una devolución a cada pareja. Bibliografía sugerida: si bien se indicarán los textos, el alumno podrá ampliarla.

La presente actividad es **complementaria** y para su cumplimiento se requiere:

1) Realizar la tarea encomendada a cada pareja

2) Subir la tarea terminada hasta la fecha prevista para ello

3) Corregir la actividad de la pareja asociada y efectuar la devolución pertinente

4) Si los hubiere, concensuar los cambios propuestos por la pareja correctora

5) Subir la actividad corregida, dentro del lapso de tiempo estipulado.

### Fechas límite

para subir la presentación: xx/xx/xx

para corregir la actividad de la pareja asociada xx/xx/xx para subir la actividad corregida xx/xx/xx

Se evaluará la pertinencia de la producción, las fuentes bibliográficas analizadas y los aportes originales que puedan realizar. La docente evaluará no sólo la producción final sino los aportes individuales de cada integrante de la pareja y efectuará una devolución de la actividad en los hilos del foro de cada pareja, como así también, en el foro, los comentarios generales al cierre de la actividad.

### **CASO I**

Tarea: indique en la columna que corresponda (Debe o Haber) dónde corresponde registrar las situaciones que se enumeran a continuación:

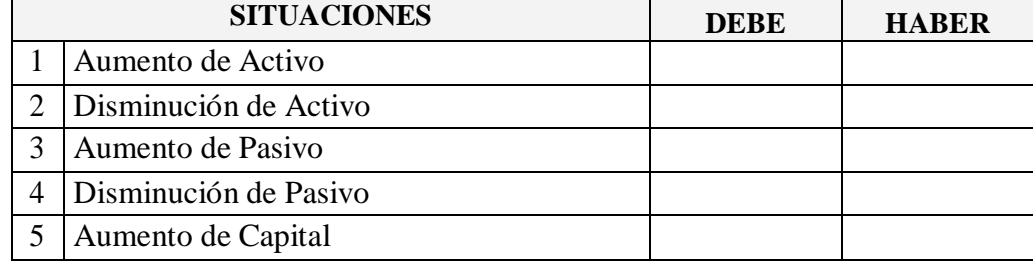

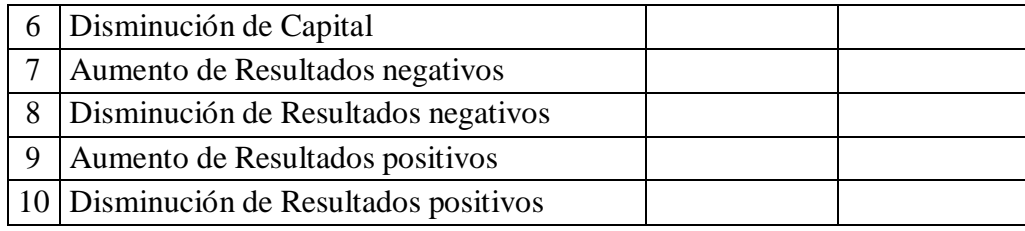

### CASO II

Tarea: indique que nombre de cuenta contable le parece más adecuado para identificar los conceptos del siguiente listado.

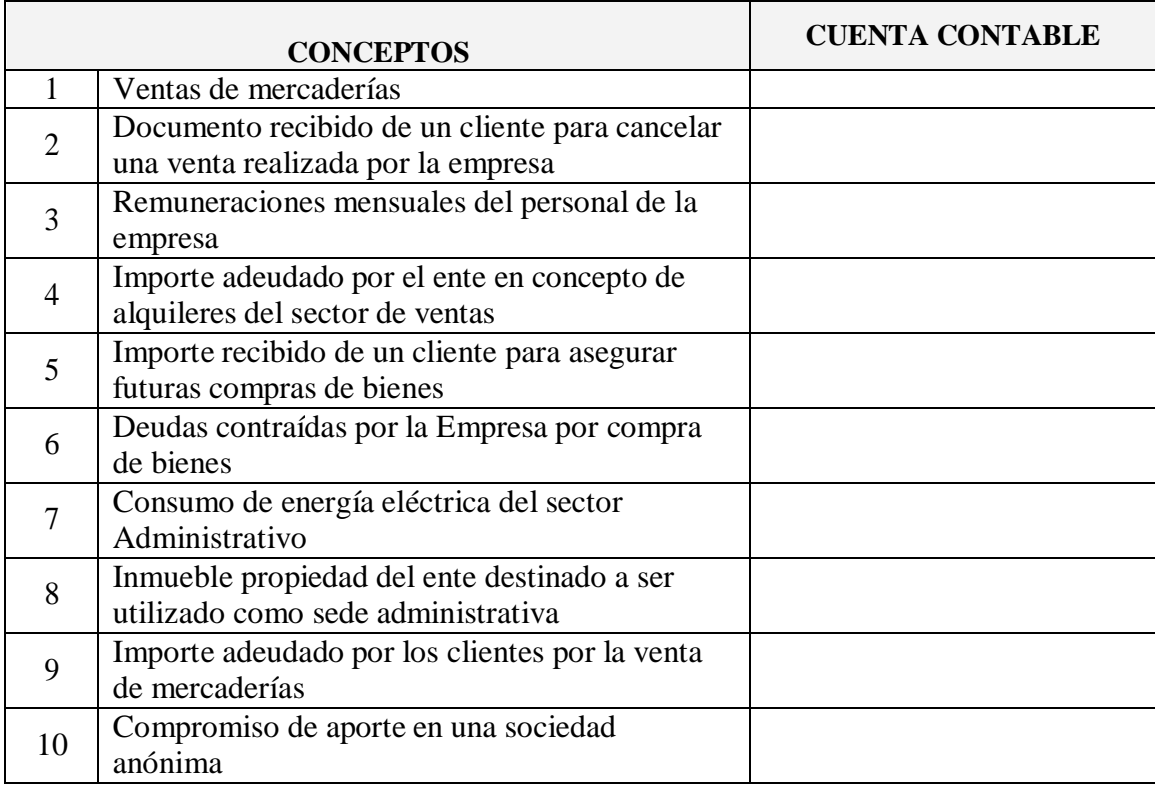

### CASO III

Tarea: frente a la documentación respaldatoria que se detalla a continuación, indique qué cuentas utilizaría en los asientos de libro Diario general que se generen a partir de ella y si las mismas deberían consignarse en el Debe o en el Haber de dicho asiento.

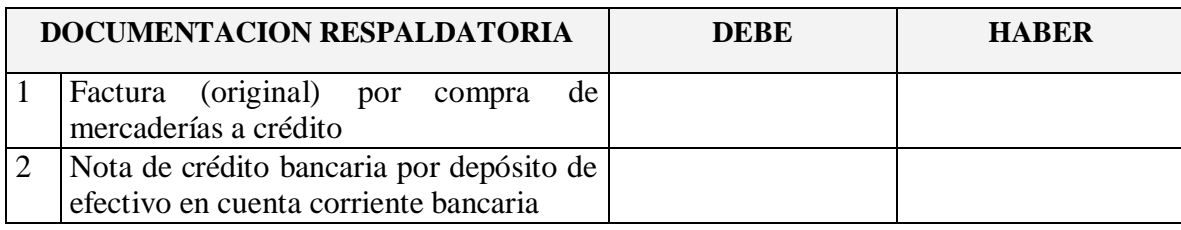

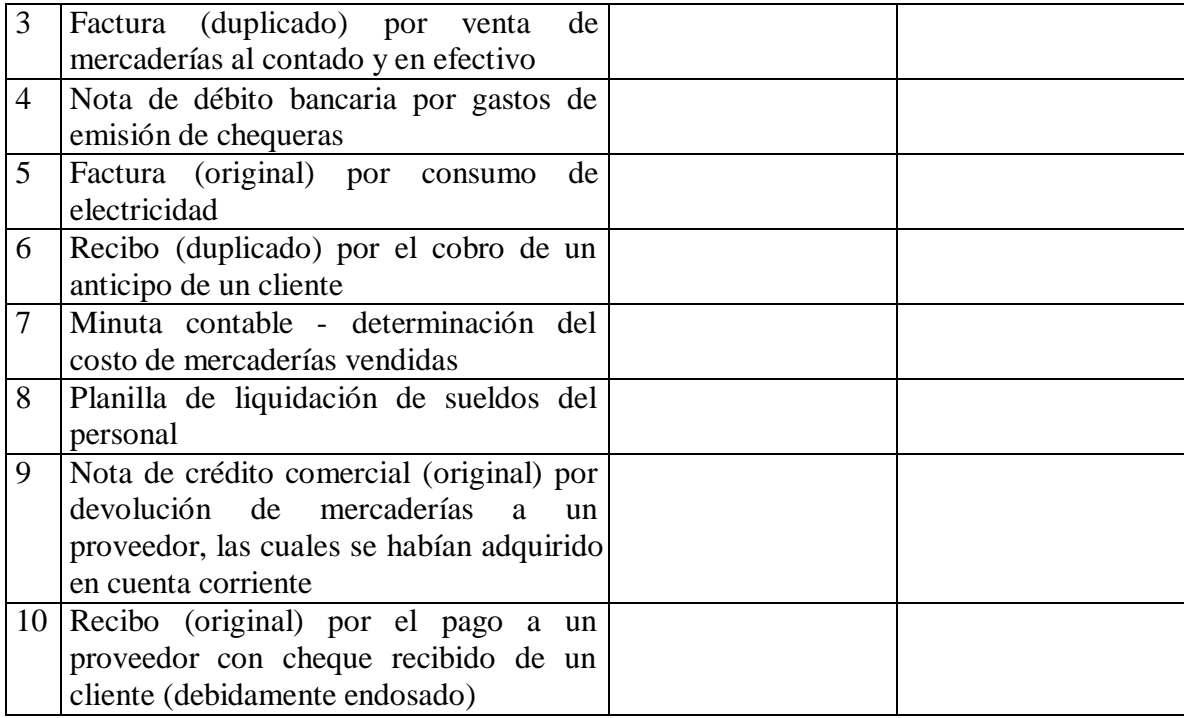

### CASO IV

Tarea: a partir de los comprobantes que se enuncian a continuación, se revelan hechos económicos que producen variaciones patrimoniales, le solicitamos que indique qué cuentas utilizaría para evidenciar dichas variaciones, consignado la naturaleza de las mismas.

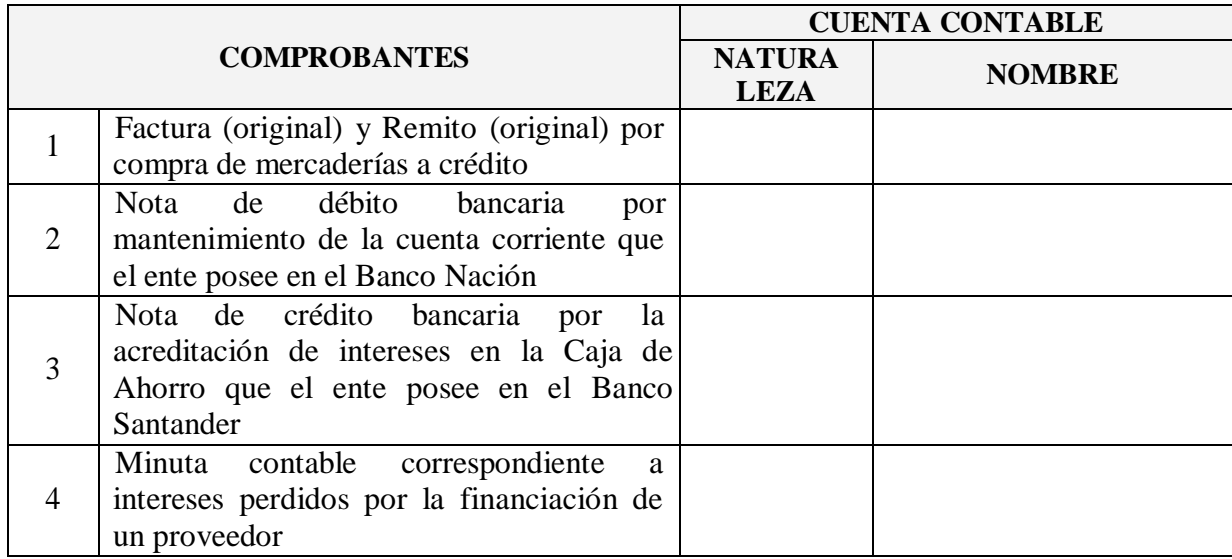
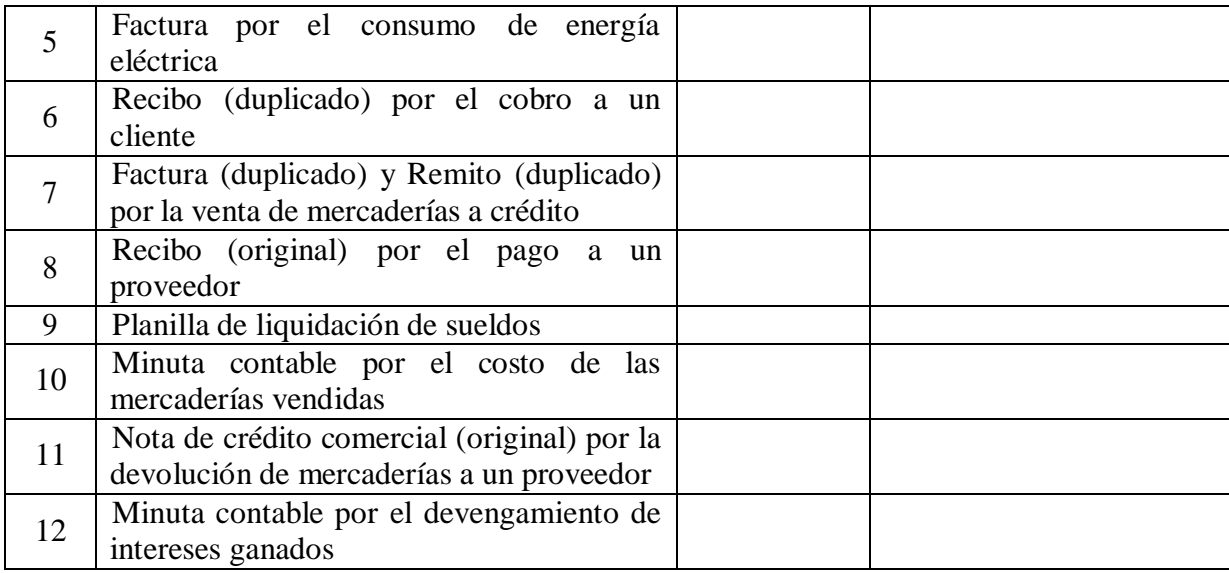

# CASO V

Tarea: siguiendo los lineamientos del CASO IV, le solicitamos que sea Ud. quien aporte los ejemplos de comprobantes a fin de desarrollar la tarea enunciada más arriba.

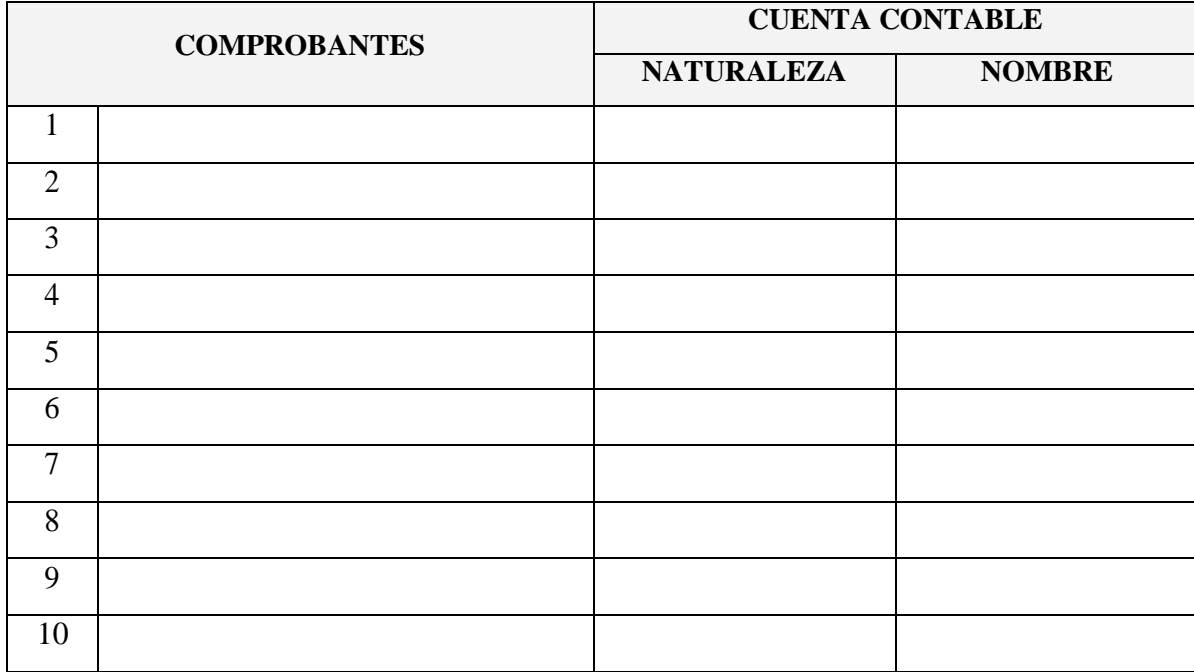

**Anexo VII:** texto a publicar en el aula virtual de la actividad 3a)

# *Actividad 3***a) Proceso contable: etapa de registración**

#### Hola a tod@s!

Les proponemos enesta oportunidad profundizar nuestrosconocimientos sobre como registrar en la contabilidad del ente, diferentes hechos económicos que impactan en su patrimonio.

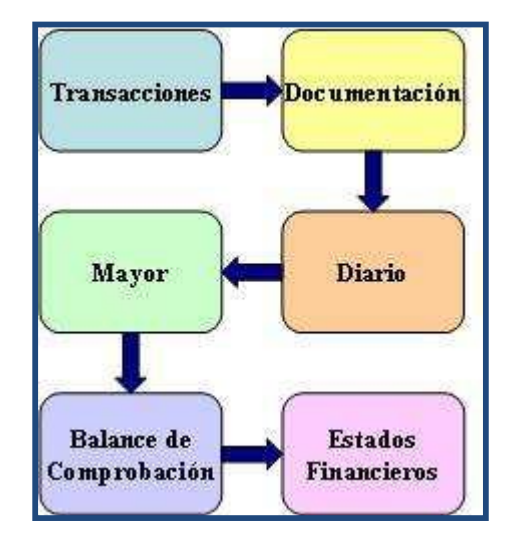

A partir de los contenidos desarrollados en la clase presencial, en la bibliografía indicada o en las investigaciones bibliográficas que puedan realizar, invitamos a cada pareja a realizar la siguiente actividad:

a) A cada integrante de la pareja se le adjudicarán DIEZ (10) situaciones sobre variaciones del patrimonio, las cuales contendrán algunos datos y el alumno deberá, a partir de los mismos, completar el cuadro respectivo a cada una de ellas, el cual contendrá información referida a la etapa de registración.

b) Se habilitará un foro en el aula virtual, en el cual cada pareja abrirá un hilo para su tarea y podrá utilizarlo tanto para los intercambios en los integrantes en el proceso de confección como para subir la tarea finalizada.

c) Una vez vencido el término de presentación, cada alumno subirá la tarea al hilo respectivo y su compañero deberá efectuar su corrección, realizando los comentarios que crea oportunos y/o consultas con el par.

d) Al finalizar ambas correcciones, los trabajos realizados por un alumno y corregidos por el otro, deberán subirse al lugar indicado para ellos, a los fines de que el docente pueda visar la presentación y de ser necesario intervenga con comentarios que crea pertinentes.

Bibliografía sugerida: si bien se indicarán los textos, el alumno podrá ampliarla.

La presente actividad es **obligatoria** y para su cumplimiento se requiere:

1) Realizar la tarea encomendada a cada alumno

2) Subir la tarea terminada hasta la fecha prevista para ello

3) Corregir la actividad del compañero asignado y efectuar la devolución pertinente, fundamentando la misma

4) Subir la actividad corregida, dentro del lapso de tiempo estipulado.

### Fechas límite

para subir la presentación: xx/xx/xx

para subir la actividad del compañero corregida: xx/xx/xx

Se evaluará la pertinencia de la producción, las fuentes bibliográficas analizadas y los aportes originales que puedan realizar. La docente evaluará no sólo la producción final sino los aportes individuales de cada integrante de la pareja y efectuará una devolución de la actividad en los hilos del foro de cada pareja.

**Tarea:** a continuación se muestran cuadros con hechos económicos y situaciones derivadas de ellos, se solicita que lo complete teniendo en cuenta los datos existentes.

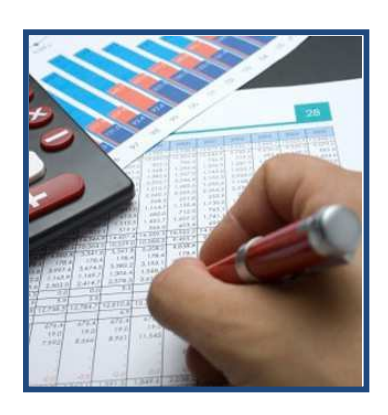

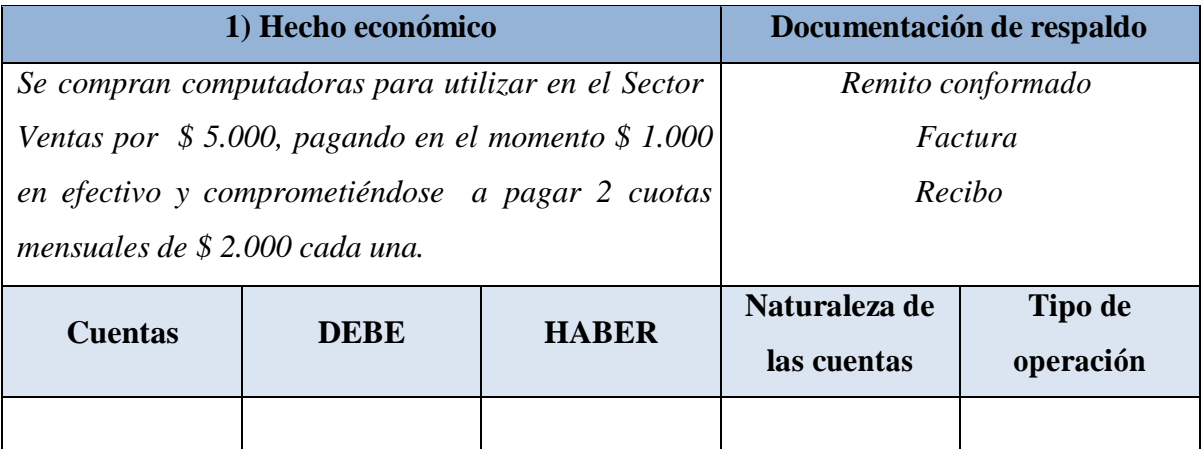

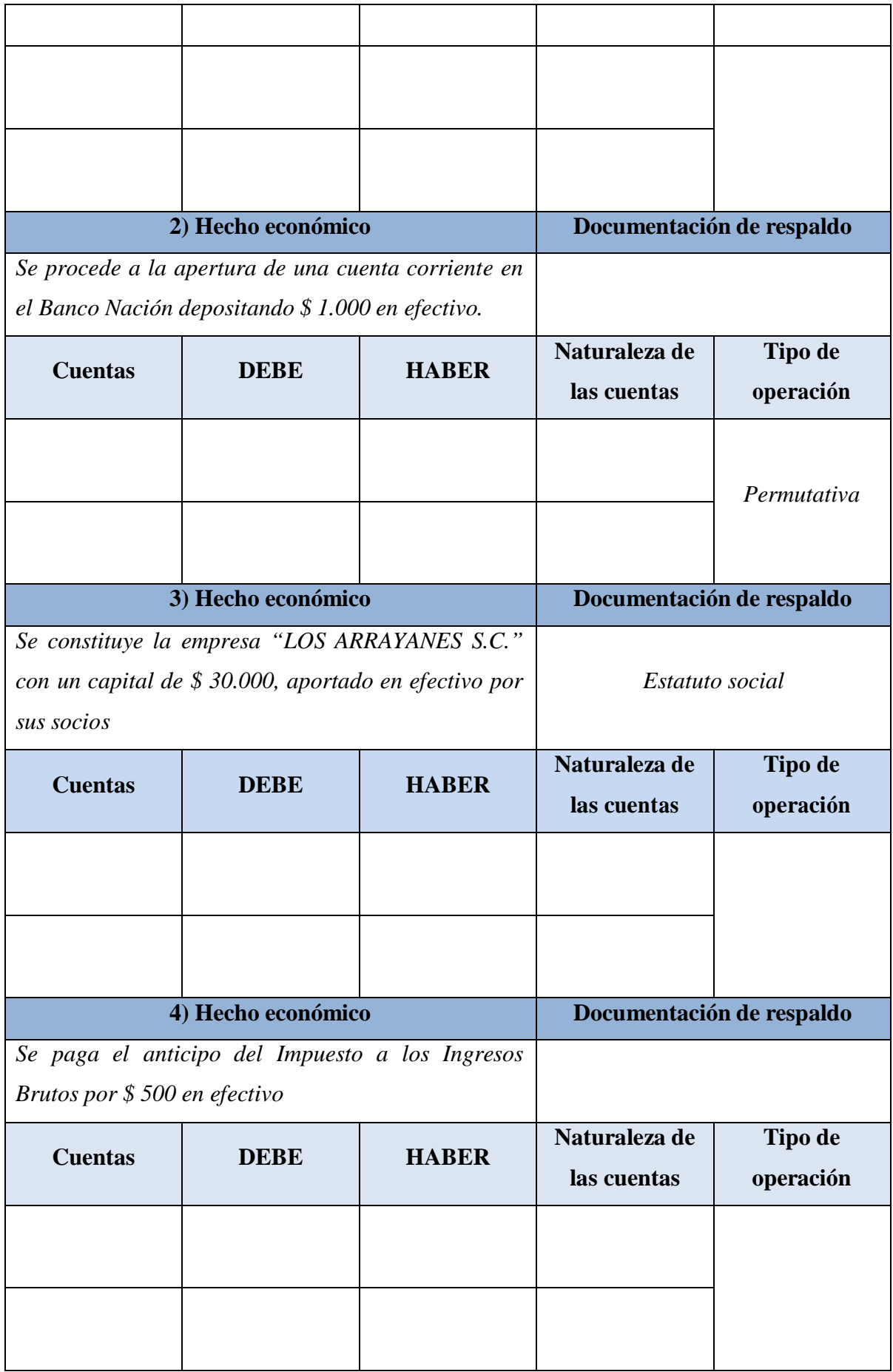

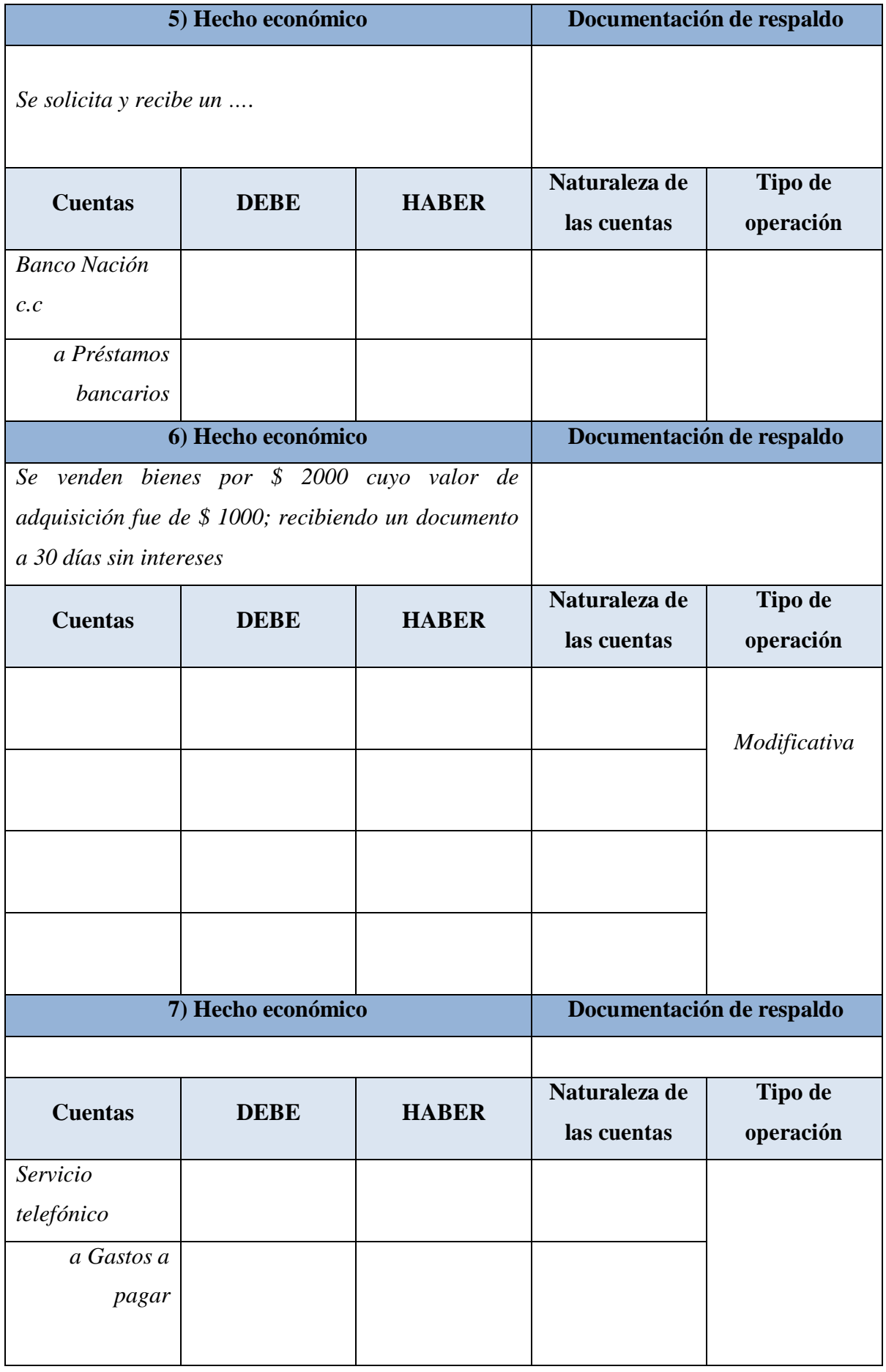

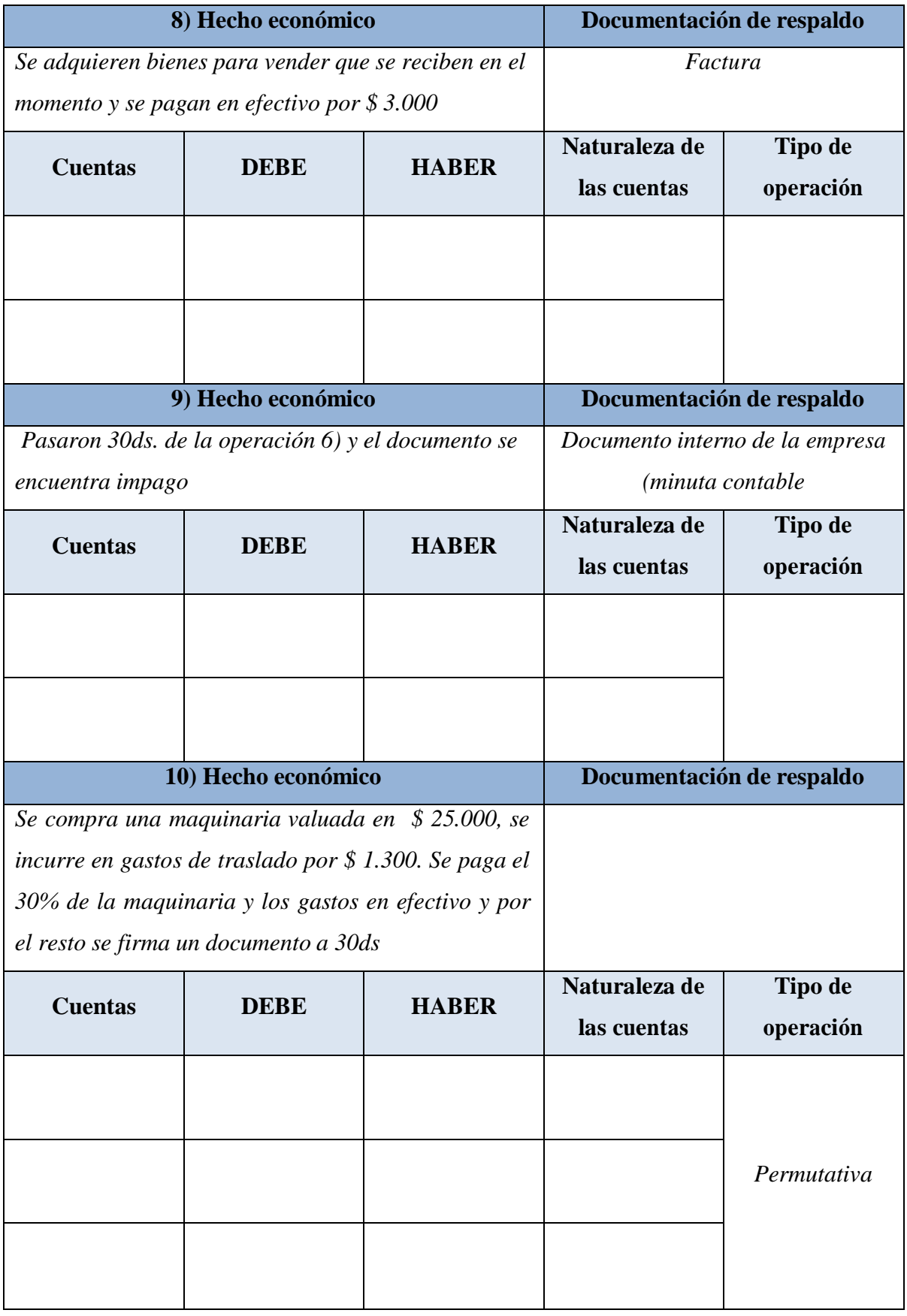

**Anexo VIII:** texto a publicar en el aula virtual de la actividad 3b)

*Actividad 3b***) Proceso contable: etapa de registración**

Hola a tod@s!

Ahora ¡manos a la obra!, a demostrar lo que sabemos sobre registaciones contables, en esta oportunidad poniendo en común, frente a un mismo hecho económico, como quedan los asientos en los libros de las empresas involucradas en los mismos (en espejo).

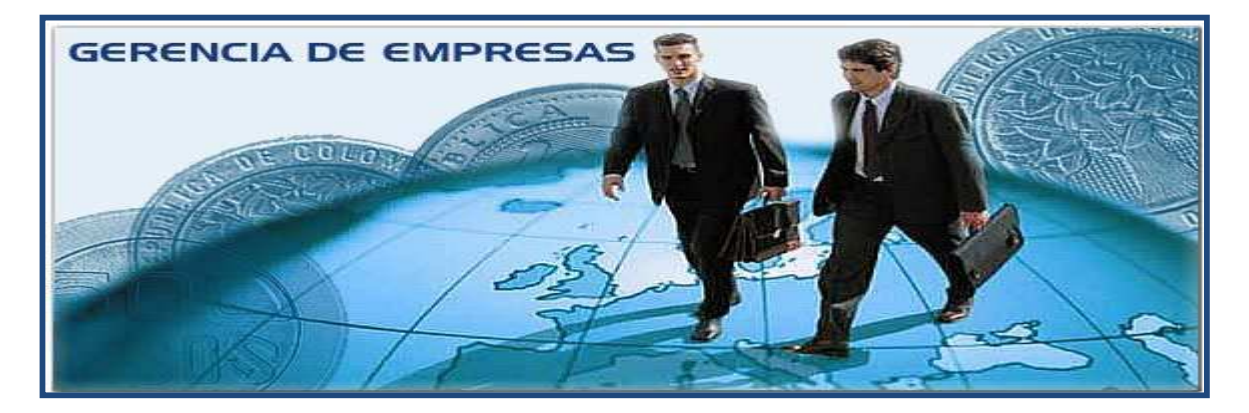

A partir de los contenidos desarrollados en la clase presencial, en la bibliografía indicada o en las investigaciones bibliográficas que puedan realizar, invitamos a cada pareja a realizar la siguiente actividad,

# Desarrollo:

1) El profesor invitará a los alumnos a que formen parejas de trabajo, identificadas con los apellidos de los integrantes, por ejemplo, Perez-Dominguez

2) La actividad a desarrollar será la siguiente:

a) Ambos alumnos de la pareja formada recibirán TRES (3) casos en los cuales están involucradas DOS (2) empresas que interactúan entre si, cada alumno deberá registrar los hechos económicos de UNA (1) de esas empresas.

b) Se habilitará un foro en el aula virtual, en el cual cada pareja abrirá un hilo para su tarea y podrá utilizarlo tanto para los intercambios en los integrantes en el proceso de confección como para subir la tarea finalizada.

c) Una vez vencido el término de presentación, cada alumno evaluará la tarea del compañero y deberán poner en común, de qué manera se refleja en mismo hecho económico en la contabilidad de ambas empresas, cotejando la valuación y exposición de ambos patrimonios. Utilizando la evaluación de la tarea del compañero para evaluar su propio desempeño.

d) Las producciones de ambos alumnos, luego de la puesta en común entre ellos, dentro del plazo establecido, se subirán al sitio habilitado al efecto.

e) La ejercitación tendrá iguales tareas para todas las parejas pero con diferentes ejemplos. f) El docente corregirá las mismas y efectuará una devolución a cada pareja.

Bibliografía sugerida: si bien se indicarán los textos, el alumno podrá ampliarla.

La presente actividad es **obligatoria** y para su cumplimiento se requiere:

1) Realizar la tarea encomendada a cada alumno

2) Subir la tarea terminada hasta la fecha prevista para ello

3) Corregir la actividad del compañero integrante de la pareja y efectuar la devolución pertinente

4) Poner en común ambas actividades y cotejar la valuación y exposición del patrimonio en ambas empresas

5) Si los hubiere, concensuar los cambios propuestos

6) Subir la actividad corregida, dentro del lapso de tiempo estipulado.

#### Fechas límite

para subir la presentación: xx/xx/xx

para corregir la actividad del compañero: xx/xx/xx para subir la actividad corregida: xx/xx/xx

Se evaluará la pertinencia de la producción, las fuentes bibliográficas analizadas y los aportes originales que puedan realizar. La docente evaluará no sólo la producción final sino los aportes individuales de cada integrante de la pareja y efectuará una devolución de la actividad en los hilos del foro de cada pareja, como así también, en el foro, el docente efectuará la devolución pertinente al grupo completo de alumnos.

Tarea: registrar los siguientes hechos económicos en el **libro Diario General de las dos (2) partes involucradas en ellos (deudor y acreedor)**, indicando en cada caso: la naturaleza de las cuentas

#### **CASO I**

1. La empresa **"Los Cerritos SA"** compra mercaderías al proveedor "Cataratas SC" por \$

10.000, entregando en este acto un documento a 60 días que incluye \$ 800 de intereses.

- 2. Pasaron 30 días de la operación anterior
- 3. Pasaron 60 días de la operación anterior
- 4. Se paga el documento con cheque del Banco Sur

### **CASO II**

1. La empresa **"Los Cerritos SA"** compra un camión que se utilizará para el reparto de mercaderías en \$ 80.000, la concesionaria "Todo Cargas SA" otorga un crédito prendario por el total, pagadero en forma íntegra a los 180 días. Mensualmente deberán abonarse los intereses correspondientes, que ascienden a \$ 1000. En el momento del otorgamiento, se abona \$ 500 en concepto de sellados y gastos del contrato, al escribano en efectivo.

- 2. Pasaron 30 días de la operación anterior
- 3. Se abonan con cheque los intereses devengados en el primer mes
- 4. Pasados los 180 días se abona la deuda total con cheque del Banco Bansud

#### **CASO III**

1. La empresa **"Los Cerritos SA"** compra mercaderías al proveedor "Cataratas SC" por \$ 10.000 pagando en efectivo

2. Se detecta que entre las mercaderías recibidas existen algunas, valuadas en 1.000, que no responden a las características solicitadas, se procede a su devolución, quedando dicho importe a cuenta de futuras operaciones

3. La empresa "Los Cerritos SA" vuelve a comprar mercaderías al proveedor "Cataratas SC" por \$ 5.000, utilizando el anticipo de la operación anterior y la diferencia en cuenta corriente

4. Se documenta la deuda con el proveedor "Cataratas SC" a 30 días, entregando un pagaré por \$ 4.200 correspondiendo la diferencia a intereses

**Anexo IX:** texto a publicar en el aula virtual de la actividad 3c)

# *Actividad 3c***) Proceso contable: etapa de registración**

Hola a tod@s!

A hora ¡manos a la obra!, a demostrar lo que sabemos sobre el proceso contable, integrando las etapas de revelación, clasificación, valuación y registración y a su vez realizando una recorrida por los diferentes componentes del patrimonio del ente.

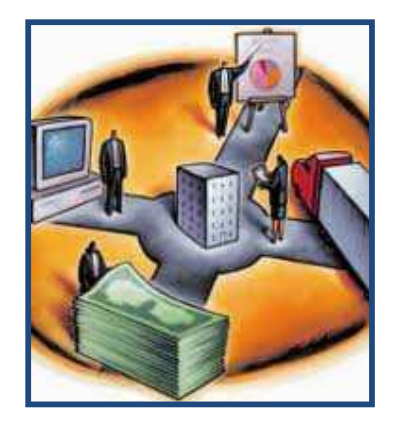

A partir de los contenidos desarrollados en las clases, en la bibliografía indicada o en las investigaciones bibliográficas que puedan realizar, invitamos a cada alumno a resolver la siguiente actividad:

a) La tarea consiste en resolver las DOS (2) partes detalladas a continuación y una vez evaluadas por el docente, subirlas al lugar habilitado en el aula virtual para compartir la misma con el resto del grupo.

b) Se habilitará un foro en el aula virtual, en el cual alumno podrá realizar las consultas que requiera al docente y/o los intercambios que crea conveniente con sus pares.

Bibliografía sugerida: si bien se indicarán los textos, el alumno podrá ampliarla.

La presente actividad es **complementaria** y para su cumplimiento se requiere:

- 1) Realizar la tarea encomendada a cada alumno
- 2) Subir la tarea terminada hasta la fecha prevista para ello
- 3) De ser necesaria, corregir la misma, a partir de la devolución del docente

Repositorio Institucional Digital de Acceso Abierto, Universidad Nacional de Quilmes

4) Subir la tarea corregida, al lugar del aula virtual habilitado para ellos, a fin de socializar la misma con el grupo.

#### Fechas límite

para subir la presentación: xx/xx/xx

para efectuar, de existir, las correcciones solicitadas por el docente: xx/xx/xx para subir la actividad corregida xx/xx/xx

Se evaluará la pertinencia de la producción, las fuentes bibliográficas analizadas y los aportes originales que puedan realizar. La docente evaluará la producción final realizando una devolución individual a cada alumno y efectuando una devolución general al grupo.

#### **Parte 1**

CASO I: Bienes de cambio

Tarea: registre las operaciones en el Libro Diario General de la empresa CONSTRUYENDO S.A., identificando la naturaleza de las cuentas utilizadas y la documentación respaldatoria interviniente.

La empresa CONSTRUYENDO S.A. ha realizado durante el mes de octubre de 20xx las siguientes operaciones:

02/10/xx: Se reciben de Rosas S.C. mercaderías en consignación por \$ 7.000.

08/10/xx: Se entregan mercaderías en consignación a Ramos S.A. por \$ 5.000.

09/10/xx: Se realiza una venta a crédito a un cliente del exterior por U\$S 6.000. Cláusula de la operación: CIF. Los gastos de transporte y seguro ascienden a \$ 1.800 y se abonan con un cheque del Banco Ciudad. La cotización del dólar es de \$ 3,15. (Costo de las mercaderías: \$ 13.000).

14/10/xx: Se adquieren mercaderías a crédito por \$ 3.000. Asimismo, como es usual, se abonan \$ 300 en efectivo por el traslado de las mercaderías.

15/10/xx: Se venden al contado en \$ 10.000 las mercaderías recibidas en consignación el día 02/10/xx. La comisión por la venta es del 15%. Se emite nota de crédito a Rosas S.C. por \$ 8.500.

21/10/xx: Se realiza una venta a crédito a un cliente del exterior por U\$S 5.000. Cláusula de la operación: FOB. La cotización del dólar es de \$ 3,15. (Costo de las mercaderías: \$ 11.000).

23/10/xx: Ramos S.A. nos informa que vendió en \$ 3.600 el 50% de las mercaderías que le

fueron enviadas el 08/10/xx. Nos entrega un cheque por \$ 3.300, la diferencia corresponde a la comisión pactada.

25/10/xx: Se adquieren mercaderías por valor de \$ 4.000, se abonan con un cheque de la cuenta corriente del Banco Ciudad. Se pagan en efectivo \$ 350 en concepto de flete que según lo pactado se hará cargo el vendedor.

28/10/xx: Se realiza una venta al contado por \$ 7.500, por el volumen de la operación se efectúa una bonificación de \$ 750. (Costo de las mercaderías: \$ 4.800).

30/10/xx: El cliente de la operación anterior devuelve el 10 % de las mercaderías adquiridas. Se emite nota de crédito por el importe correspondiente.

### Caso II: Cuentas por cobrar

Tarea: registre en el Libro Diario General las operaciones correspondientes al mes de diciembre de 20xx de la empresa APRENDIZAJE S.A. relacionadas al rubro Cuentas por cobrar.

Indique el saldo al 31/12/xx (fecha de cierre de ejercicio) de los elementos que componen el rubro.

#### Información adicional:

Saldos al 01/12/xx de Cuentas por cobrar:

\*Deudores por ventas \$ 180.000

Se compone de: cliente G&G S.A.: 60.000, cliente H&H S.A.: 70.000 y cliente J&J S.A.:

50.000

\*Deudores morosos \$ 40.000

Se compone de: cliente D&D S.A.: 28.000, cliente F&F S.A.: 12.000

\*Deudores en gestión judicial \$ 16.000

Se compone de: cliente B&B S.A.

\*Previsión para Deudores Incobrables (\$ 20.000)

Operaciones correspondientes al mes de diciembre de 20xx:

01/12/xx: El cliente J&J S.A. documenta su compromiso, entregando un documento a 60 días que incluye \$ 4.000 en concepto de intereses por la financiación.

03/12/xx: El cliente F&F S.A. cancela su compromiso abonando en efectivo.

05/12/xx: Ante el incumplimiento del cliente D&D S.A. la empresa decide iniciar acciones judiciales.

09/12/xx: Al cliente B&B S.A. se le decretó la quiebra y los asesores legales estiman que la liquidación de sus bienes resultaría insuficiente para afrontar sus obligaciones, por lo tanto se decide dar de baja el importe que nos adeuda, para ello se utiliza la previsión para incobrables.

12/12/xx: Transcurridos los 30 días otorgados al cliente G&G S.A. y ante el incumplimiento de pago, se inician gestiones de cobro por morosos.

15/12/xx: Se reciben del cliente C&C \$ 15.000 en efectivo para cancelar su compromiso, el cual fue dado de baja por estimarse incobrable en el mes de febrero de 20xx.

18/12/xx: Se realiza una venta a crédito a 30 días al cliente M&M S.A. por \$ 23.000.

21/12/xx: El cliente H&H S.A. realiza una transferencia a nuestra cuenta corriente en el Banco Ciudad por \$ 70.000 para cancelar su compromiso.

26/12/xx: El cliente A&A S.A. nos entregó un cheque del Banco Provincia por \$ 18.000 en concepto de cancelación de su compromiso, el cual fue dado de baja por considerarse incobrable en el mes de julio/xx.

31/12/xx: La empresa tiene como norma no utilizar los saldos remanentes de las previsiones. Al cierre se estima que los créditos que resultarían incobrables corresponden a los deudores en gestión judicial.

#### Caso III: Inversiones

Tarea: responda las siguientes preguntas y fundamente la respuesta

1) ¿Qué valores son considerados al incorporar una compra de acciones de otras sociedades al Activo de la Empresa?

2) Brinde 3 ejemplos de Inversiones temporarias a ser realizadas por la Empresa y 3 de Inversiones permanentes

3) ¿Cuáles de las tres (3) cuentas que se mencionan a continuación constituyen Inversiones y de qué naturaleza son las dos cuentas restantes?

Accionistas -Acciones de otras Sociedades - Acciones en Circulación

4) ¿Qué tratamiento contable se le daría a un Inmueble que fue adquirido para ser alquilado a

terceros y qué tratamiento a otro inmueble que se adquirió para ser utilizado como sede social?

5) ¿Cómo se denomina la renta que devengan las acciones de otras Sociedades y de que tipo pueden ser?

# **Parte 2**

Tarea: elija UN (1) rubro del Pasivo ajeno y a partir de su funcionamiento, idee CINCO (5) hechos económicos que lo reflejen y regístrelos en el Libro Diario, indicando la documentación respaldatoria interviniente y la naturaleza de las cuentas utilizadas.

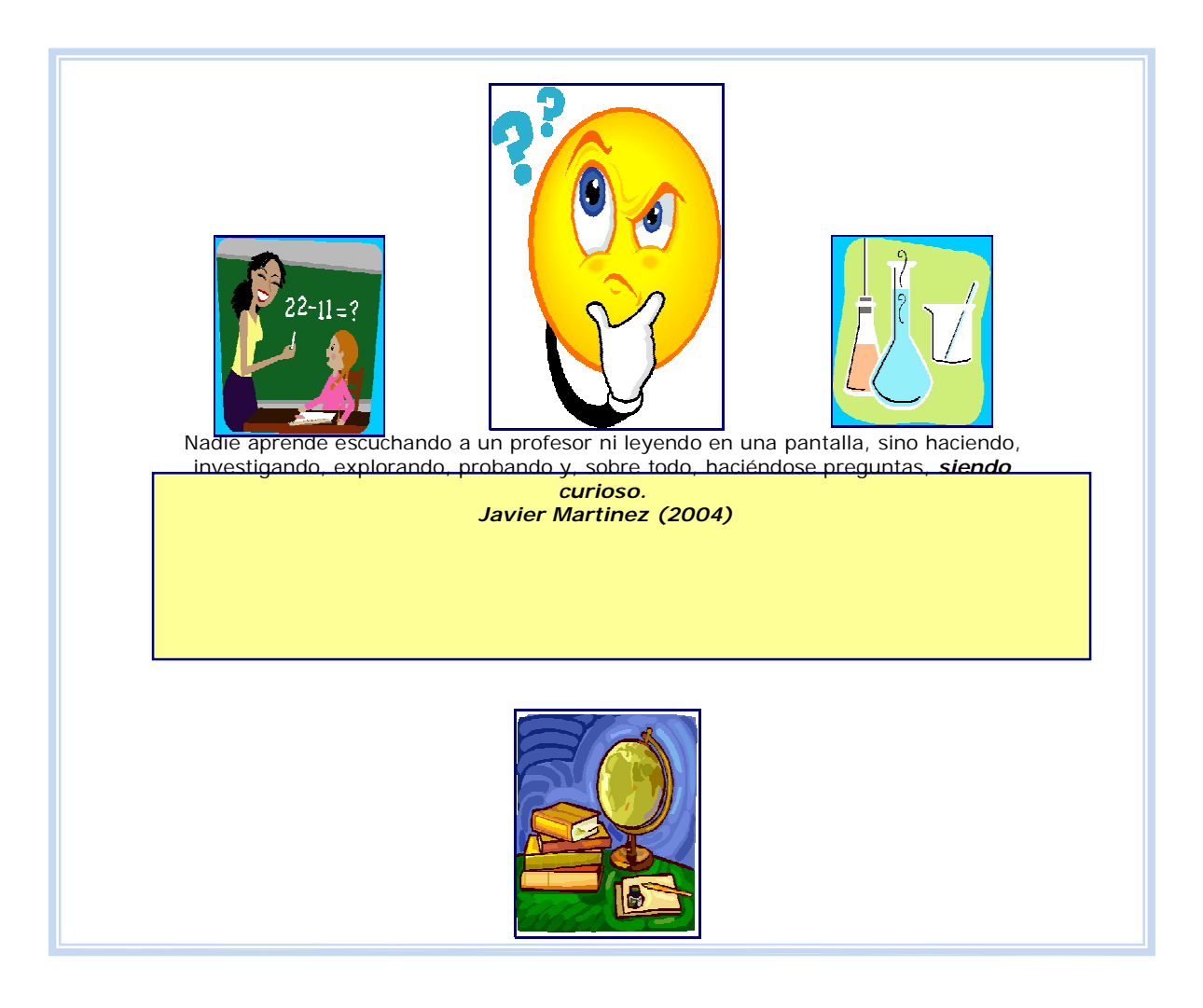

Repositorio Institucional Digital de Acceso Abierto, Universidad Nacional de Quilmes

**Anexo X:** texto a publicar en el aula virtual de la actividad 4a)

### *Actividad 4***a)**

**Integrando la etapa de registración y las tareas de cierre del ejercicio**

Hola a tod@s!

A hora ¡manos a la obra!, a demostrar lo que sabemos sobre el proceso contable, integrando las etapas de registración y las tareas de control de la misma, como paso necesario para la exposición.

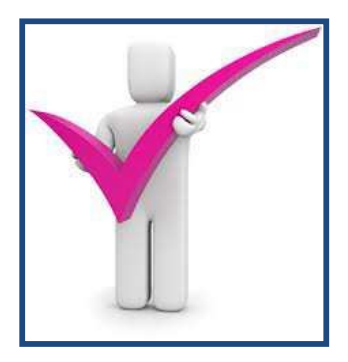

A partir de los contenidos desarrollados en las clases, en la bibliografía indicada o en las investigaciones bibliográficas que puedan realizar, invitamos a cada alumno a resolver la siguiente actividad:

**Tareas:** a partir de los datos que se detallan a continuación:

a) Registrar las operaciones del ejercicio en el libro Diario General, con sus correspondientes pases al libro Mayor General (opcional)

b) Agregar TRES (3) operaciones del ejercicio a su elección: enunciado y registro en el Libro Diario

c) Tener en cuenta los datos del **análisis conceptual** (información adicional) y registrar los ajustes que sean necesarios

d) Agregar DOS (2) ajustes a su elección: enunciado y registro en el Libro Diario

e) Confeccionar la Hoja de Trabajo con las columnas de Sumas, Saldos, Ajustes y Saldos ajustados

# **OPERACIONES DEL EJERCICIO**

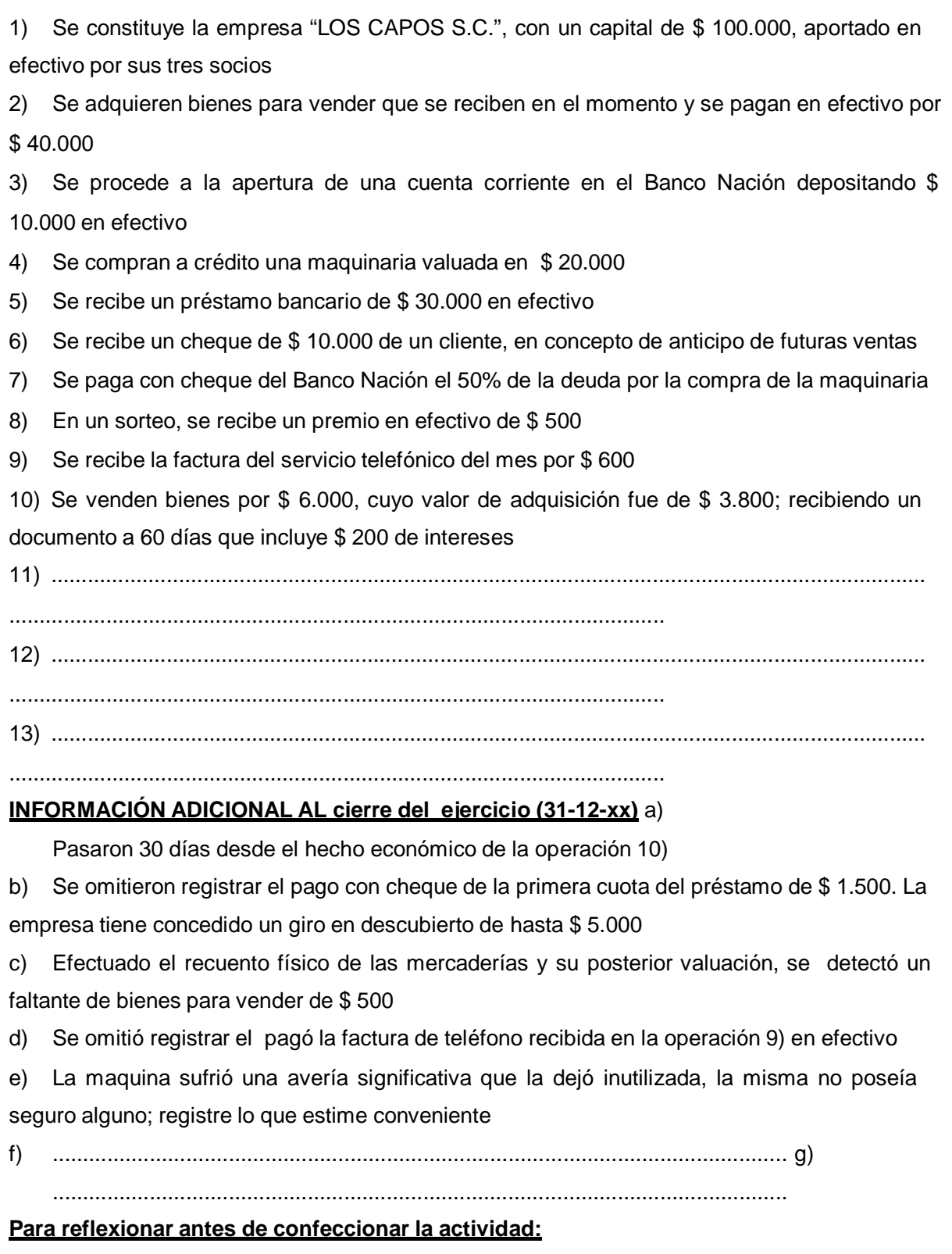

Tener en cuenta la coherencia de los enunciados que deben incorporar y su relación con el Patrimonio de la empresa en ese momento, por ejemplo: si no posee saldo en la cuenta Caja no podrá realizar pagos en efectivo

# **ADEMÁS:**

respecto de la operación 10) completar el cuadro que se consigna al final del ejercicio

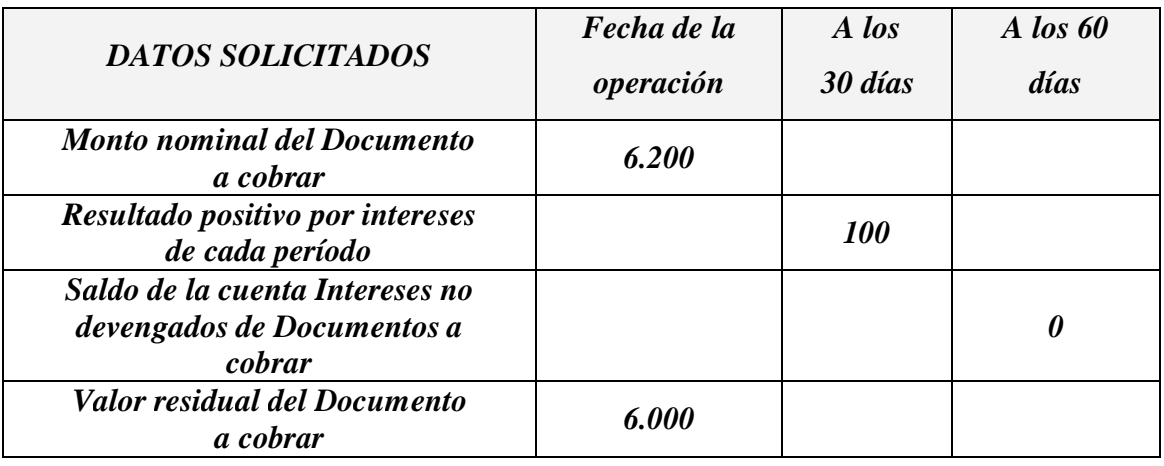

Se habilitará un foro en el aula virtual, en el cual alumno podrá realizar las consultas que requiera al docente y/o los intercambios que crea conveniente con sus pares.

La presente actividad es **obligatoria** y para su cumplimiento se requiere:

- 1) Realizar la tarea encomendada a cada alumno
- 2) Subir la tarea terminada hasta la fecha prevista para ello
- 3) De ser necesaria, corregir la misma, a partir de la devolución del docente
- 4) Subir la tarea corregida, al lugar del aula virtual habilitado para ellos, a fin de socializar la misma con el grupo.

# Fechas límite

para subir la presentación: xx/xx/xx para efectuar, de existir, las correcciones solicitadas por el docente: xx/xx/xx para subir la actividad corregida xx/xx/xx

Se evaluará la pertinencia de la producción, las fuentes bibliográficas analizadas y los aportes originales que puedan realizar. La docente evaluará la producción final realizando una devolución individual a cada alumno y efectuando una devolución general al grupo.

**Anexo XI:** texto a publicar en el aula virtual de la actividad 4b)

# *Actividad 4b***) Integrando las etapas de registración y exposición**

Hola a tod@s!

A hora ¡manos a la obra!, a demostrar lo que sabemos sobre el proceso contable, integrando las etapas de registración y las tareas de control de la misma, como paso necesario para la exposición.

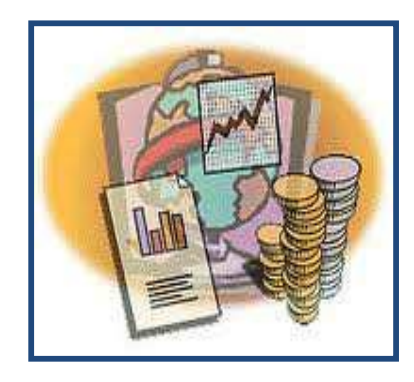

A partir de los contenidos desarrollados en las clases, en la bibliografía indicada o en las investigaciones bibliográficas que puedan realizar, invitamos a cada alumno a resolver la siguiente actividad:

**Tareas:** a partir de los datos que se detallan a continuación:

¿Cuál es el tratamiento contable más apropiado que recomienda ante los siguientes hechos económicos? Si lo considera pertinente, realice las registraciones necesarias, indicando la naturaleza de las cuentas y la documentación utilizada. Si considera necesario realizar cálculos auxiliares, deje constancia de ellos. Luego, indique como quedaría expuesto el rubro en los Estados Contables.

1) Ud. vende en efectivo \$ 50.000, un rodado adquirido hace 8 años en \$ 30.000, al momento de la adquisición estimó que su valor de recupero al cabo de 5 años de tenencia sería del 10% de su valor, a su vez el método de amortización que práctica la empresa para este activo es el denominado de línea recta, amortiza año entero en el ejercicio de la compra y no deprecia en el año de la venta. En el momento de la operación se pagan \$ 500 en efectivo por sellados que le corresponden a la parte compradora.

2) a) El Resultado del ejercicio de la empresa "Los Alerces" ha sido una ganancia de \$ 5.000, la Asamblea decide para los mismos el siguiente destino: Reserva Legal 5%, Reserva Estatutaria: para renovación de equipos: \$ 1.000, Dividendos en efectivo: 10%, Dividendos en acciones: \$ 2.000, Retribución Directores y Síndicos: 15%

b) Se cancelan con cheque Banco Río los dividendos en efectivo

c) Se emiten y entregan las acciones por el pago de los dividendos en acciones

3) a) El 31-01-xx la empresa "Los Cerritos SA" compra un camión que se utilizará para el reparto de mercaderías en \$ 80.000, la concesionaria "Todo Cargas SA" otorga un crédito prendario por el total, pagadero en forma íntegra a los 180 ds. Mensualmente deberán abonarse los intereses correspondientes, que ascienden a \$ 1000. En el momento del otorgamiento, se abona \$ 500 en concepto de sellados y gastos del contrato, al escribano en efectivo.

b) Al 28-02-xx pasaron 30 días de la operación anterior

c) El 02-03-xx se abonan con cheque los intereses devengados en el primer mes.

4) a) El 01-07-xx se compran bienes destinados a la venta por DLS 5.000 en cuenta corriente con cláusula FOB, siendo la fecha de embarque el 01-07. La cotización del dólar a la fecha de embarque es de \$ 3.- c/u

b) El 30-07-xx embarque llega a puerto argentino y se pagan en efectivo al despachante de aduana \$ 1.300 de gastos e impuestos

c) El 15-08-xx las mercaderías ingresan a los depósitos de la empresa

Bibliografía sugerida: si bien se indicarán los textos, el alumno podrá ampliarla.

La presente actividad es **obligatoria** y para su cumplimiento se requiere:

1) Realizar la tarea encomendada a cada alumno

2) Subir la tarea terminada hasta la fecha prevista para ello

3) De ser necesaria, corregir la misma, a partir de la devolución del docente

4) Subir la tarea corregida, al lugar del aula virtual habilitado para ellos, a fin de socializar la misma con el grupo.

Fechas límite

para subir la presentación: xx/xx/xx

para efectuar, de existir, las correcciones solicitadas por el docente: xx/xx/xx

para subir la actividad corregida xx/xx/xx

Se evaluará la pertinencia de la producción, las fuentes bibliográficas analizadas y los aportes originales que puedan realizar. La docente evaluará la producción final realizando una devolución individual a cada alumno y efectuando una devolución general al grupo.

**Anexo XII:** texto a publicar en el aula virtual de la actividad 4c)

*Actividad 4c***) Revisión general**

Hola a tod@s!

Ahora ¡manos a la obra!, a demostrar que huellas dejaron los conocimientos sobre el proceso contable, integrando las etapas de registración y las tareas de control de la misma, como paso necesario para la exposición.

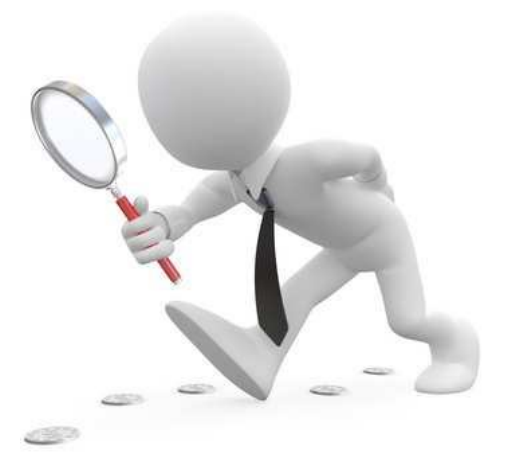

A partir de los contenidos desarrollados en las clases, en la bibliografía indicada o en las investigaciones bibliográficas que puedan realizar, invitamos a cada alumno a resolver la siguiente actividad:

**Tareas:** responda las siguientes preguntas:

1) Si Ud. observara el listado de saldos de un Balance de Comprobación de Sumas y Saldos, ¿podría identificar que sistema de costo de venta de mercaderías lleva la empresa? Argumente su respuesta

- 2) Si la empresa lleva sistema de inventario permanente o de identificación específica, ¿qué cuenta podría agregar al realizar los ajustes de cierre?
- 3) ¿Que cuentas típicas podrían aparecer en los ajustes de

Bienes de uso

Cuentas por cobrar

Plazo fijo

- 4) Enuncie DOS (2) hechos que puedan originar diferencias en las sumas del Balance de comprobación de sumas y saldos.
- 5) Enuncie DOS (2) hechos que puedan originar diferencias en los saldos del Balance de comprobación de sumas y saldos.
- 6) ¿Un débito en la cuenta Efectivo y equivalentes que por error se pasó al mayor de la cuenta Banco: 1) ¿qué tipo de diferencia origina? y 2) ¿En qué parte de la hoja de trabajo se evidencia?
- 7) ¿Cuales son los sistemas de inventario que se utilizan para la determinación del Costo de mercaderías vendidas? Indique sus características y las diferencias entre ellos
- 8) Indique el concepto de depreciación de los Bienes de uso, las causas de la misma y los métodos más utilizados para calcularla.
- 9) ¿Qué es una mejora y que diferencia tiene con los gastos de mantenimiento y de reparación? Indique un ejemplo de cada tipo de erogaciones relacionadas con Bienes de uso mencionadas antes.
- 10) Exprese el concepto de valor llave de negocio ¿cómo se determina y en qué momento se la reconoce?
- 11) ¿Cuáles son los sistemas utilizados para el descuento y el endoso de documentos? Explique cada uno de ellos.
- 12) ¿Qué es una previsión? En que se diferencian las de activo de las de pasivo y en qué momento se registran cada una de ellas.
- 13) ¿Cuáles son las alternativas de registración del sobrante de previsión del ejercicio anterior?
- 14) ¿En qué consiste el arqueo de Efectivo y equivalentes? Aporte 5 ejemplos de elementos que no deberían integrar el saldo de la cuenta Efectivo y equivalentes.
- 15) Conciliación bancaria: ¿en qué consiste, cual es su objetivo, cuales son las formas de realizarla? Aporte un ejemplo de una diferencia de la conciliación bancaria que haga necesaria una registración en el libro diario
- 16) ¿Qué conceptos son tenidos en cuenta en ocasión de incorporar las Inversiones temporarias al Activo?
- 17) ¿Por qué valor se incorporan al Activo las Inversiones permanentes? ¿Cuáles pueden ser los objetivos para proceder a invertir en las mismas?
- 18) ¿Cuáles son los posibles destinos que puede dar la asamblea de accionistas al resultado acumulado positivo de la empresa? ¿Cómo se registran los mismos ejemplos en el libro Diario?
- 19) Indique como se clasifica el Pasivo de una empresa y aporte como ejemplos 3 cuentas de cada una de esas clasificaciones
- 20) ¿Qué es un aporte irrevocable para futuras suscripciones de capital? ¿Cómo se registra cuando se constituye? Indique un hecho económico por el cual disminuye.

Bibliografía sugerida: si bien se indicarán los textos, el alumno podrá ampliarla.

La presente actividad es **complementaria** y para su cumplimiento se requiere:

- 1) Realizar la tarea encomendada a cada alumno
- 2) Subir la tarea terminada hasta la fecha prevista para ello
- 3) De ser necesaria, corregir la misma, a partir de la devolución del docente
- 4) Subir la tarea corregida, al lugar del aula virtual habilitado para ellos, a fin de socializar la misma con el grupo.

# Fechas límite

para subir la presentación: xx/xx/xx

para efectuar, de existir, las correcciones solicitadas por el docente: xx/xx/xx para subir la actividad corregida xx/xx/xx

Se evaluará la pertinencia de la producción, las fuentes bibliográficas analizadas y los aportes originales que puedan realizar. La docente evaluará la producción final realizando una devolución individual a cada alumno y efectuando una devolución general al grupo.

# **Para citar este documento**

Zangara, Susana. (2015). Las prácticas docentes en la Universidad: alianza entre lo disciplinar, las tecnologías y la acción tutorial para fortalecer la comprensión. El caso de Contabilidad I Básica en la UVQ (Tesis de posgrado). Universidad Nacional de Quilmes, Bernal, Argentina: Repositorio Institucional Digital de Acceso Abierto. Disponible en: http://ridaa.demo.unq.edu.ar